**République Algérienne Démocratique et Populaire Ministère de l'Enseignement Supérieur et de la Recherche Scientifique Université Djilali Bounâama - Khemis Miliana**

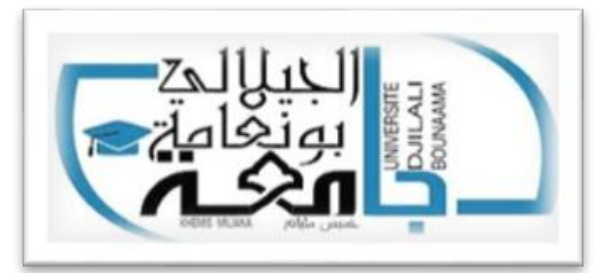

**Faculté des Sciences et de la Technologie Département de la Technologie** Mémoire du Projet de Fin d'Etudes Pour l'obtention de diplôme

## **Master**

Option :

« **Automatique et informatique industrielle** »

Titre :

# **Commande D'un Système Photovoltaïque**

## **Application Soudage à L'arc**

**Réalisée par :**

**LADJALI Soumia**

**Encadré par :**

**Mahdab salim**

*Année universitaire : 2019-2020*

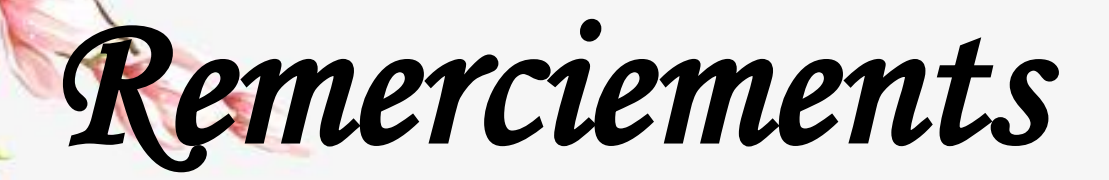

*Avant tout, Nous rendons nos profondes gratitudes à dieu, le tout puissant, de nous avoir donné la force et le courage de réaliser ce modeste travail. Nous exprimons nos profondes gratitudes à nos chers Parents pour leurs encouragements leurs soutiens et pour Les sacrifices qu'ils ont endurés. Nous tenons également à remercier notre encadreur Mr Salim Mahdeb d'avoir posé un thème que nous avons apprécié, ainsi que pour leurs conseils, leur disponibilité et pour nos avoir fait profiter de leurs connaissances et de leurs qualités professionnelles qu'humaines. A la suite Nous tenons à remercier les membres de jury pour L'honneur qu'ils nous ont fait en acceptant de siéger à notre soutenance. Nos plus chaleureux remerciements pour tous nos amies et*

> *proches, ainsi que c eux qui de près ou de loin ont contribué à la réalisation de ce mémoire.*

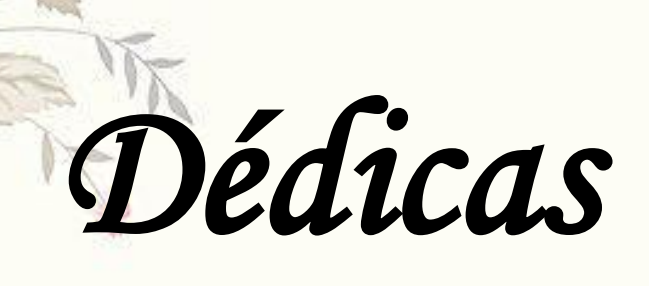

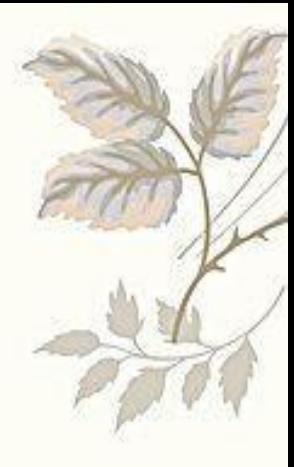

*Tout au début, je tiens à remercier le bon dieu de m'avoir donné du courage et de patience afin de réaliser ce modeste travail que je dédie à : Mes adorables parents Ladjali Abdelkader, Harhour khira Mon cher père :*

*Papa Tu as toujours été pour moi un exemple du père respectueux, honnête, de la personne méticuleuse, je tiens à honorer l'homme que tu es.*

*Grâce à toi papa j'ai appris le sens du travail et de la responsabilité. Je voudrais te remercier pour ton amour, ta générosité, ta compréhension... Ton soutien fut une lumière dans tout mon parcours. Aucune dédicace ne saurait exprimer l'amour l'estime et le respect que j'ai toujours eu pour toi. Ce modeste travail est le fruit de tous les sacrifices que tu as déployés pour mon éducation et ma formation. Je t'aime papa et j'implore le tout-puissant pour qu'il t'accorde une bonne santé et une vie longue et heureuse.*

#### *A ma très chère mère :*

*Affable, honorable, aimable : Tu représentes pour moi le symbole de la bonté par excellence, la source de tendresse et l'exemple du dévouement qui n'a pas cessé de m'encourager et de prier pour moi. Ta prière et ta bénédiction m'ont été d'un grand secours pour mener à bien mes études. Aucune dédicace ne saurait être assez éloquente pour exprimer ce que tu mérites pour tous les sacrifices que tu n'as cessé de me donner depuis ma naissance, durant mon enfance et même à l'âge adulte.*

*Tu as fait plus qu'une mère puisse faire pour que ses enfants suivent le bon chemin dans leur vie et leurs études.*

*Je te dédie ce travail en témoignage de mon profond amour. Puisse Dieu, le tout puissant, te préserver et t'accorder santé, longue vie et bonheur.*

*A mon cœur et mon fiancé que j'aime : Mohamed amine*

*Ton amour ne m'a procuré que confiance et stabilité. Tu as partagé avec moi les meilleurs moments de ma vie, aux moments les plus difficiles de ma vie merci* 

*Beaucoup de me aide a réalisé ce travaille, tu étais toujours à mes côté, Je te remercie de ne m'avoir jamais déçu. Aucun mot ne pourrait exprimer ma gratitude, mon amour et mon respect*

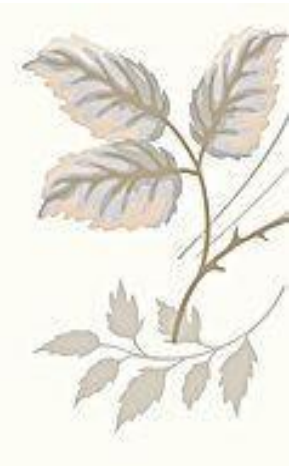

#### *A mon cher frère Ishak*

*A tous les moments d'enfance passés avec toi mon frère, en gage de ma profonde estime pour l'aide que tu m'as apporté. Tu m'as soutenu, réconforté et encouragé. Puissent nos liens fraternels se consolider et se pérenniser encore plus*

#### *A mes meilleures sœurs Naima et Mina*

*A ceux qui m'ont donné la vie, symbole de beauté, de fierté, de sagesse et de patience. A ceux qui sont la source de mon inspiration et de mon courage, à qui je dois de l'amour et la reconnaissance.*

*A mon neveu et nièces :*

#### *Adim Raouen et Rana.*

 *Avoir un neveu et une nièce est le plus beau cadeau qu'il puisse vous faire. Vos petites mains, votre désir de parcourir le monde, le gouvernement, vos sourires et vos yeux brillants sont sans égal. Cela a apporté beaucoup de bonheur à notre famille. Je t'aime*

#### *A TOUTE MA FAMILLE : Ladjali Harhour et neggaz*

*Aucun langage ne saurait exprimer mon respect et ma considération pour votre soutien et encouragements. Je vous dédie ce travail en reconnaissance de l'amour que vous m'offrez quotidiennement et votre bonté exceptionnelle. Que Dieu le Tout Puissant vous garde et vous procure santé et bonheur. Surtout mon oncle Rachid, que je remercie beaucoup et qui ressemble à mon père. Et je l'ai trouvé dans des moments difficiles. Je demande à Dieu de le préserver et de prolonger sa vie*

*A tous mes amis sur tous Bouchacour el rahmani Amel et les étudiants d'automatique promotion 2019/2020*

*A tous ceux qui m'ont aidé de près ou de loin.*

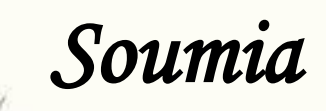

#### **Résumé**

L'objectif des travaux présentés dans cette thèse est d'apporter une contribution à l'étude d'un système photovoltaïque autonome, associé a un système de stockage d'énergie afin d'alimenter un poste à souder situe dans les régions éloignées du sud de l'Algérie, sur plusieurs aspects : modélisation, commande et simulation. Le stockage d'énergie est un élément clé dans un système d'énergie en site isolé. Pour que le système photovoltaïque fonctionne à sa puissance maximale, il doit comporter un étage d'adaptation associé à un algorithme MPPT. Dans notre étude, nous avons utilisé, l'algorithme "Perturb and Observe" (P&O). Il Poursuit le point de la puissance maximale (Maximum Power Point Tracking MPPT) d'un générateur photovoltaïque (GPV) .Le MPPT traque le MPP dans le temps et permet de tirer le maximum de puissance que le panneau est apte à fournir, quelques soient les conditions météorologiques (température et éclairement) .les postes à souder sont devenus beaucoup plus performant, grâce aux convertisseurs statiques appelles onduleurs de soudage et son rôle ici et de convertir le courant continu en courant alternatif.

Le système PV est considéré comme source principale, tandis que la batterie est utilisée comme une source de secours, par contre les charges auxiliaires sont utilisés pour l'excédent d'énergie disponible lorsque la batterie est complètement chargée.

La modélisation et la simulation ont été présentés a l'aide du logiciel Matlab/Simulink Les résultats obtenus montrent l'efficacité des différentes commandes utilisées.

Mot clé : Photovoltaïque, MPPT, P&O, GPV, MPP.

**ملخص:**

الهدف من العمل المقدم في هذه الأطروحة هو المساهمة في دراسة النظام الكهروضوئي المستقل، المرتبط بنظام تخزين الطاقة لتزويد محطة لحام تقع في المناطق النائية في جنوب الجزائر في عدة جوانب: النمذجة والتحكم والمحاكاة. يعد تخزين الطاقة مكونًا رئيسيًا في نظام الطاقة خارج الشبكة. لكي يعمل النظام الكهروضوئي بأقصى طاقته ، يجب أن يتضمن مرحلة تكيف مرتبطة بخوارزمية .MPPT في دراستنا، استخدمنا خوارزمية .(O&P) (Observe and Perturb "(يتتبع نقطة الحد الأقصىي للطاقة (الحد الأقصى لتتبع نقطة الطاقة الMPPT لمولد الطاقة الكهروضوئية .(GPV) يقوم MPPT بتتبع MPP بمرور الوقت ويسمح باستخراج أقصى طاقة يمكن أن توفرها اللوحة، أيا كان األحوال الجوية )درجة الحرارة والإضاءة) أصبحت محطات اللحام أكثر كفاءة بفضل المحولات الساكنة التي تسمى محولات اللحام ودورها هنا وتحويل التيار المباشر إلى تيار متردد

يعتبر النظام الكهر وضوئي هو المصدر الأساسي، بينما يتم استخدام البطار ية كمصدر احتياطي، في حين يتم استخدام األحمال اإلضافية للطاقة الزائدة المتاحة عند شحن البطارية بالكامل.

> تم تقديم النمذجة والمحاكاة باستخدام برنامجSimulink / Matlab . تظهر النتائج التي تم الحصول عليها فعالية األوامر المختلفة المستخدمة. GPV, MPP ،P&O ،MPPT ،الكهروضوئية **:مفتاحية الكلمات**

## **Liste des figures :**

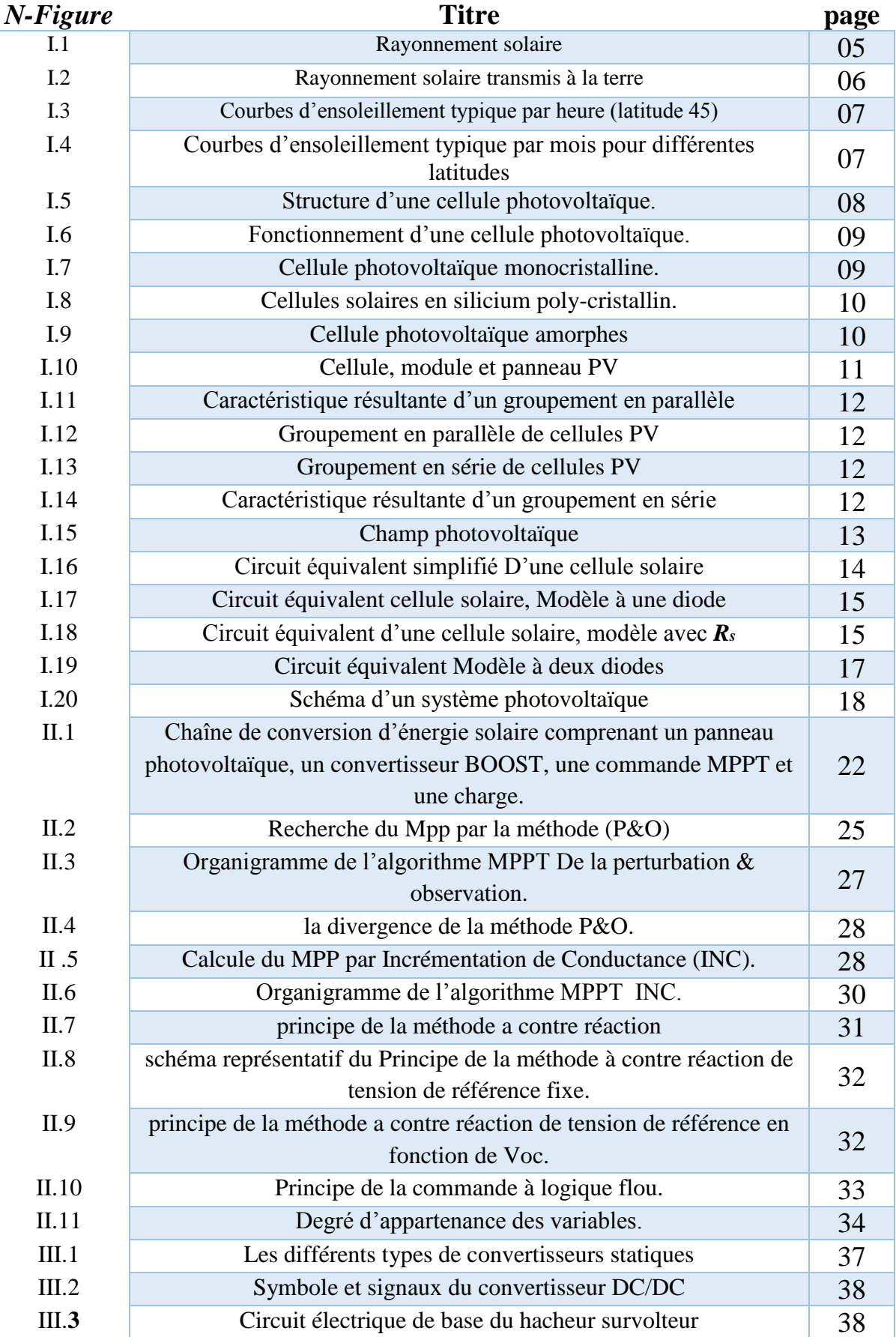

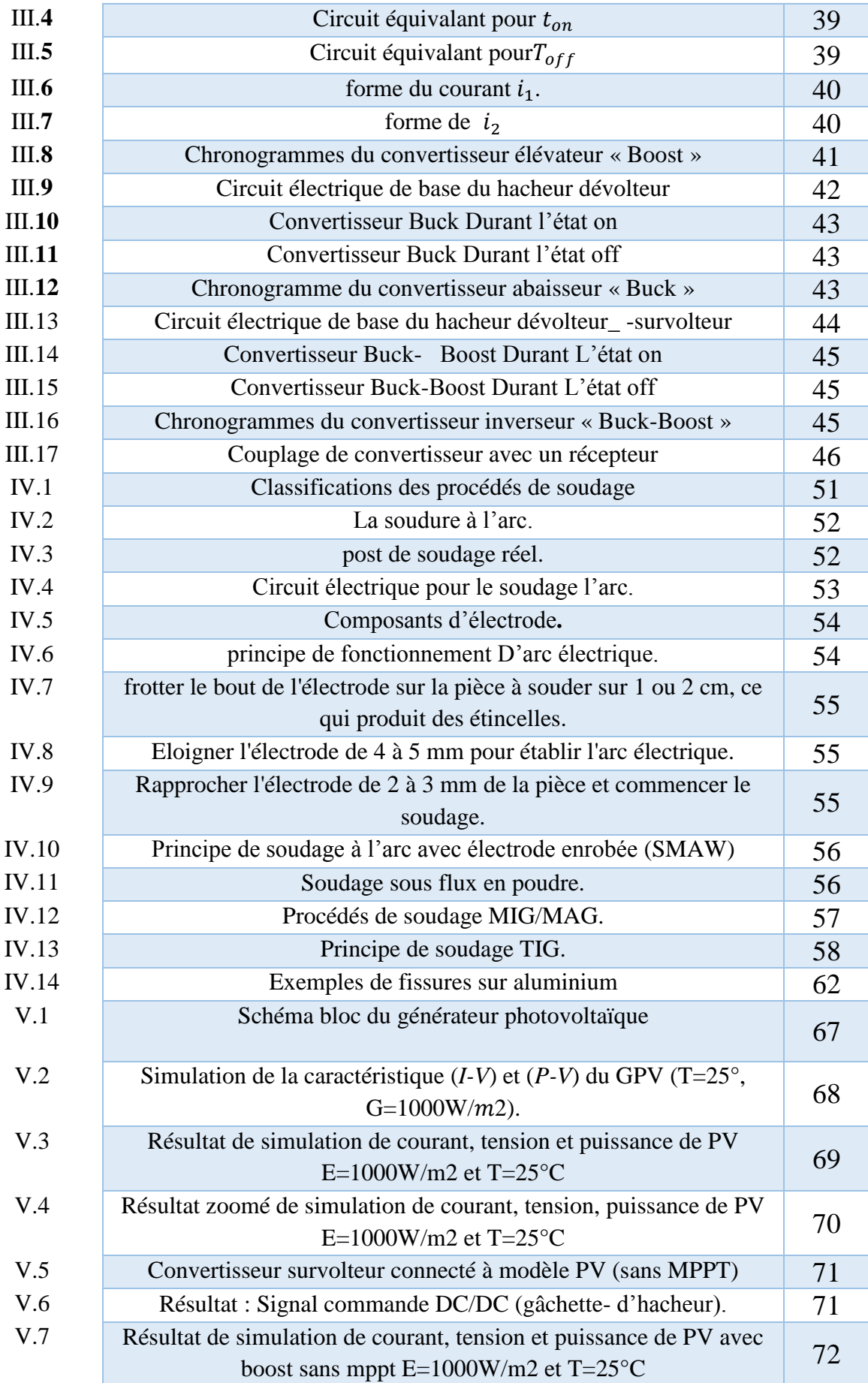

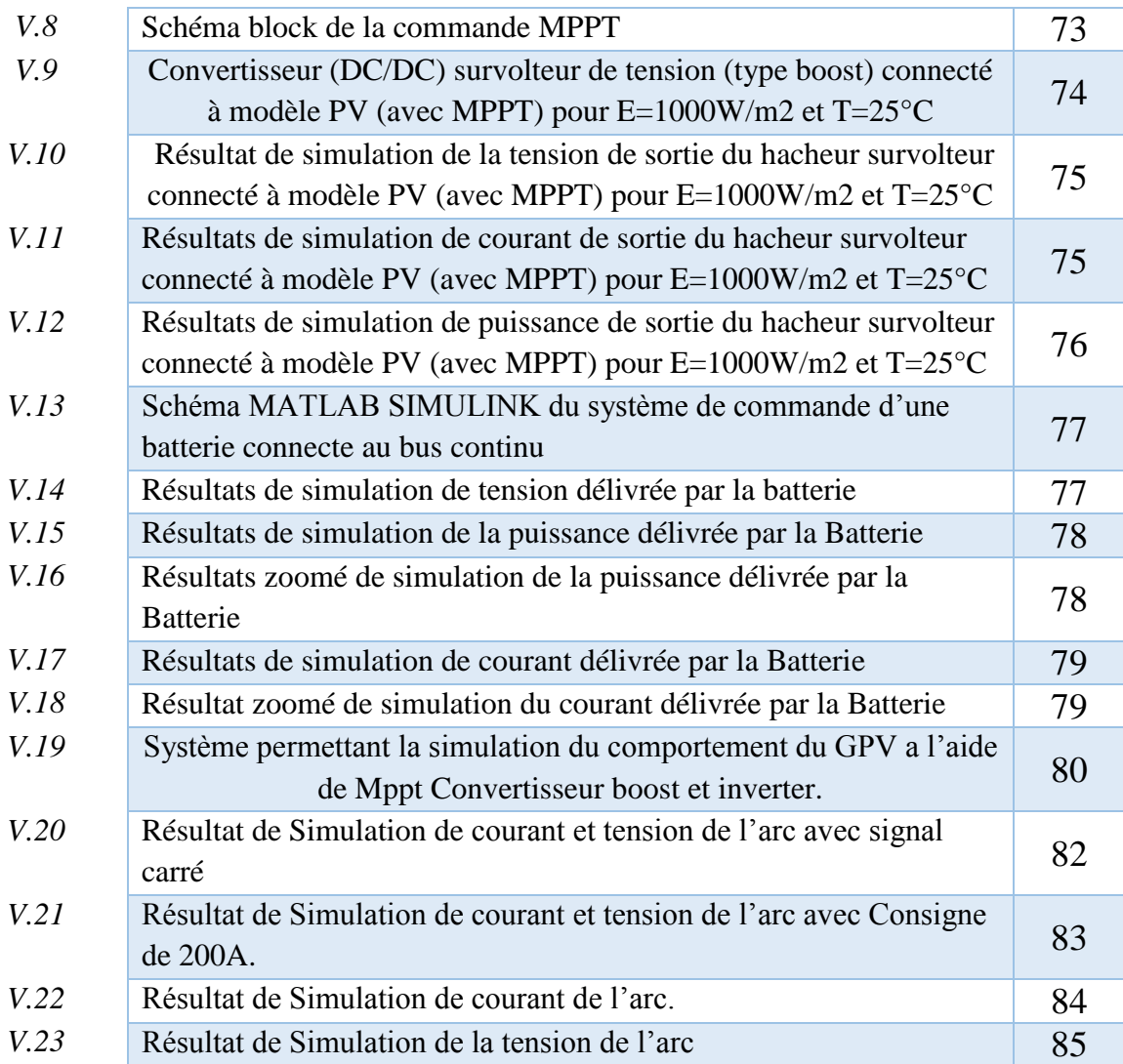

## **Liste des tableaux**

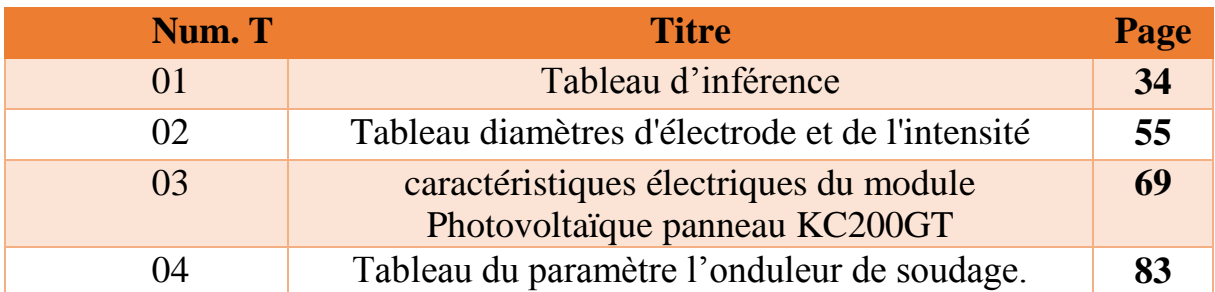

## **Abréviation**

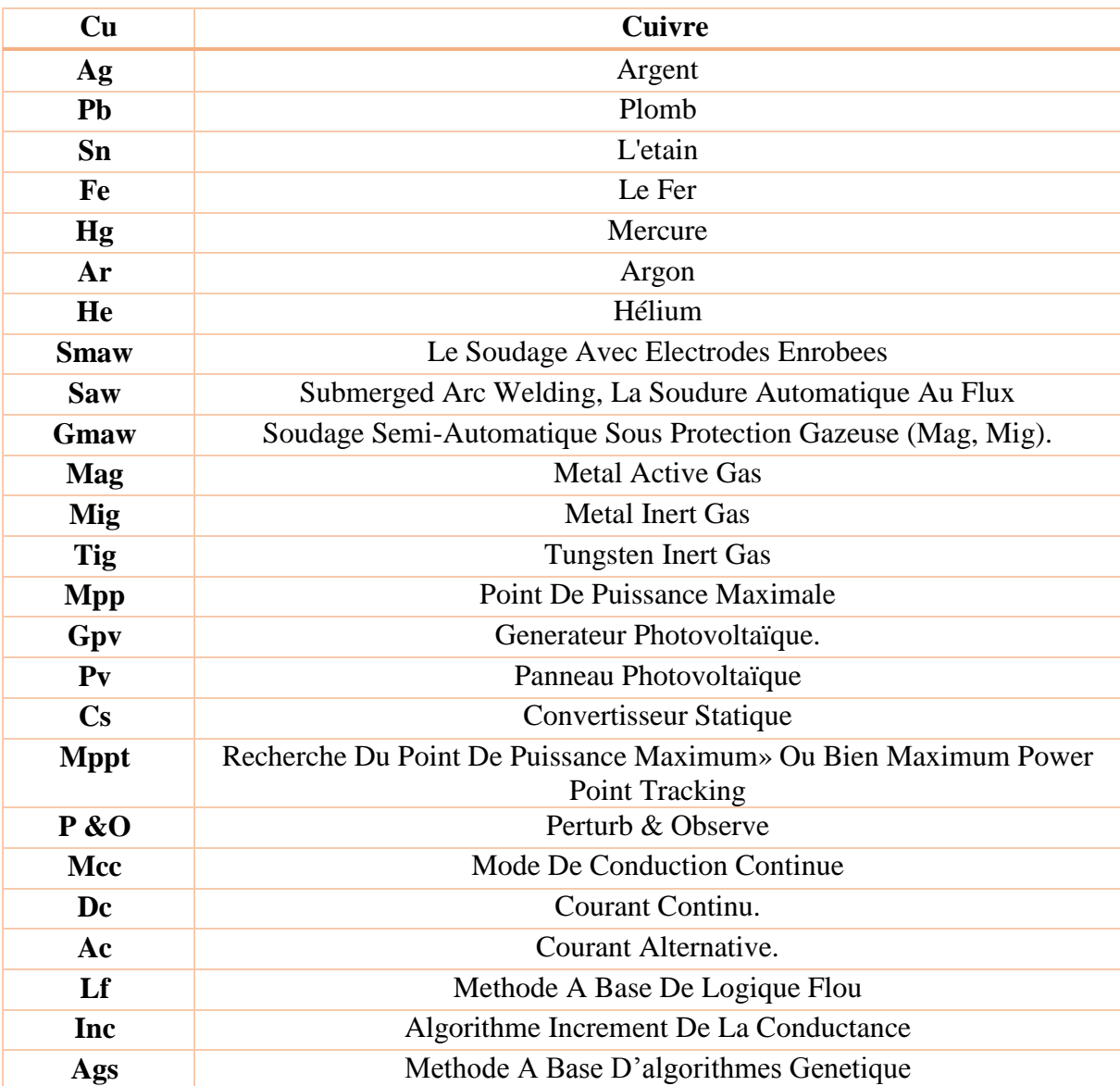

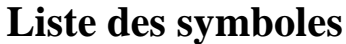

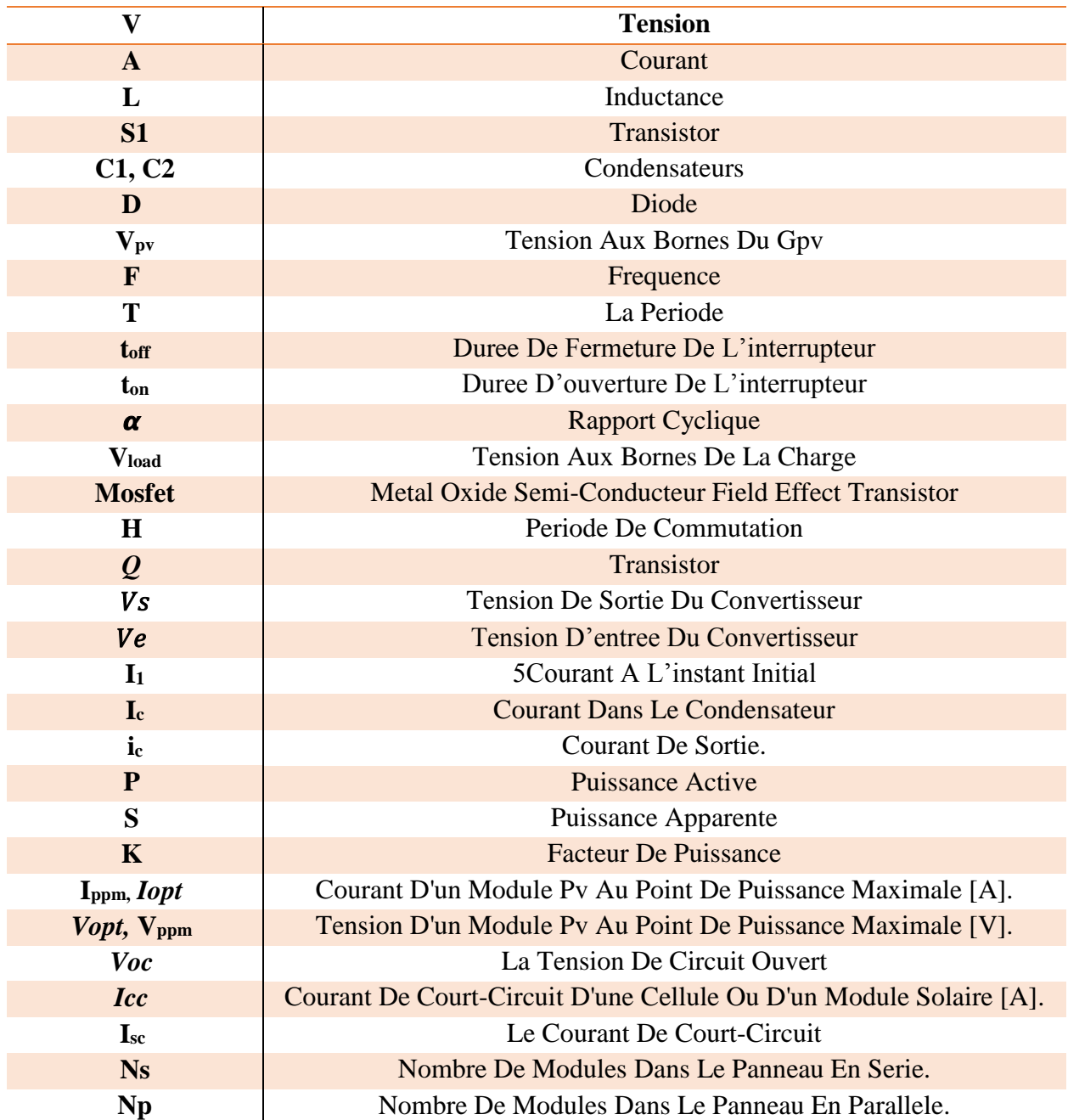

## **Liste des matières**

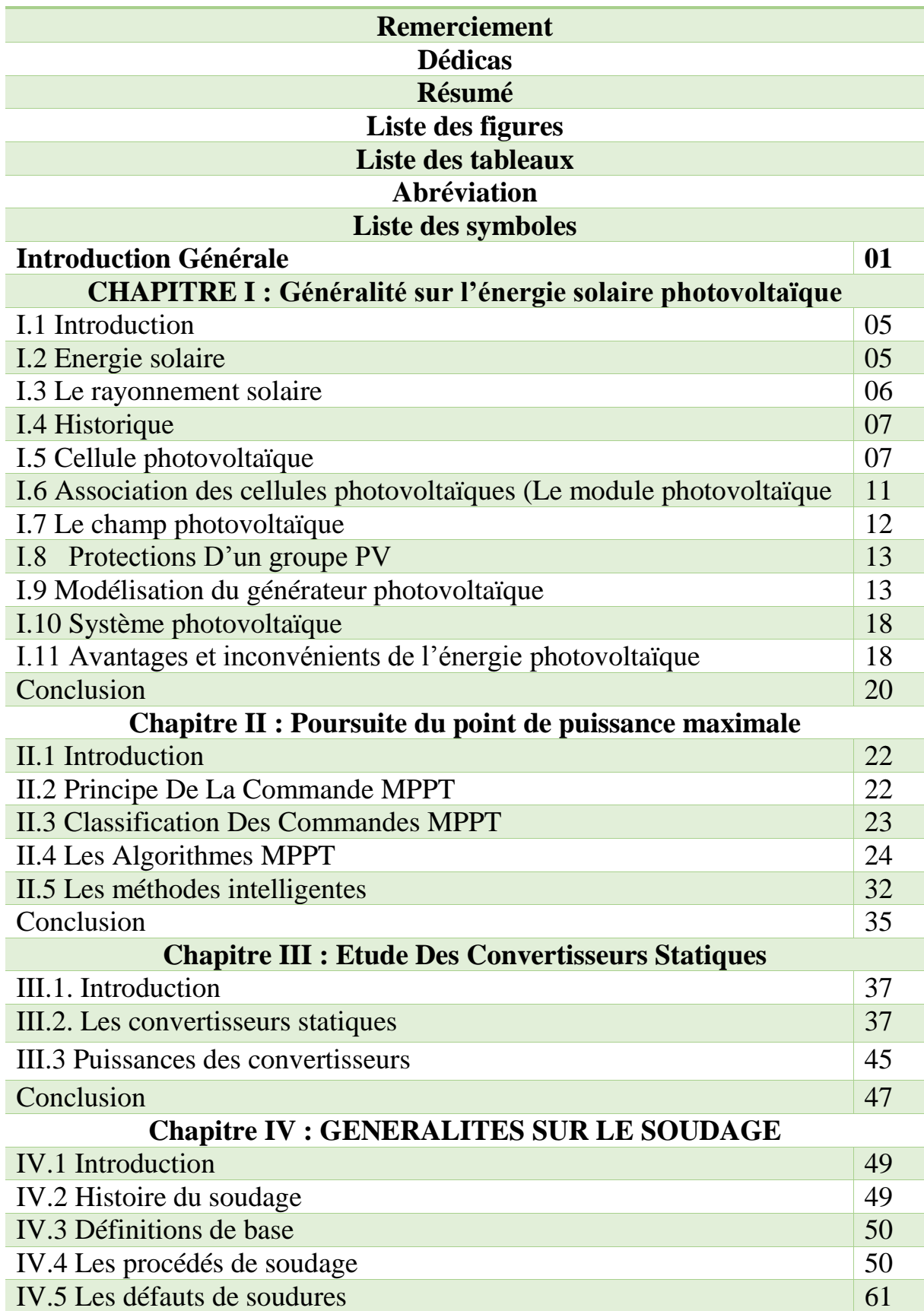

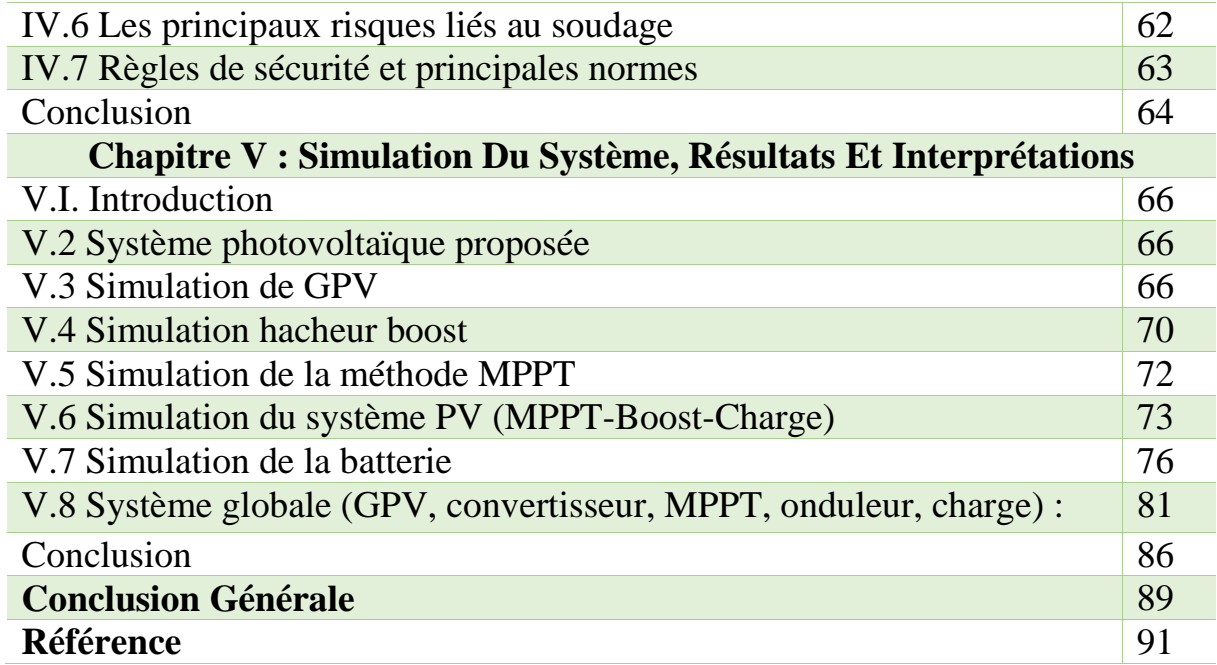

# Introduction\* Générale

#### **Introduction général**

La production d'énergie est un défi de grande importance pour les années à venir. Les besoins énergétiques des sociétés industrialisées ainsi que les pays en voie de développement ne cessent de se multiplier. Cette production a triplé depuis les années 60 à nos jours. La totalité de production mondiale d'énergie provient de sources fossiles. La consommation de ces sources donne lieu à des émissions de gaz à effet de serre et donc une augmentation de la pollution. En plus la consommation excessive de stock de ressources naturelles réduit les réserves de ce type d'énergie de façon dangereuse pour les générations futures. [1]

 Les énergies renouvelables telles que l'énergie éolienne, l'énergie solaire, l'énergie biomasse et l'énergie hydroélectrique, sont des solutions prometteuses pour concurrencer les sources d'énergies de masse telle que l'énergie fossile et nucléaire. On entend par énergie renouvelable, des énergies issues du soleil, du vent, de la chaleur de la terre, de l'eau ou encore de la biomasse. A la différence des énergies fossiles, les énergies renouvelables sont des énergies à ressource illimitée. [2]

 L'énergie solaire photovoltaïque est l'une des énergies renouvelables les plus utilisées. Elle consiste à convertir directement le rayonnement électromagnétique en électricité grâce à l'effet photovoltaïque. Les panneaux photovoltaïques (PV) ont la capacité de transformer les photons en électrons. L'énergie sous forme de courant continu est ainsi directement utilisable [3]. En raison des caractéristiques électriques fortement non linéaires des cellules PV et de leurs associations, le rendement des systèmes PV peut être amélioré par des solutions utilisant les techniques de recherche du point de puissance maximale (dites techniques MPPT)

 Dans ce travail, on s'intéresse à l'activité de soudage qui est l'une des activités industrielles les plus demandées dans les sites isole, comme le cas dans le sud de l'Algérie pour le soudage des pipelines, qui nécessite une alimentation électrique fiable. A cet effet, les fabricants offre des postes à souder spéciaux, équipés de groupes électrogènes, généralement de type diesel, pour pouvoir produire de l'électricité au poste à souder. Généralement les postes à souder à l'arc sont des alimentations à courant continu (DC), qui peuvent être une source de courant constant ou une source de tension constante ; une source a courant constant fait varier sa tension pour maintenir un courant de référence, tandis que qu'une source a tension constante fait varier son courant pour maintenir une tension de référence. L'avènement des alimentations a découpage (Switched Mode Power Supplie),et les modules transistor bipolaire a grille isolée(IGBT),les postes à souder sont devenus beaucoup plus performant, grâce aux convertisseurs statiques appelles onduleurs de soudage.il existe de nombreuses topologies d'onduleurs déjà utilisées dans postes à souder, à savoir [4].Chaque topologie possède un schéma de commutation particulier, et conçu selon certains critères, comme le type de procède de soudage, le niveau de courant de soudage, le cout, etc.

 Dans ce contexte, nous nous sommes intéressés aussi au développement d'une procédure d'optimisation qui permet l'étude d'une meilleure compréhension des performances de convertisseur DC-DC adapté par la commande MPPT lorsqu'il est couplé à un générateur photovoltaïque et améliorer sa tension de sortie afin d'obtenir une bonne source qu'on peut utiliser comme un générateur d'électricité. Le rôle de mppt est Poursuite le point de la puissance maximale (Maximum Power Point Tracking MPPT) d'un générateur photovoltaïque (GPV), Cette technique, comme son nom l'indique, traque le MPP dans le temps et permet de tirer le

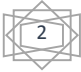

maximum de puissance que le panneau est apte à fournir .Le MPPT vise à améliorer et à optimiser l'exploitation des systèmes photovoltaïques. Pour une bonne exploitation, quelques soient les conditions météorologiques (température et éclairement). Ceci nécessite l'implémentation d'une technique de poursuite de point maximale de puissance, telle que la méthode de Perturbation-Observation (P&O), Incrémentation (INC) et l'approche Floue (FL). Pour notre travaille on va utiliser la méthode de (P&O).Pour sa simplicité et sa facilite de réalisation. Que ce soit en programmation ou via les schémas bloc. Moins des paramètres (I, V).Ensuite, cette haute tension est transférée au onduleur afin de convertir le courant continu en alternatif traversant au bloc de filtrage pour atteindre le poste de soudage.

Ce mémoire est divisé en Cinq chapitres comme suit :

- **Dans le premier chapitre :** nous présentons des notions générales sur l'énergie solaire, l'énergie photovoltaïque, Le rayonnement solaire et aussi une explication détaillée sur les Cellules photovoltaïque et leur Principe de fonctionnement et à la fin en parle à la Modélisation du générateur photovoltaïque et les avantage et les de inconvénients de l'énergie photovoltaïque.
- **Le deuxième chapitre :** présentera le principe de la recherche de point maximal, ensuit les classifications de la commande MPPT.
- **Le troisième chapitre :** sera consacré à aux convertisseurs statistique Boost, Buck et boost\_buck leur (utilisations, principe de fonctionnement, ainsi les puissances des convertisseurs) qui sera contrôlé par la commande MPPT (hacheur Boost).
- **Le quatrième chapitre :** nous avons présenté une étude détaillée sur les différents postes de soudage ainsi que le principe de fonctionnement.
- **Le cinquième chapitre :** est consacré à la présentation et l'interprétation des résultats.

Nous avons clôturés l'ensemble de ce travail par une conclusion générale.

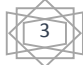

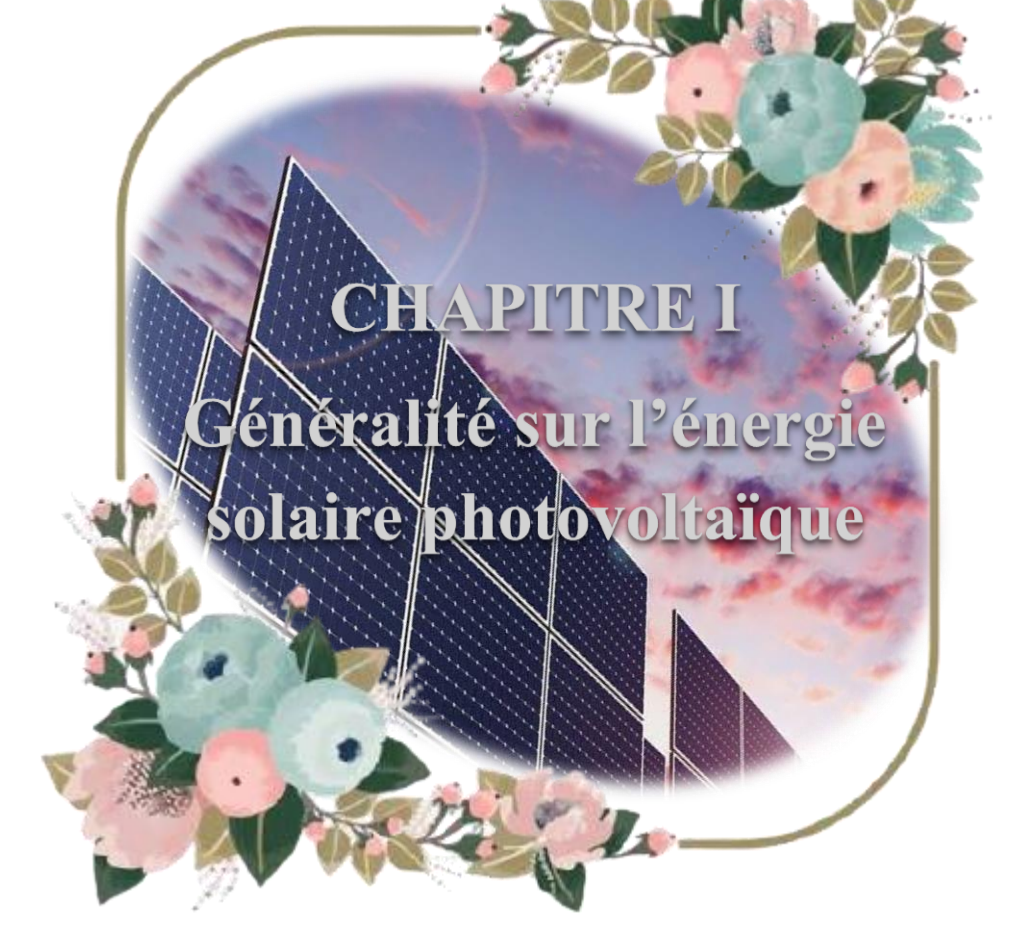

#### **I.1 Introduction :**

Le soleil est une source énergétique quasiment illimitée, il pourrait couvrir plusieurs milliers de fois notre consommation globale d'énergie. C'est pourquoi, l'homme cherche depuis longtemps à mettre à profit cette énergie importante et diffusée sur l'ensemble de la planète, il est arrivé à réaliser ce but par le moyen dit cellule photovoltaïque [5]. Cette énergie solaire est disponible en abondance sur toute la surface terrestre.

Pour comprendre le fonctionnement de cette énergie et en optimiser son utilisation, nous effectuerons dans ce chapitre un bref rappel sur l'énergie solaire, Le rayonnement solaire, Cellule photovoltaïque et ses performances, L'association des cellules photovoltaïques a été détaillée, et on a aussi décrire les différant équations du générateur photovoltaïque et à la fin les avantages et les inconvénients de cette 'énergie.

#### **I.2 Energie solaire :**

L'énergie solaire est une source d'énergie qui dépend du soleil. Cette énergie permet de fabriquer de l'électricité à partir de panneaux photovoltaïques ou des centrales solaires thermiques, grâce à la lumière du soleil captée par des panneaux solaires.

L'énergie solaire est propre, n'émet aucun gaz à effet de serre et sa matière première, le soleil bien que distant de plus de 150 millions de kilomètres de nous, est gratuite, inépuisable et disponible partout dans le monde.

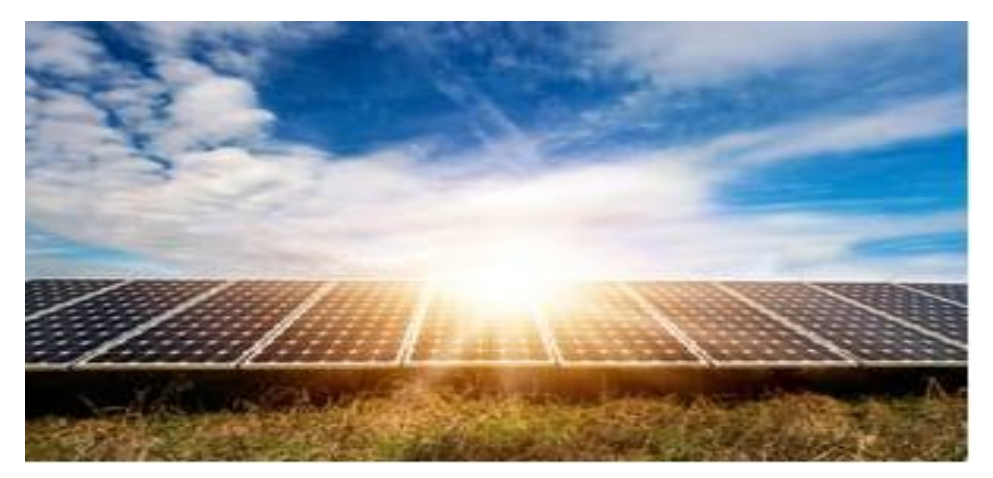

**Figure I.1 :** Rayonnement solaire

Il existe différents types d'énergies solaires :

- **1- L'énergie solaire thermique :** Ce type d'énergie est produit à partir de **panneaux solaires** thermiques posés sur le toit de la maison pour capter la chaleur du soleil.
- **2- L'énergie solaire thermodynamique :** L'énergie solaire thermodynamique, quant à elle, est produite par des centrales solaires à concentration. Cet équipement est composé de miroirs avec des fluides caloporteurs et d'un générateur d'électricité solaire. Tout comme les panneaux solaires thermiques, ces miroirs transforment l'énergie apportée par le rayonnement solaire en chaleur, mais à une température considérablement plus élevée. Cette

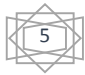

dernière peut, d'ailleurs, aller de 250 à 800° en fonction des techniques utilisées. La chaleur ainsi obtenue va, ensuite, être convertie en énergie électrique en activant le turboalternateur.

**3- l'énergie photovoltaïque :** Énergie solaire photovoltaïque Désigne l'énergie récupérée et transformée directement en électricité à partir de la lumière du soleil par des panneaux photovoltaïques. Elle résulte de la conversion directe dans un semi-conducteur d'un photon en électron.

#### **I.3 Le rayonnement solaire :**

Le rayonnement solaire est l'ensemble des [ondes électromagnétiques](https://fr.wikipedia.org/wiki/Onde_%C3%A9lectromagn%C3%A9tique) émises par le [Soleil.](https://fr.wikipedia.org/wiki/Soleil)

Il est composé de toute la gamme des rayonnements, de [l'ultraviolet](https://fr.wikipedia.org/wiki/Ultraviolet) lointain comme les [rayons gamma](https://fr.wikipedia.org/wiki/Rayon_gamma) aux [ondes radio](https://fr.wikipedia.org/wiki/Onde_radio) en passant par la [lumière visible.](https://fr.wikipedia.org/wiki/Spectre_visible) Le rayonnement solaire contient aussi des [rayons cosmiques](https://fr.wikipedia.org/wiki/Rayonnement_cosmique) de particules animées d'une vitesse et d'une énergie extrêmement élevées. Ce rayonnement électromagnétique se situe dans la gamme de longueur d'onde de la lumière visible (entre 0,4 et 0,75 µm) et dans le proche infrarouge (au-delà de 0,75 et jusqu'à 4  $\mu$ m). [6]

Le rayonnement électromagnétique est composé de « grains » de lumière appelés photons. L'énergie de chaque photon est directement liée à la longueur d'onde. L'énergie véhiculée par ce rayonnement, correspond à un éclairement de 340 W/m². Un bilan énergétique montre que sur cette quantité d'éclairement environ 100 W/m² sont réfléchis vers l'espace, seul le reste est absorbé. [7]

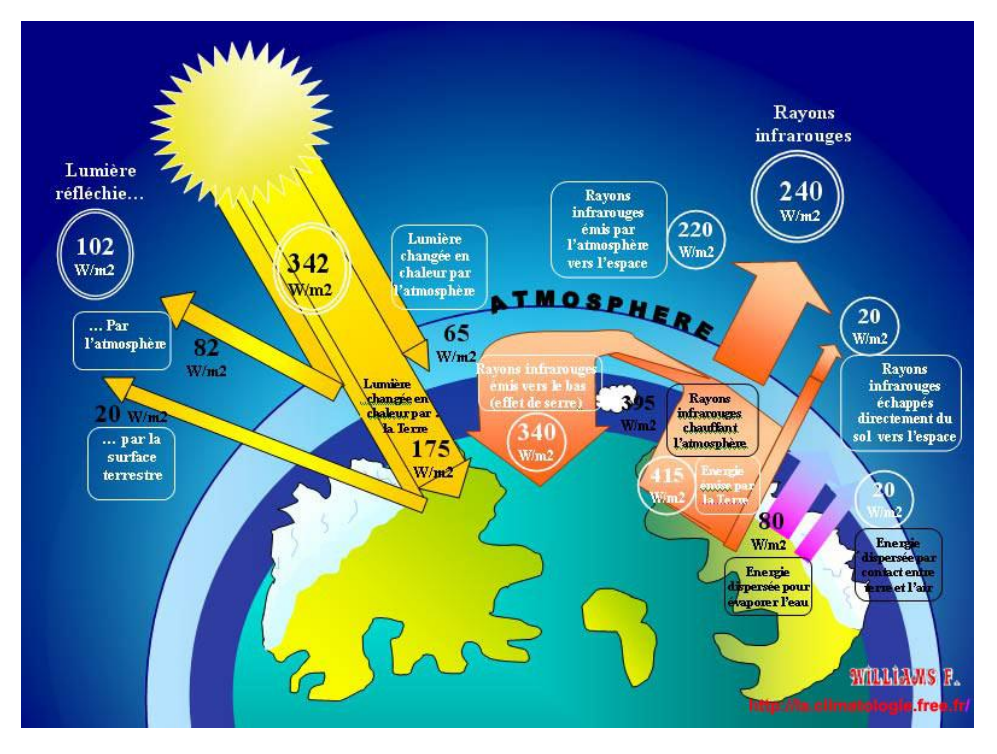

**Figure I.2 :** Rayonnement solaire transmis à la terre

En résumé, on peut dire que l'intensité du rayonnement solaire est extrêmement variable suivant [8] :

- $\checkmark$  la localisation géographique du site (spécialement par rapport à sa latitude).
- $\checkmark$  la saison.
- $\checkmark$  l'heure.
- $\checkmark$  les conditions météorologiques (nébulosité, poussière, humidité...), l'altitude du lieu. Il est possible de représenter l'allure des courbes correspondant aux variations de l'ensoleillement selon différents paramètres

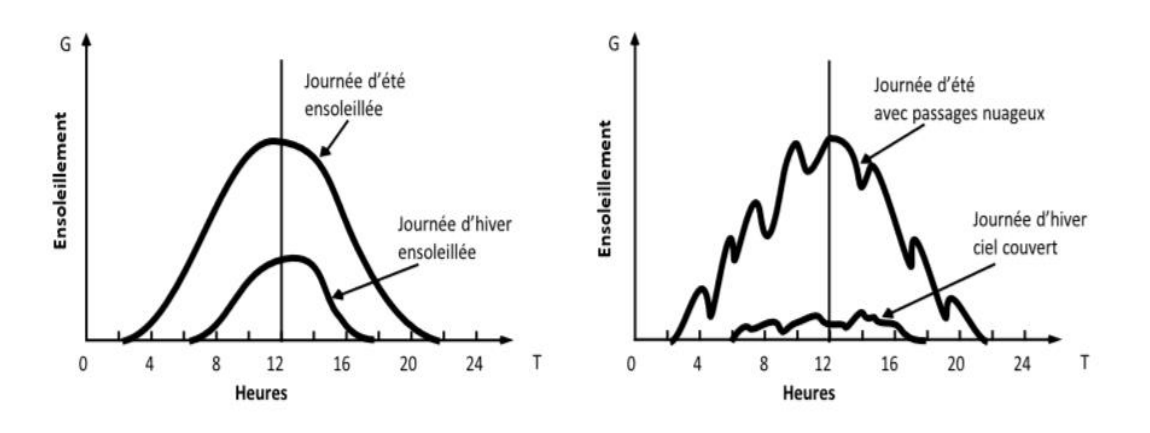

**Figure I.3 :** Courbes d'ensoleillement typique par heure (latitude 45) [8]

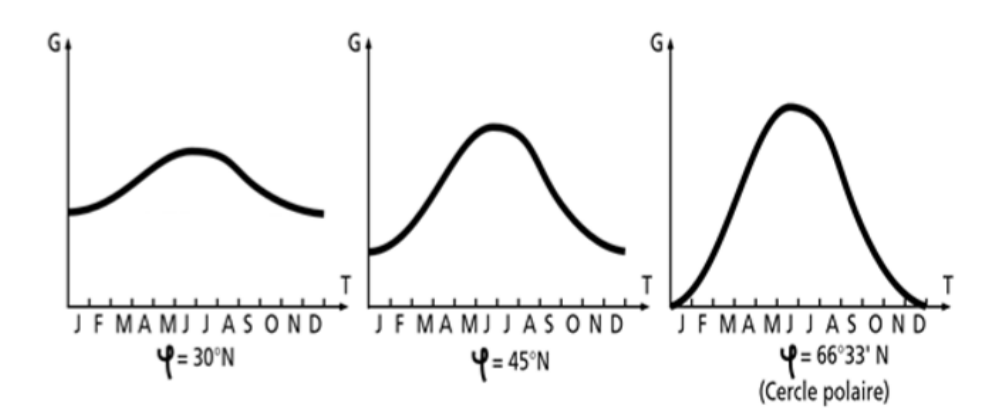

**Figure I.4 :** Courbes d'ensoleillement typique par mois pour différentes latitudes [8]

#### **I.4 Historique :**

Le terme ≪ photovoltaïque ≫ vient du Grec et qui signifie Lumière, il est composé de deux parties : ≪ photos ≫ (lumière) et du nom de famille du physicien italien (Alessandro Volta) qui inventa la pile électrique en 1800 et donna son nom à l'unité de mesure de la tension électrique, le volt.

#### **I.5 Cellule photovoltaïque :**

Une cellule photovoltaïque ou (cellule solaire, photopile) est un capteur constitué d'un matériau semi-conducteur qui transforme l'énergie lumineuse absorbée en courant électrique.

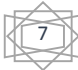

 La structure la plus simple de ce dispositif est assimilable à une diode photosensible basée sur des matériaux semi-conducteurs qui exploite l'effet photovoltaïque [9] c'est-à-dire transformé directe l'énergie portée par la lumière en électricité.

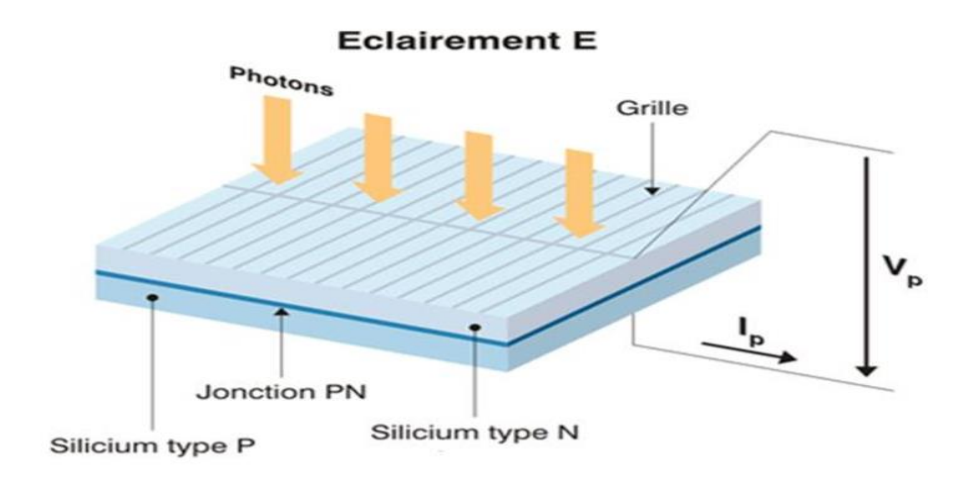

#### **I.5.1 Principe de fonctionnement d'une cellule PV :**

**Figure I.5 :** Structure d'une cellule photovoltaïque.

Le principe de fonctionnement est basé sur les propriétés d'absorption du rayonnement lumineux par des matériaux semi-conducteurs. Le choix des matériaux utilisés pour la construction des cellules PV se fait en fonction des propriétés physiques des électrons qui sont susceptibles d'être libérés de leurs atomes lorsqu'ils sont excités par des photons provenant du spectre solaire. Une fois libérée, le déplacement de ces électrons dans le matériau forme un courant électrique de type continu, qui donne naissance à une force électromotrice aux bornes de la cellule.

Une cellule PV peut donc être réalisée à partir de deux couches de silicium, une dopée positivement et l'autre dopée négativement. Entre les deux zones se développent une jonction PN avec une barrière de potentiel.

Lorsqu'un matériau semi-conducteur est exposé à la lumière du soleil, les atomes exposés au rayonnement sont "excitée" par les photons constituants la lumière, sous l'action de cette excitation, les électrons des couches électroniques supérieures (appelés électrons des couches de valence) ont tendance à être "arrachés". Ce principe est illustré sur la figure I.6

Si l'électron revient à son état initial, l'agitation de l'électron se traduit par un échauffement du matériau. L'énergie cinétique du photon est transformée en énergie thermique, sinon les électrons "arrachés" créent une tension électrique continue faible qui varie entre 0.3V et 0.7V en fonction du matériau et de sa disposition ainsi que de la température de la cellule [10].

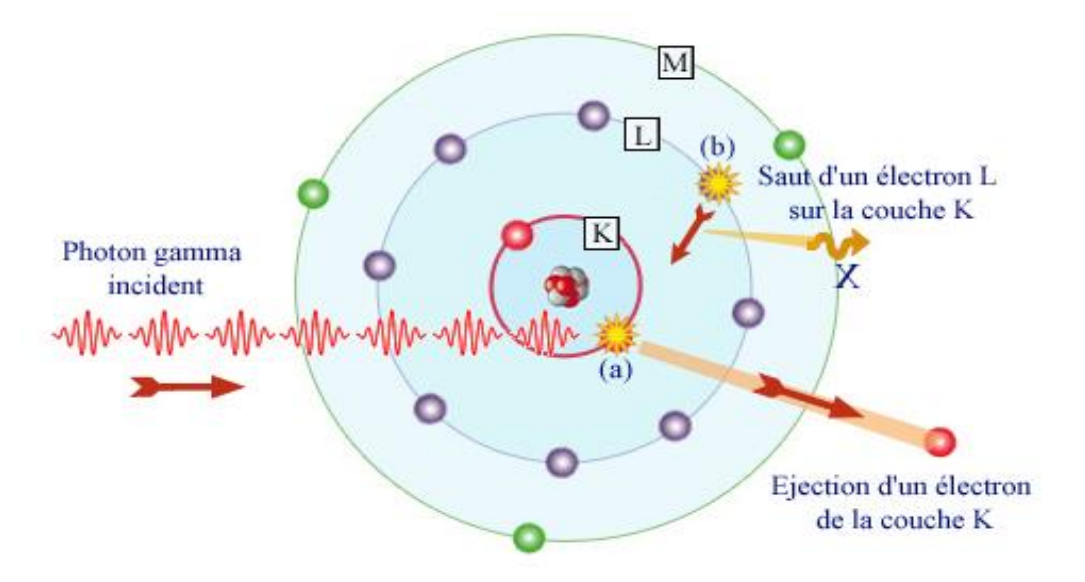

**Figure I.6 :** Fonctionnement d'une cellule photovoltaïque.

Afin d'effectuer la collecte du courant électrique, des électrodes en forme de grille sont déposés sur les deux couches du semi-conducteur. L'électrode supérieure permet le passage des rayons lumineux. Une couche anti reflet est ensuite déposée sur cette électrode afin d'accroitre la quantité de lumière absorbé. [11]

#### **I.5.2 Types de cellules photovoltaïques (PV) :**

Il existe plusieurs types de cellules qui se différencient par les matériaux utilisés pour les construire. En dehors du prix, le choix d'un type de cellule n'a que peu de conséquences pour l'utilisateur, la principale différence sera la surface qui, à puissance égale, pourra varier du simple au double.

#### **La cellule au silicium monocristallin :**

La cellule au silicium monocristallin est constituée d'un silicium formé d'un seul cristal qui ordonné offrent le meilleur rendement parmi les panneaux solaires disponibles dans le commerce .Elle a comme avantage un bon rendement, de 16 à 19 %, et un nombre de fabricants élevé. Le silicium monocristallin est le plus cher, son seul avantage est finalement d'utiliser une surface réduite on obtient une puissance de 120 à 190 Wc /m².

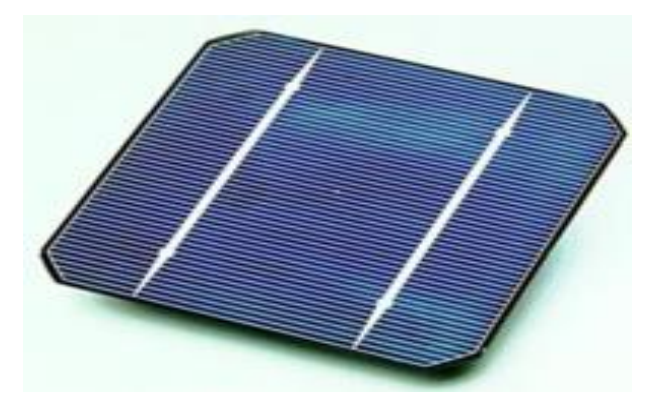

**Figure I.7 :** Cellule photovoltaïque monocristalline.

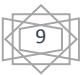

#### **Cellules au silicium poly-cristallin (ou multi-cristallin) :**

Le silicium poly-cristallin, aussi couramment appelé poly-silicium ou poly-Si est une forme particulière du silicium, ont en général un rendement compris entre 12 et 14%, Ces cellules sont plus simples à fabriquer et moins chères que les cellules au silicium monocristallin.

Le silicium poly-cristallin est constitué de multiples petits cristaux de tailles et de formes variées,

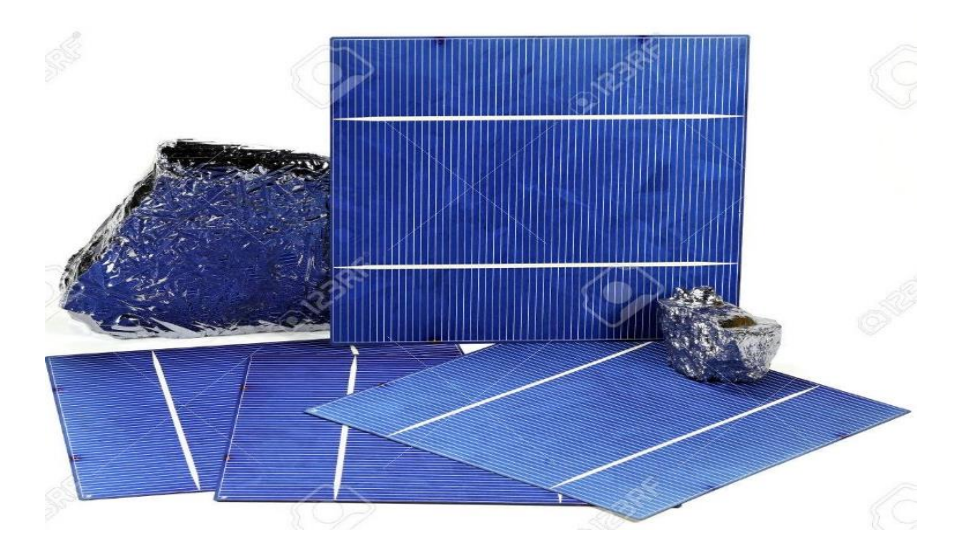

**Figure I.8 :** Cellules solaires en silicium poly-cristallin.

#### **Cellules au silicium amorphe :**

Les cellules photovoltaïques amorphes sont fabriquées avec un gaz de silicium. Ce gaz peut être projeté ensuite sur différents supports comme des plaques de verre, du plastique souple ou encore du métal, via un procédé de vaporisation sous vide. Ces cellules ont des rendements limité (de l'ordre de 5 à 7%, soit environ 15m² pour obtenir 1kWc).

Cette technologie est pratique car utilisable sur de nombreux supports et elle peut fonctionner si faible ensoleillement.

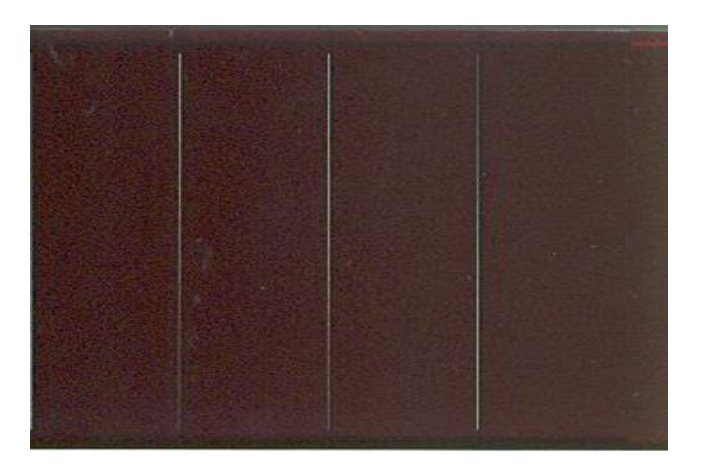

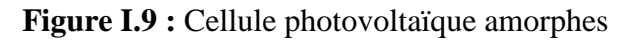

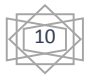

#### **Cellules utilisant d'autres matériaux que le silicium :**

Ce sont également des cellules à couches minces, elles peuvent être fabriquées à partir de matériaux divers : di séléniure de cuivre et d'iridium (CIS), tellurure de cadmium (CdTe).Elles ont des rendements compris entre 7 et 11%.

#### **I.6 Association des cellules photovoltaïques (Le module photovoltaïque) :**

La cellule solaire, de forme ronde ou carrée est l'élément de base d'un système solaire.

La puissance disponible aux bornes d'une cellule est très faible vis-à-vis des besoins de la plupart des applications domestiques ou industrielles. Pour obtenir des niveaux de puissance compatible avec le matériel usuel de telles cellules sont associées formant ainsi des modules PV.

Un ensemble de cellules qui constitué souvent de (36 ou 72 cellule), forme **un module solaire** dans un module les cellules sont reliées électriquement entre elles et encapsulées, donc protégées des agents extérieurs. Plusieurs modules forment **un panneau solaire** (voir la figure I.10). Plusieurs panneaux forment **un système** ou **champ solaire**, auxquels viennent s'ajouter des protections, un régulateur, un système de stockage de l'énergie (batterie) des appareils de contrôle et de mesure [12].

Le terme **générateur photovoltaïque GPV** est utilisé pour désigner, selon l'application Considérée, un module ou un panneau PV. Toutefois, il peut faire allusion au système PV tout entier.

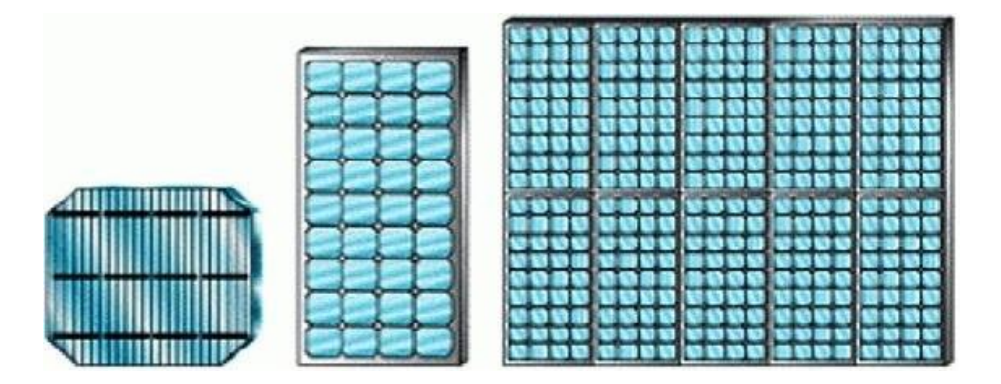

**Figure I.10** : Cellule, module et panneau PV

#### **I.6.1 l'association parallèle des modules PV**

L'association en parallèle des photopiles (cellule) délivre un courant égal à la somme des courants individuels et une tension égale à celle d'un seul module.

 La caractéristique d'un groupement de Np modules solaires en parallèle est représentée par la figure (I.11) ci-dessous :

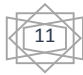

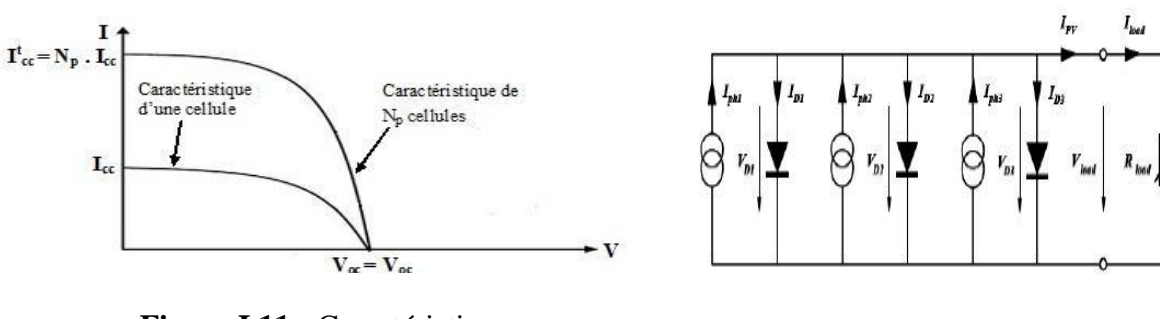

**Figure I.11 :** Caractéristique résultante d'un groupement en parallèle [13]

**Figure I.12 :** Groupement en parallèle de cellules PV

#### **I.6.2 l'association série des modules PV :**

Dans un groupement en série, les cellules sont traversées par le même courant comme la montre la figure I.13 La caractéristique résultante du groupement en série est obtenue par addition des tensions à courant donné [14]. La figure 1.14 [13] montre la caractéristique *I=f(V)* obtenue par association en série de Ns cellules identiques.

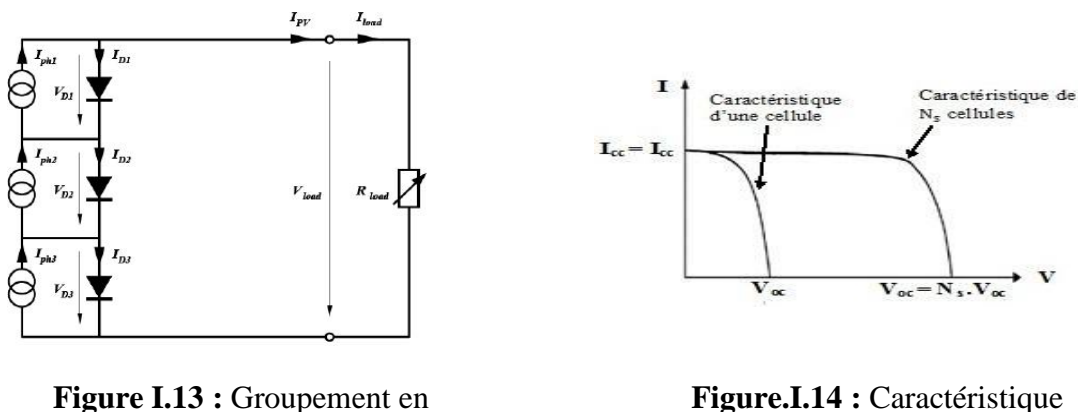

 **Figure I.13 :** Groupement en série de cellules PV

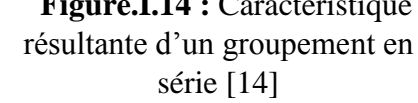

#### **I.7 Le champ photovoltaïque :**

Le champ PV ou (PV) c'est l'association de plusieurs module photovoltaïques. Interconnectés en série et/ou en parallèle afin de produire la puissance requise L'emplacement du champ photovoltaïque devra respecter les contraintes suivantes :

 $\checkmark$  Exposition au rayonnement solaire toute la journée en toute saison

 $\checkmark$  Les panneaux doivent être orientés au sud dans l'hémisphère nord et au nord dans L'hémisphère sud, et inclinés pour être le plus souvent possible perpendiculaire aux rayons lumineux.

- $\checkmark$  Accès facile pour le nettoyage.
- $\checkmark$  Proximité avec la régulation, le stockage et les récepteurs.
- $\checkmark$  Fixations solides pour résister aux vents : les modules sont généralement fixés soit au sol, soit en toiture, soit en façade

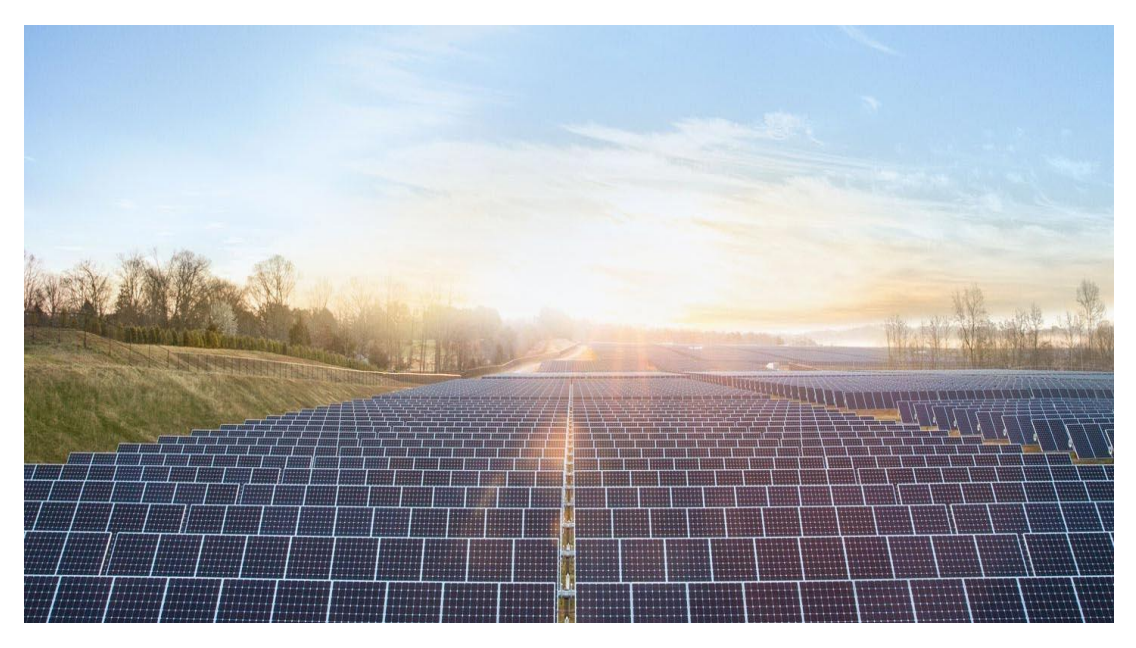

**Figure I.15 :** Champ photovoltaïque

#### **I.8 Protections D'un groupe PV :**

Lorsque nous concevons une installation photovoltaïque, nous devons assurer la protection électrique de cette installation afin d'augmenter sa durée de vie en évitant notamment des pannes destructrices liées à l'association des cellules et de leurs fonctionnement. Pour cela deux types de protection sont classiquement utilisés dans les installations actuelles

- **a. La diode anti-retour** : est utilisée pour éviter les courants inverses (un courant négatif) dans les PV. lorsque plusieurs modules sont connectés en parallèle, ou bien quand une charge en connexion directe peut basculer du mode récepteur au mode générateur
- **b. diode By-pass :** n'intervient qu'en cas de déséquilibre d'un ensemble de cellules (lorsque l'éclairement n'est pas homogène) pour limiter la tension inverse aux bornes dès cet ensemble

#### **I.9 Modélisation du générateur photovoltaïque :**

La modélisation d'un système physique conduit à l'établissement des équations mathématiques régissant la dynamique de ce système.

Une cellule solaire est représentée dans la littérature par plusieurs modèles, chacun d'eux est régi par une expression mathématique (analytique) en fonction des paramètres technologiques de la cellule tels que le courant et la tension.

#### **I.9.1Modèle idéal**

La figure (I.16) présente le schéma équivalent d'une cellule photovoltaïque sous éclairement. C'est le modèle le plus simple. Il correspond d'une source de courant monté en parallèle. Et d'une cellule solaire se compose d'une diode. Source de courant produit le photocourant *Iph*, qui est directement proportionnel à L'éclairement solaire *G*.

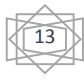

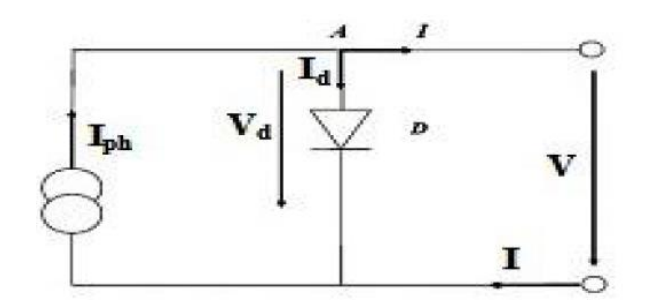

**Figure I.16 :** Circuit équivalent simplifié D'une cellule solaire

Les équations régissant ce modèle sont : [15] A l'aide de lois des neaud on obtient :

$$
I=I_{ph} - I_d
$$
 (I.1)  
Avec: 
$$
I_d=I_s [e^{qv/nkt} - 1]
$$
 (I.2)  

$$
I=I_{ph} - I_s [e^{qv/nkt} - 1]
$$
 (I.3)

Ou :

- $\bullet$  I : courant de sortie (A)
- $I_d$ : courant de diode (A)
- $I_s$ : courant de saturation inverse de la diode (A)
- $\bullet$  I<sub>ph</sub> : photo-courant(A)
- $\bullet$  V : tension de sortie (V)
- $\bullet$  K : constante de Boltzmann (1.38e-23 j/k)
- n : facteur de la diode
- $\bullet$  q : charge de la cellule (1,6.10e-19c)
- $\bullet$  T : Température de la cellule en  $(k)$

```
En circuit ouvert : V=V_{oc} et I=0 (I.4)
Soit: V_{oc} = \frac{n kT}{r}rac{kT}{q} * \log(\frac{lph}{ls})\frac{pn}{Is} + 1 (I.5)
```
 $\bullet$  V<sub>oc</sub>: tension de circuit ouvert

#### **I.9.2 Modèle à une diode (one diode model) :**

Dans le modèle parfait on n'a pas pris en considération les effets résistifs et perturbateurs du Rendement de la cellule photovoltaïque. Le modèle réel englobe toutes les pertes et les différents phénomènes caractérisé par les résistances

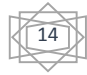

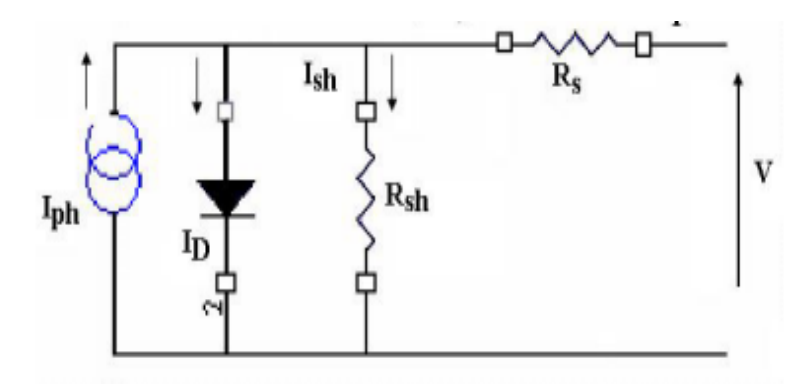

**Figure I.17 :** Circuit équivalent cellule solaire, Modèle à une diode

 Lorsque les résistances de contacts et les pertes ohmiques sont prises en compte comme dans le cas réel, nous devons associer au schéma équivalent une résistance série (Rs).

Il y a aussi le courant de fuite qui apparaît à travers la cellule, qui est symbolisé par une résistance parallèle ou shunt (Rp), telle que Rp tende vers l'infini lorsque ces courants de fuite Ip sont négligeables.

La tension V à travers la cellule est réduite à :  $V = Vd - I$ . Rs. (I.6)

Avec :

- $\bullet$   $V_d$ : Tension aux bornes de la diode (*V*).
- **Rs** : Résistance série  $(\Omega)$ .

Les équations régissent ce modèle sont [] :

$$
I = Iph - Id - (I.7)
$$
  
\n
$$
Id = Is [e(q \frac{vd}{nkT})-1] = I_s [e (q \frac{v+Rs*I}{nkT} - 1] \quad (I.8)
$$
  
\n
$$
I_p = \frac{vd}{Rp} = \frac{v+Rs*I}{Rp} \quad (I.9)
$$
  
\nDonc:  
\n
$$
I = I_{ph} - I_s [e (q \frac{v+Rs*I}{nkT} - 1] \frac{v+Rs*I}{Rp} \quad (I.10)
$$

#### **I.9.3 Modèle avec pertes ohmiques**

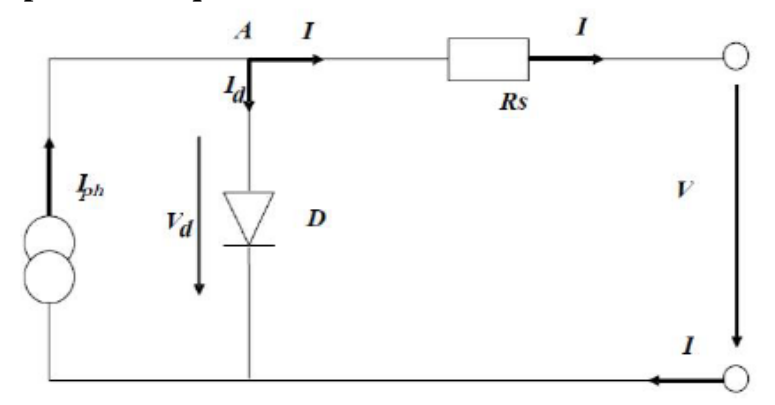

**Figure I.18 :** Circuit équivalent d'une cellule solaire, modèle avec *R<sup>s</sup>*

Le modèle électrique illustré dans la figure 1.18 (Modèle avec pertes ohmiques) est utilisé pour la modélisation de la cellule photovoltaïque [16]. Pour obtenir un modèle fiable, on inclut les effets de la température sur le courant de court-circuit (Icc) et le courant de saturation inverse de la diode  $(I_0)$ .

Ce modèle est une version simplifiée du modèle à une diode. L'équation qui décrit la caractéristique *I=f(V)* de la cellule est donnée comme suite [12] :

$$
I = I_{CC} - I_{0\lbrack} e^{q\left(\frac{v+I.Rs}{nKT}\right)} - 1] \qquad (I.11)
$$

Avec :

- I : Courant de sortie de la cellule PV (le même avec le courant du GPV),
- $\bullet$  I<sub>cc</sub>: Courant de court-circuit qui est égale au photo-courant  $(I_{\text{ph}})$ ,
- I0: Courant de saturation inverse de la diode
- V : Tension de sortie de la cellule  $PV = \{tension\ du\ GPV\} \div \{nombre\ de\ cellule\ en\}$ série},
- T : Température de la cellule, q est la charge d'un électron (1.6022 10-19 C), K est la constante de Boltzmann (1.3807 10-23 Jk-1).

Par application de la fonction logarithmique à l'équation (10), on obtient :

$$
V = \frac{nRT \log(\frac{Icc - I}{I0})}{q} - Rsl \qquad (I.12)
$$

Le courant de court-circuit à une température donnée de la cellule :

$$
I_{cc}/T=I_{cc}
$$
,  $n^*[1+\alpha(T-T_{ref})]$  (I.13)

Où : Icc, <sup>n</sup> est donné par le fabricant dans la fiche technique du GPV (dans des conditions de test standard), à savoir un ensoleillement de 1KW/m2 et une température de 25 °C).

Tref : Température de référence de la cellule PV, généralement égale à 298 K (25°).

à : coefficient de température du courant de court-circuit (Icc), son unité est %**/**°C et il est donné sur la fiche technique du GPV.

Le courant de court-circuit (Icc) est proportionnel à l'éclairement solaire (G) :

$$
I_{cc} | G = (\frac{G}{G0})^* I_{cc, n}
$$
 (I.14)

Où : G0 est la valeur nominale de l'éclairement solaire qui est égale à 1KW/m2.

De l'équation (13) et (14) on aura :

$$
I_{cc} = (I_{cc, n} + \mathbf{K} \mathbf{T}) \frac{G}{G0} \qquad (I.15)
$$

$$
I_{cc, n} = (1 + \alpha (T - T_{ref})) \frac{G}{G0} \qquad (I.16)
$$

Le courant de saturation inverse de la diode (I0) à une température de référence

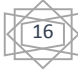

(Condition nominale) est donné comme suit :

$$
I_0 | T_{\text{ref}} = \frac{Icc, n}{(e^{qv_{oc/nkT_{ref}}} - 1)}
$$
 (I.17)

Le courant de saturation inverse  $(I_0)$  dépend de la température, il est donnée à une

Température (T) par :

$$
I_0 \mid = I_0 \mid Tref(\frac{T}{T_{ref}})^{3/n} * e^{\frac{-qEg}{nk}}(\frac{1}{T} - \frac{1}{T_{ref}})
$$
(I.18)

Pour trouver la valeur de R<sub>s</sub> on procédera comme suit : D'après l'équation (10) on a:

$$
I=I_{cc}-I_0 [e^{q (v+I^*R_s/n kt)}-1]
$$
 (I.19)

$$
dI = 0-I_0 * q(\frac{dv + dl * Rs}{nkt}) * e^{q(v+I * Rs/nkT)}
$$
(I.20)

$$
Rs = -\frac{dv}{dl}/dl - \frac{nkt/q}{10* e^q (v+1*Rs/nkT)}
$$
(I.21)

Ainsi, en évaluent l'équation (21) à une tension  $V=V_{\text{oc}}$  (lorsque I=0).

$$
R_s = -\frac{dv}{dl} |V_{oc} - \frac{nkt/q}{I_0 * e^{nkT}} (I.22)
$$

Ou :

 $\bullet$   $dv_{dl}$  | V<sub>oc</sub>: est la pente de la courbe *I = f(V)* au point V<sub>oc</sub>, et V<sub>oc</sub> est la tension du circuitouvert de la cellule (trouvé en divisons Voc donné dans le la fiche technique (data sheets) par le nombre de cellule en série).

#### **I.9.4 Modèle à deux diodes :**

Le circuit équivalent du modèle à deux diodes est donné sur la figure 1.19. Ce modèle est dit le plus proche du comportement réel de la cellule solaire, du fait qu'il tient compte du mécanisme de transport des charges électriques à l'intérieur de la cellule (deux diodes).

Le modèle à deux diodes est composé de deux exponentiels, le premier tient compte du phénomène de diffusion, tandis que le deuxième exponentiel correspond au phénomène de recombinaison, dans la région de déplétion, par les niveaux profonds [17].

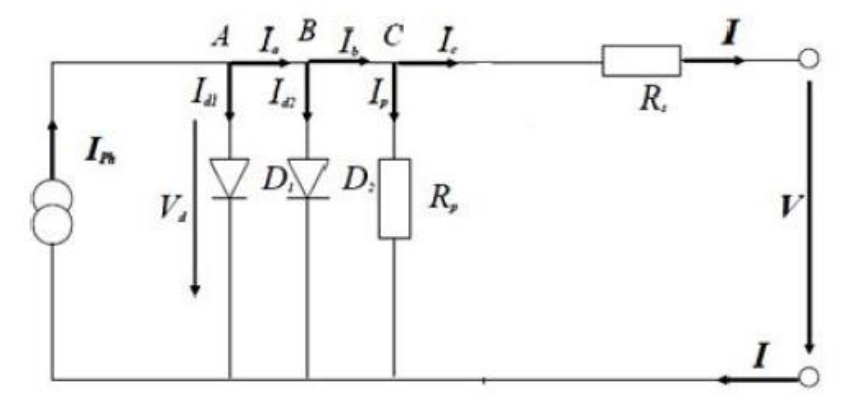

**Figure I.19 :** Circuit équivalent Modèle à deux diodes

L'équation caractéristique de ce modèle est la suivante :

$$
I=I_{ph} - I_{D1} - I_{D2} - I_p (I.23)
$$
  
\n
$$
I=I_{ph} - I_{s1}*[e(q \frac{V+Rs*I}{K T n1}) -1] - I_{s2}*[e(q \frac{V+Rs*I}{K T n2} -1] - \frac{V+Rs*I}{Rp} (I.24)
$$

Avec :

- $I_{s1}$  : courant de saturation inverse de la diode  $D_1(A)$ .
- $I_{s2}$  : courant de saturation inverse de la diode  $D_2(A)$ .
- $n_1$  et  $n_2$ : Facteur de qualité respectifs des diodes  $D_1$  et  $D_2$ .

#### **I.10 Système photovoltaïque** :

On ne peut pas considérer les modules photovoltaïques comme simples générateurs d'énergie électrique en remplacement d'un réseau, mais associer étroitement ces modules à plusieurs composants afin former un système photovoltaïque complet pour une application bien spécifique correspondant à un besoin défini. La figure I.20 montre la structure d'un système PV

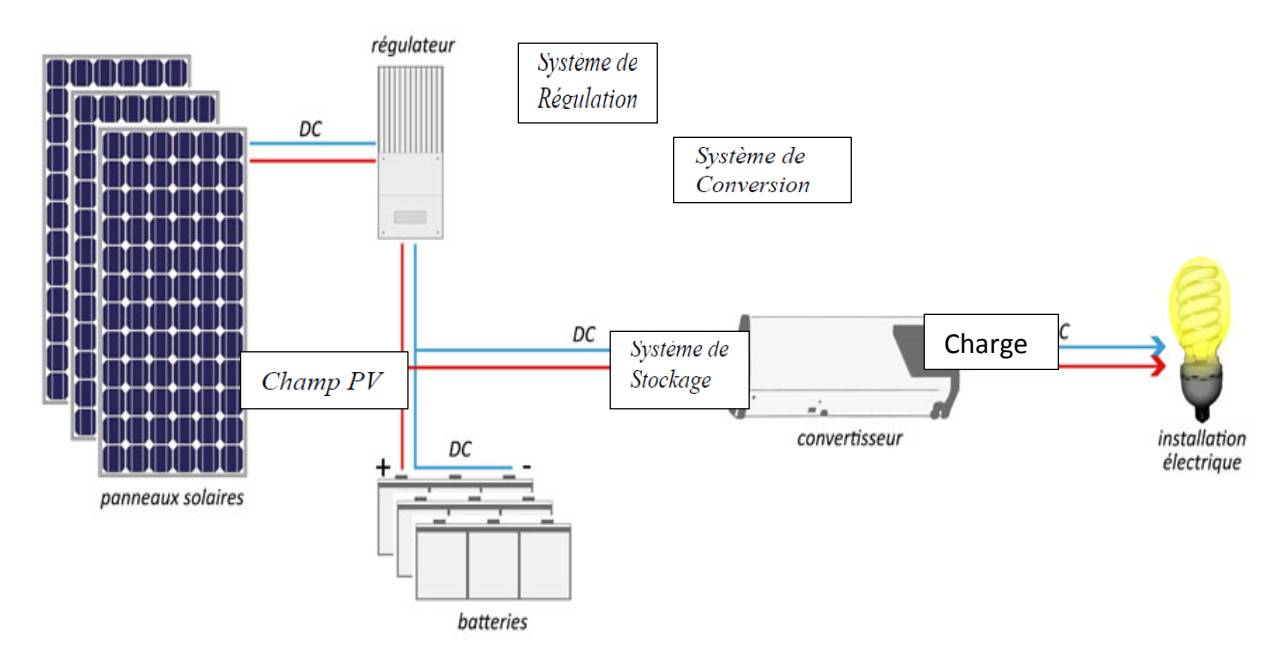

**Figure I.20 :** Schéma d'un système photovoltaïque.

#### **I.11Avantages et inconvénients de l'énergie photovoltaïque :**

Les principaux avantages de l'énergie photovoltaïque sont :

- $\checkmark$  Sa gratuité.
- $\checkmark$  N'est pas polluant
- $\checkmark$  L'installation ne produit aucun bruit. Et avec un coût d'installation et de maintenance réduit

18

 $\checkmark$  Source d'énergie renouvelable et inépuisable

Les inconvénients de l'énergie photovoltaïque sont :

Le coût élevé de l'installation.

- La fabrication du module photovoltaïque relève de la haute technologique et requiert des investissements d'un coût élevé.
- La puissance est réduite lorsque les conditions climatiques sont défavorables (nuages).
- $\checkmark$  l'énergie issue du générateur photovoltaïque est continu et de faible voltage (< à 30 V) donc il doit être transformé par l'intermédiaire d'un onduleur.

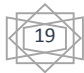

#### **Conclusion :**

Dans ce chapitre, nous avons rappelé quelques notions sur le rayonnement solaire, l'énergie solaire et l'énergie photovoltaïque, tous les éléments ont été introduits (cellule, module, panneau, champ PV) pour permettre une bonne compréhension du fonctionnement des systèmes PV. Nous avons vue aussi que l'énergie PV comme tout autre a certes des avantages mais elle a aussi des inconvénients.

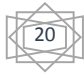

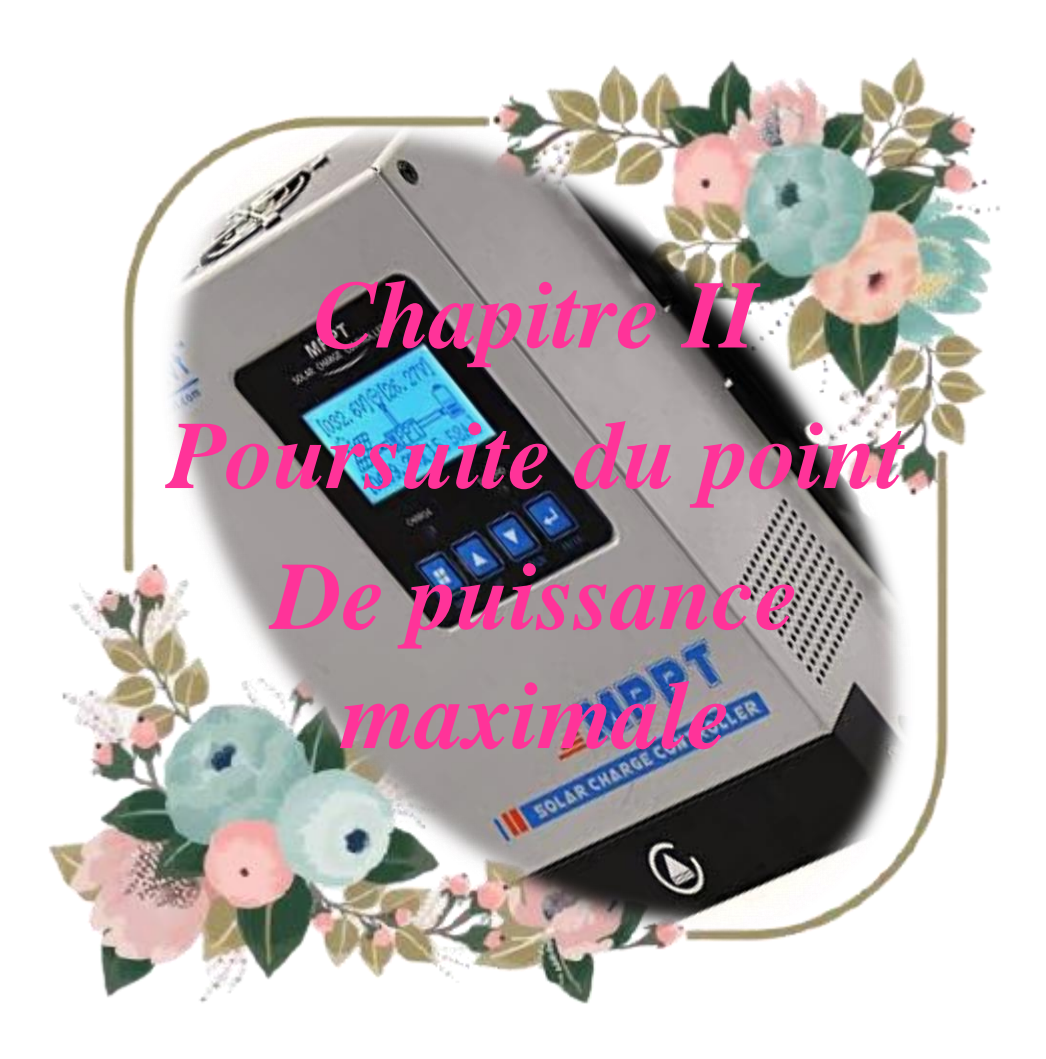

#### **II.1 Introduction :**

L'exploitation de l'énergie solaire présente un potentiel énorme. C'est dans cette optique que sont conçus les panneaux photovoltaïques. Même s'il est connu que les rendements sont relativement peu élevés, la recherche de la puissance maximale est nécessaire. Or, les panneaux photovoltaïques sont soumis à des conditions variables au niveau de l'ensoleillement et de la température qui modifient la puissance extractible.

En effet, même sous des conditions constantes, la puissance extractible est variable en fonction de (la tension ou du courant) imposée aux bornes du panneau photovoltaïque. Il est donc nécessaire que le système d'exploitation s'adapte pour extraire le plus de puissance possible : c'est ainsi que nait en quelque sorte l'idée du MPPT. «Recherche du Point de Puissance Maximum» ou bien « Maximum Power Point Tracking » en anglo-saxon (MPPT).

Dans ce chapitre nous allons présenter le Principe De La Commande MPPT ainsi les classifications de cette commande et les méthodes de recherche les plus couramment rencontrées.

#### **II.2 Principe De La Commande MPPT :**

Par définition, une commande MPPT, associée à un étage intermédiaire d'adaptation, permet de faire fonctionner un GPV de façon à produire en permanence le maximum de sa puissance. Ainsi, quel que soit les conditions météorologiques (température et irradiation), la commande du convertisseur fait fonctionner le système a sa puissance maximale (V<sub>PPM</sub> et I<sub>PPM</sub>). La chaîne de conversion photovoltaïque sera optimisée à travers un convertisseur statique (CS) commandé par une MPPT [18]. Il peut être représenté par le schéma de la Figure (II.1).

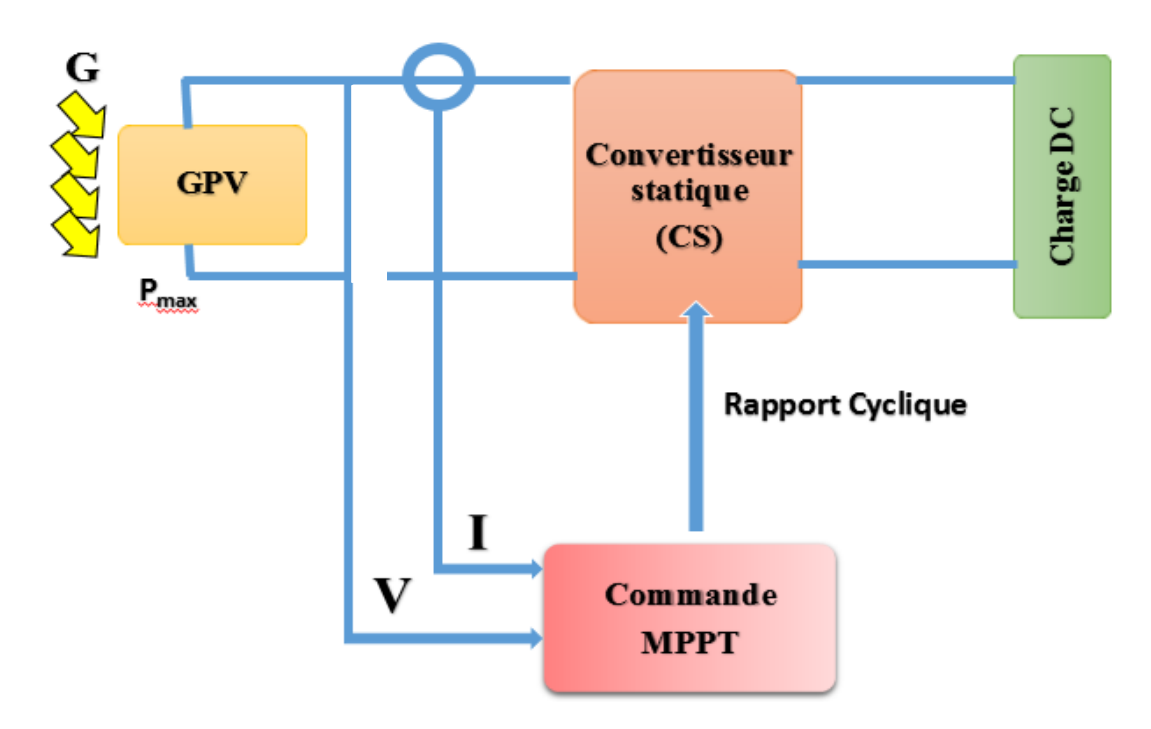

**Figure II.1 :** Chaîne de conversion d'énergie solaire comprenant un panneau photovoltaïque, un convertisseur BOOST, une commande MPPT et une charge.

## **Chapitre II Poursuite du point de puissance maximale**

La commande MPPT fait varier le rapport cyclique du convertisseur statique (CS), à l'aide d'un signal électrique approprié, pour tirer le maximum de puissance que le GPV peut fournir. L'algorithme MPPT peut être plus ou moins compliqué pour rechercher le MPP. En général, il est basé sur la variation du rapport cyclique du CS en fonction de l'évolution des paramètres d'entrée de ce dernier (I et V et par conséquent de la puissance du GPV) jusqu'à se placer sur le MPP [19].

#### **II.3 Classification Des Commandes MPPT :**

Les commandes MPPT classifié d'une manière générale selon le type d'implémentation électronique : numérique, analogique ou mixte. Il est cependant plus intéressant de les classifier selon le type de recherche qu'elles effectuent et selon les paramètres d'entrée de la commande MPPT [20].

#### **II.3.1 Classification Des Commandes MPPT Selon Les Paramètres D'entrée : II.3.1.1 Commandes MPPT fonctionnant à partir des paramètres d'entrée du CS :**

Il y a un certain nombre de commandes MPPT qui effectue une recherche du PPM selon l'évolution de la puissance fournie par le GPV. Comme la méthode de Perturb & Observe, les algorithmes d'incrément de conductance qui utilisent la valeur de la puissance fournie par le GPV pour l'application d'une action de contrôle adéquate pour le suivi du PPM ou bien Les commandes qui sont basé sur des relations de proportionnalité entre les paramètres optimaux caractérisant le point de puissance maximal (*VOPT* et *IOPT*) et les paramètres caractéristiques du module PV (*VOC* et *ICC*).Notamment, les MPPT inspirées des réseaux de neurones. Dans ces commandes, soit on fait appel à des systèmes à mémoires informatiques importantes ayant stocké tous les cas possibles, soit les commandes sont encore une fois de plus approximatives. Toutes ces commandes ont comme avantages leurs précisions et leur rapidité de réaction [20].

#### **II.3.1.2 Commandes MPPT fonctionnant à partir des paramètres de sortie du convertisseur :**

Dans la littérature, il existe également des algorithmes basés sur les paramètres de sortie des CS. Par exemple Les commandes MPPT basées sur la maximisation du courant de sortie qui sont principalement utilisées quand la charge est une batterie.

Dans tous les systèmes utilisant les paramètres de sortie, une approximation de P<sub>max</sub> est faite à travers le rendement du convertisseur. En somme, plus l'étage de conversion est bon, plus cette approximation est valable. Par contre, en général, tous les systèmes avec un seul capteur sont par essence, non précis. La plupart de ces systèmes ont été conçus à l'origine pour le spatial [20].

#### **II.3.2 Classification Des Commandes MPPT Selon Le Type De Recherche : II.3.2.1 MPPT Indirect :**

Ce type de commandes MPPT utilise le lien existant entre les variables mesurées ( $I_{\rm sc}$  ou Voc), qui peuvent être facilement déterminées, et la position approximative du MPP. Il compte aussi les commandes se basant sur une estimation du point de fonctionnement du GPV réalisée à partir d'un modèle paramétrique défini au préalable. Il existe aussi des commandes qui établissent une poursuite de la tension optimale en prenant en compte uniquement les variations de la température des cellules donnée par un capteur .Ces commandes ont l'avantage d'être

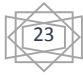

simples à réaliser. Elles sont plutôt destinées à des systèmes peu coûteux et peu précis devant fonctionner dans des zones géographiques où il y a peu de changements climatiques [20].

#### **II.3.2.2 MPPT Direct :**

Ce type de commande MPPT détermine le point de fonctionnement optimal (MPP) à partir des courants, tensions ou puissances mesurés dans le système. Il peut donc réagir à des changements imprévisibles du fonctionnement du GPV. Généralement, ces procédures sont basées sur un algorithme de recherche, avec lequel le maximum de la courbe de puissance est déterminé sans interruption du fonctionnement. Pour cela, la tension du point de fonctionnement est incrémentée dans des intervalles réguliers. Si la puissance de sortie est plus grande, alors la direction de recherche est maintenue pour l'étape suivante, sinon elle sera inversée. Le point de fonctionnement réel oscille alors autour du MPP. Ce principe de base peut être préservé par d'autres algorithmes contre des erreurs d'interprétation. Ces erreurs peuvent survenir, par exemple, à cause d'une mauvaise direction de recherche, résultant d'une hausse de puissance qui est due à une augmentation rapide du niveau de rayonnement. La détermination de la valeur de la puissance du générateur PV, indispensable pour la recherche du MPP, nécessite la mesure de la tension et du courant du générateur, ainsi que la multiplication de ces deux variables. D'autres algorithmes se basent sur l'introduction de variations sinusoïdales en petit signal sur la fréquence de découpage du convertisseur pour comparer la composante alternative et la composante continue de la tension du GPV et pour ainsi placer le point de fonctionnement du GPV le plus près possible du MPP. L'avantage de ce type de commandes est leurs précisions et leur rapidité de réaction [20].

#### **II.4 Les Algorithmes MPPT :**

Il existe plusieurs principes de fonctionnement des commandes MPPT plus ou moins performantes basées sur les propriétés du GPV. Une synthèse des principaux modes de recherche du PPM existants dans ce travaille nous a permis de bien identifier l'existant et les points qu'il restait à améliorer [20].

Bien qu'il existe un grand nombre d'algorithmes effectuant la recherche du PPM, on va citer.

Les méthodes les plus couramment rencontrées qui sont :

✓ Méthodes a contre réaction de tension.

- ✓ Méthodes a contre réaction de courant.
- ✓ Méthodes a contre réaction de puissance.
- ✓ Méthode Perturb and observe (Perturbation et Observation).
- ✓ Méthode Incremental Conductance (Conductance Incrémentielle).
- ✓ Méthode à base de Logique Flou (LF).
- ✓ Méthode à base d'Algorithmes Génétique (AGs).

#### **II.4.1 Les méthodes classique :**

#### **II.4.1.1 Méthode Perturbation et Observation (P&O) :**

La méthode P&O est sans doute la plus naturelle qui vient à l'esprit pour faire une recherche du point maximal de puissance. En raison de sa simplicité et sa facilité de réalisation,

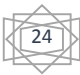
# **Chapitre II Poursuite du point de puissance maximale**

et exige moins de paramètres à mesurer. Son fonctionnement est basé sur la perturbation du système par l'augmentation ou la diminution (incrémentation ou décrémentation) du courant/tension ou en agissant directement sur le convertisseur (DC-DC), et l'observation de l'impact de cette perturbation sur la puissance de sortie du module photovoltaïque.

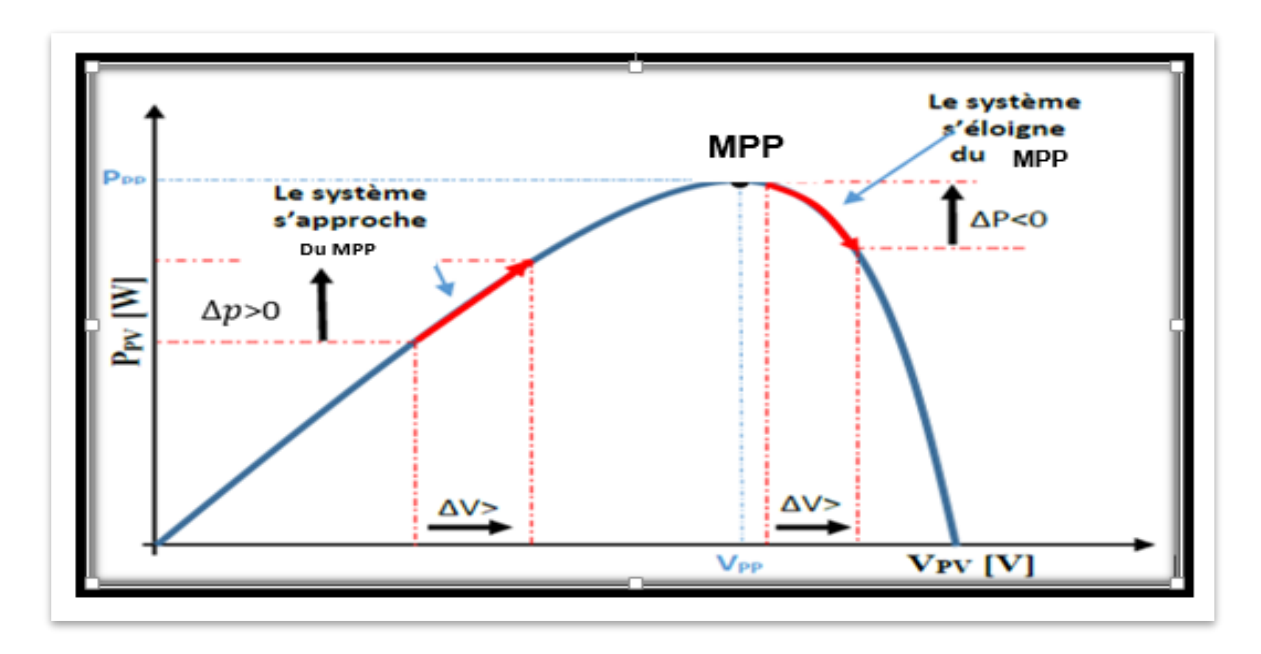

**Figure II.2 :** Recherche du Mpp par la méthode (P&O)

Cette courbe montre qu'on voit :

 Si la tension de fonctionnement est perturbée dans une direction donnée et que la puissance augmente ( $\Delta p > 0$ ), alors il est clair que la perturbation a déplacé le point de fonctionnement vers le MPP. Algorithme P&O continuera à perturber la tension dans la même direction. Par contre, si la puissance diminue ( $\Delta p < 0$ ), alors la perturbation a éloigné le point de fonctionnement du MPP. L'algorithme inversera la direction de la perturbation suivante.

 $\Delta P > 0 \implies$  perturbation dans le même sens.  $\Delta P < 0$   $\Rightarrow$  perturbation dans le sens inverse.

La figure (II.3) montre l'organigramme de l'algorithme de la méthode 'P&O' qui peut être représenté mathématiquement par l'expression :

$$
v(k)=v (k-1) + \Delta v * sign(\frac{dp}{dv} v = v_{k-1})
$$
 II.1

D'après cette figure, la tension et le courant V et I, sont mesurés pour calculer la puissance de sortie courante P(k) de la rangée. Cette valeur P (k) est comparée à la valeur P (k 1) de la dernière mesure. Si la puissance de sortie a augmenté, la perturbation continuera dans la même direction. Si la puissance a diminué depuis la dernière mesure, la perturbation de la tension de sortie sera renversée en direction opposée du dernier cycle. Avec cet algorithme, la tension de fonctionnement V est perturbée à chaque cycle du MPPT. Dès que le MPP sera atteint, V oscillera autour de la tension idéale Vmp de fonctionnement. Ceci cause une perte de puissance qui dépend de la largeur du pas d'une perturbation simple Cp.

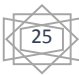

Si Cp est grande, l'algorithme du MPPT répondra rapidement aux changements soudains des conditions de fonctionnement, mais les pertes seront accrues dans les conditions stables ou légèrement changeantes.

Si Cp est très petite, les pertes dans les conditions stables ou lentement changeantes seront réduites, mais le système ne pourra plus suivre les changements rapides de la température ou de l'insolation. La valeur Cp idéale dépend du système. Elle doit être déterminée expérimentalement [21].

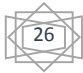

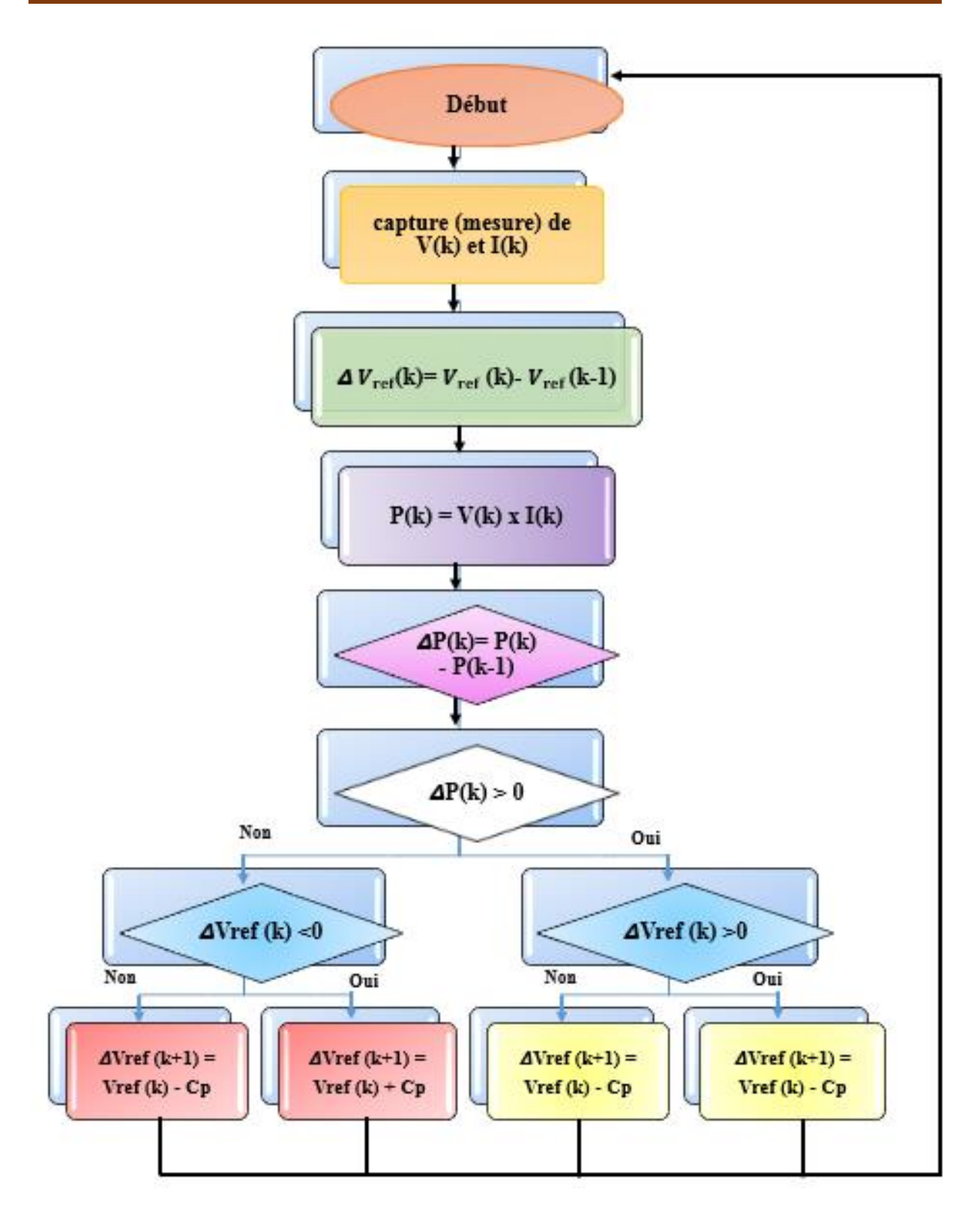

**Figure II.3 :** Organigramme de l'algorithme MPPT De la perturbation & observation.

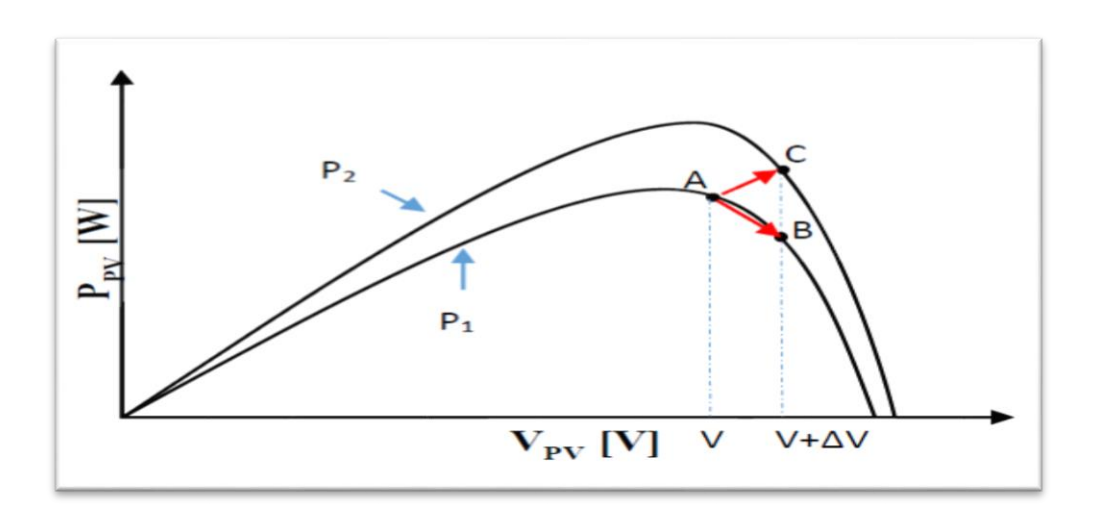

**Figure II.4 :** la divergence de la méthode P&O.

# **II.4.1.2 Algorithme Incrément de la conductance, 'INC'**

Le principe de cet algorithme est basé sur la connaissance de la variation de conductance du GPV et des conséquences sur la position du point de fonctionnement par rapport à un PPM Ainsi, la conductance(G) du module photovoltaïque est définie par le rapport entre le courant et la tension du GPV comme indiqué ci-dessous :

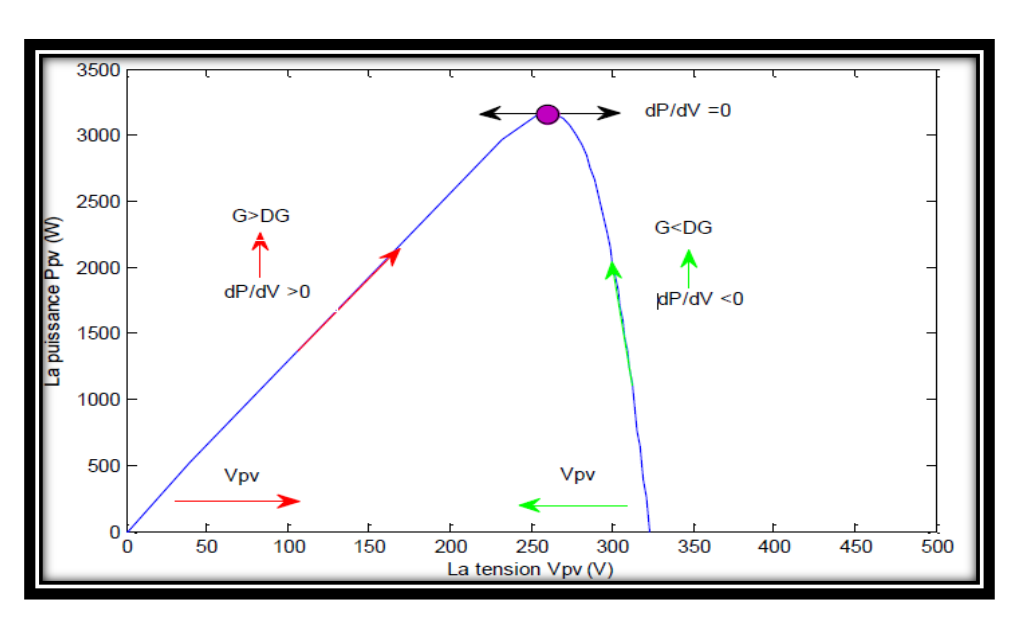

G=Ipv/Vpv

**Figure II .5 :** Calcule du MPP par Incrémentation de Conductance (INC).

Les relations suivantes montrent la position de la pente sur la caractéristique  $P(v)$  et  $I(v)$ : Par rapport au PPM :

 $\leq$  Si  $\frac{d^{2}p v}{d^{2}v^{2}} > 0$  le point de fonctionnement est à gauche du PPM (augmentation de V).

- $\leq$  Si  $\frac{d l p v}{D V p v}$  =0 le point de fonctionnement est sur PPM.
- $\leq$  Si  $\frac{dIpv}{DVpv}$  < 0 le point de fonctionnement est à droite du PPM. (diminution de V) [22].

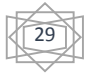

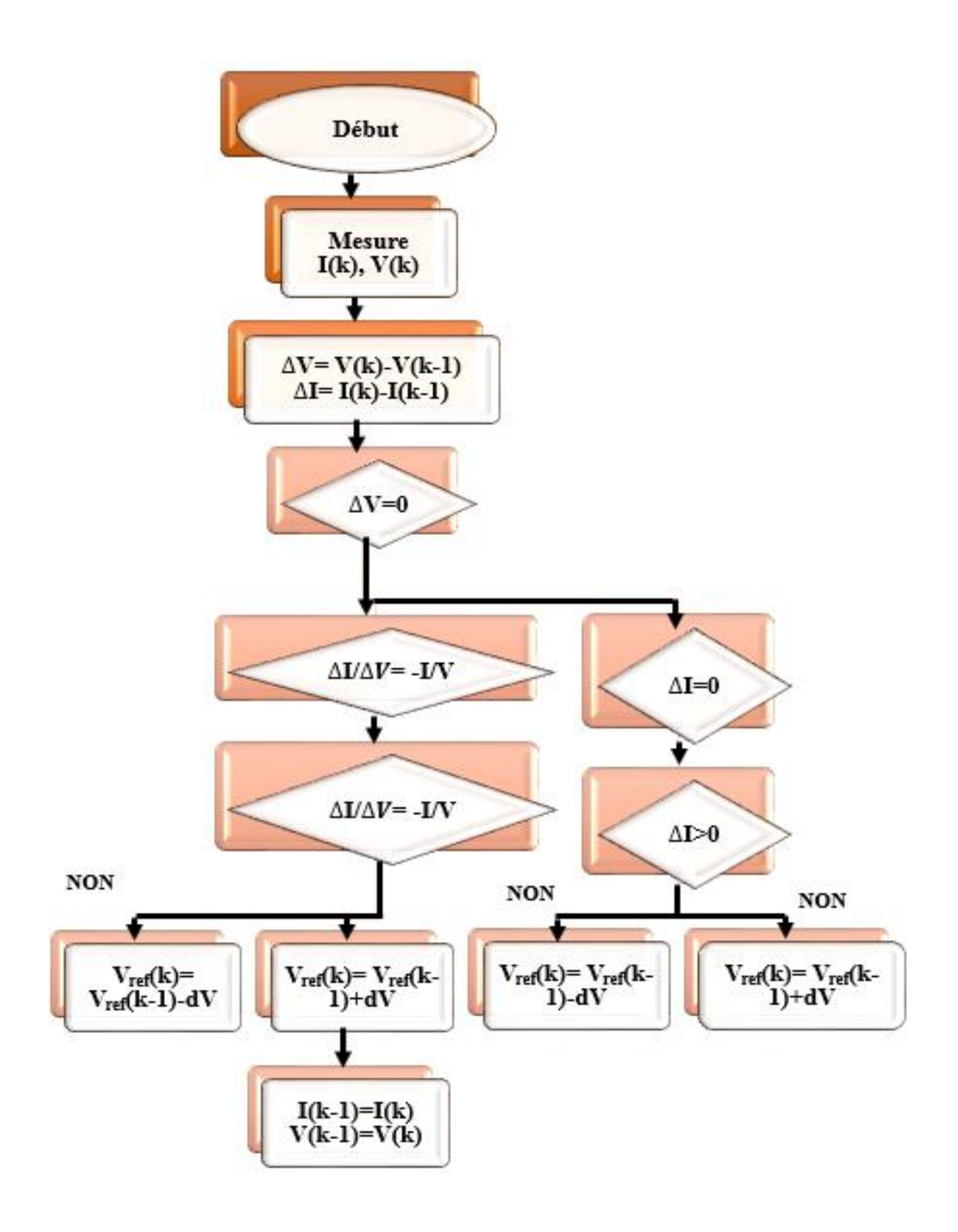

**Figure II.6 :** Organigramme de l'algorithme MPPT INC.

# **Chapitre II Poursuite du point de puissance maximale**

#### **II.4.1.3 Méthode à contre réaction de puissance :**

Ces méthodes sont basées sur des algorithmes de recherche itératifs pour trouver le point de fonctionnement du panneau pour que la puissance générée soit maximale sans interruption de fonctionnement du système. Elles ne sont pas basées sur des valeurs de références prédéfinies ou à partir des paramètres opérationnels, mais sur la maximisation permanente de la puissance générée par les panneaux solaires. Ainsi pour un point donné on fait la recherche dans un certain sens, si on a une augmentation de la puissance du panneau alors on maintien cette direction de recherche, sinon on cherche dans le sens opposé la puissance extraite du panneau est calculée à partir des mesures de courant I et de tension [23].

*V* du panneau et la multiplication de ces deux grandeurs :

$$
P = V \times I. \qquad \qquad II.2
$$

#### **II.4.1.4 Méthode à contre réaction de tension :**

Les méthodes à contreréaction de tension se basent sur la différence entre une tension référentielle (fixe ou variable) et la tension délivrée par le panneau solaire, cela génère une tension d'erreur (e) qui fait varier le rapport cyclique. [23].

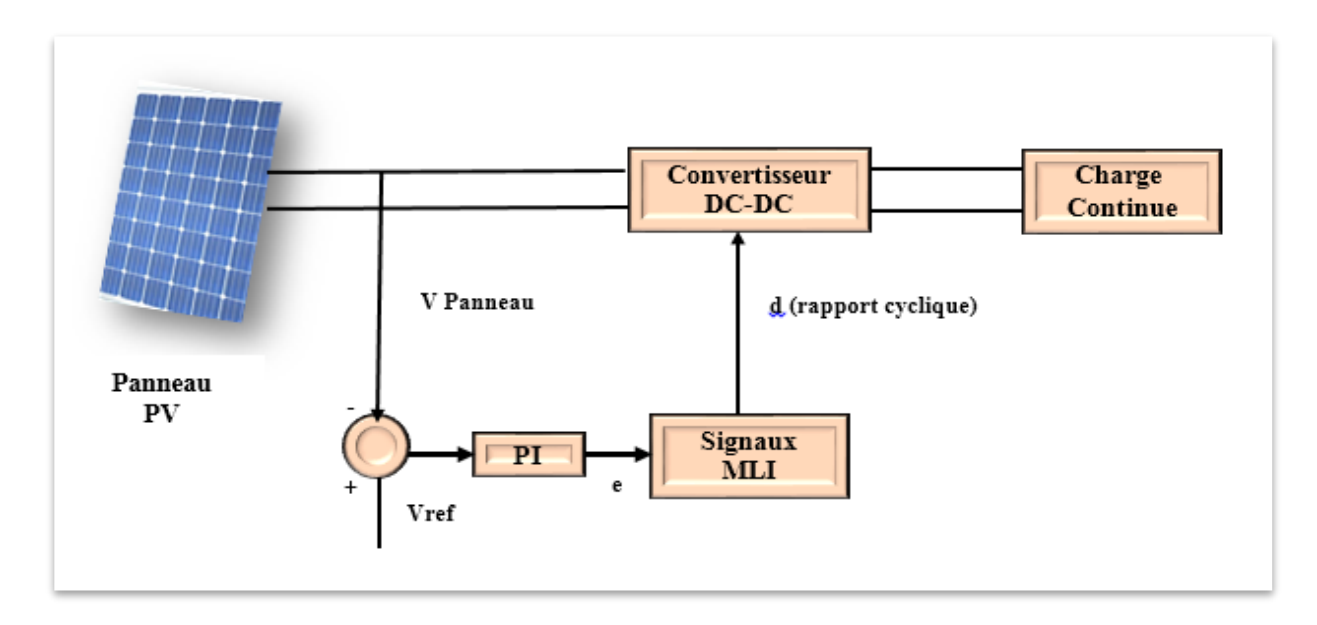

**Figure II.7 :** principe de la méthode a contre réaction

#### **II.4.1.5 Méthode à contre réaction de tension de référence fixe :**

La tension de référence est égale à la moyenne des tensions optimales de l'intervalle des points des puissances maximales pour différentes valeurs de températures et éclairement, comme l'indique la figure II.8 [23].

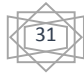

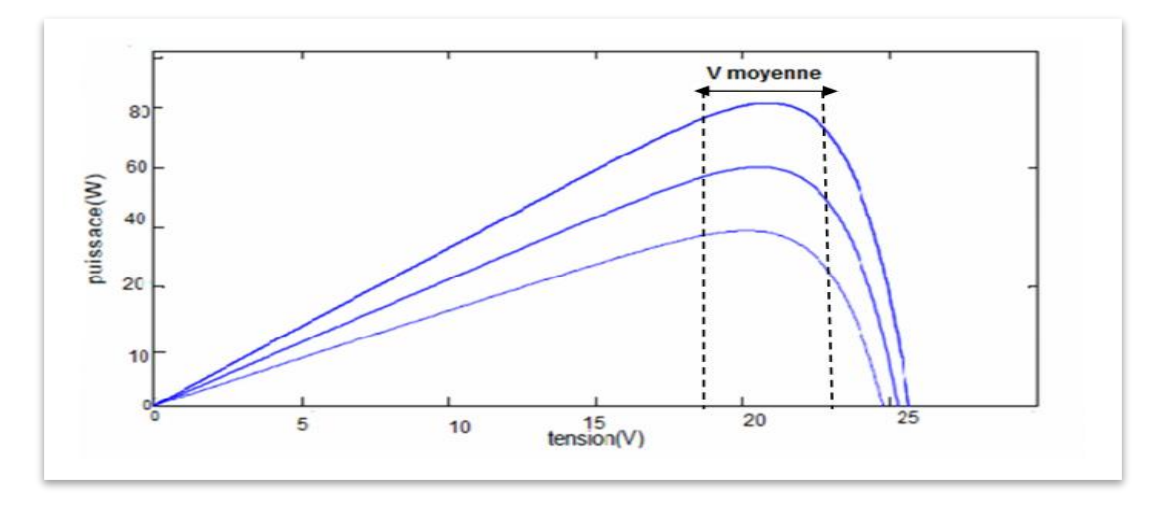

**Figure II.8 :** schéma représentatif du Principe de la méthode à contre réaction de tension de référence fixe.

# **II.4.1.6 Méthode à contre réaction de tension de référence en fonction de Voc** :

La tension de référence est égale à la tension optimale (la tension correspondant au point de puissance maximale) qui peut être exprimée comme une fonction linéaire de la tension en circuit ouvert,  $V_{opt} = \beta$ . V<sub>co</sub> ou β est une constante généralement comprise entre 0.7 et 0.85 selon la température et le type de panneau solaire. La tension V<sub>co</sub> du circuit ouvert du panneau solaire est mesurée par l'interruption du fonctionnement normal du système. [23]

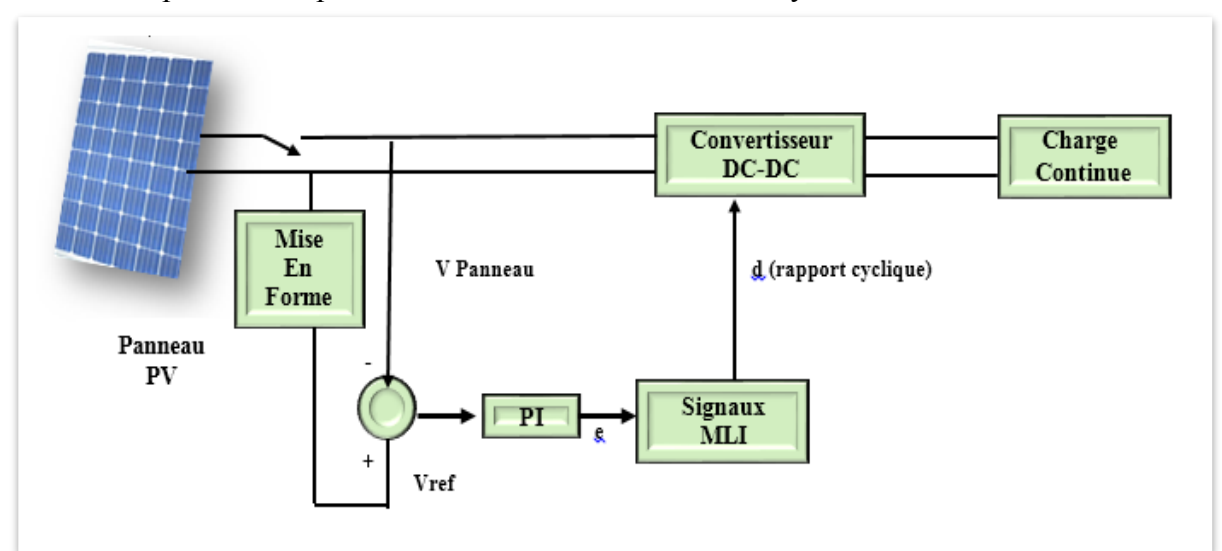

**Figure II.9 :** principe de la méthode a contre réaction de tension de référence

En fonction de Voc.

# **II.5 Les méthodes intelligentes**

 Il existe dans la littérature d'autres algorithmes MPPT plus complexes qui font parfois appel à des techniques nouvelles. On peut citer :

- $\checkmark$  algorithmes à base de réseau de neurones.
- méthode de look-up table.

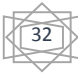

**Chapitre II Poursuite du point de puissance maximale**

- $\checkmark$  logique flow.
- $\checkmark$  les algorithmes d'identification en temps réel du MPP.
- Méthode de β.
- $\checkmark$  l'algorithme de la capacité parasite (Parasitic Capacitance).
- $\checkmark$  La méthode de balayage du courant (Current Sweep).

Est dont notre travaille on va expliquer la méthode de logique flow.

 La commande par **logique floue** a été utilisée dans les systèmes de poursuite du point maximum de puissance MPPT, cette commande offre l'avantage d'être une commande robuste et relativement simple à élaborer et elle ne nécessite pas la connaissance exacte du modèle à réguler. La mise en place d'un contrôleur flou se réalise en trois étapes, qui sont: la fuzzification, l'inférence et la défuzzification figure (II.10). [23].

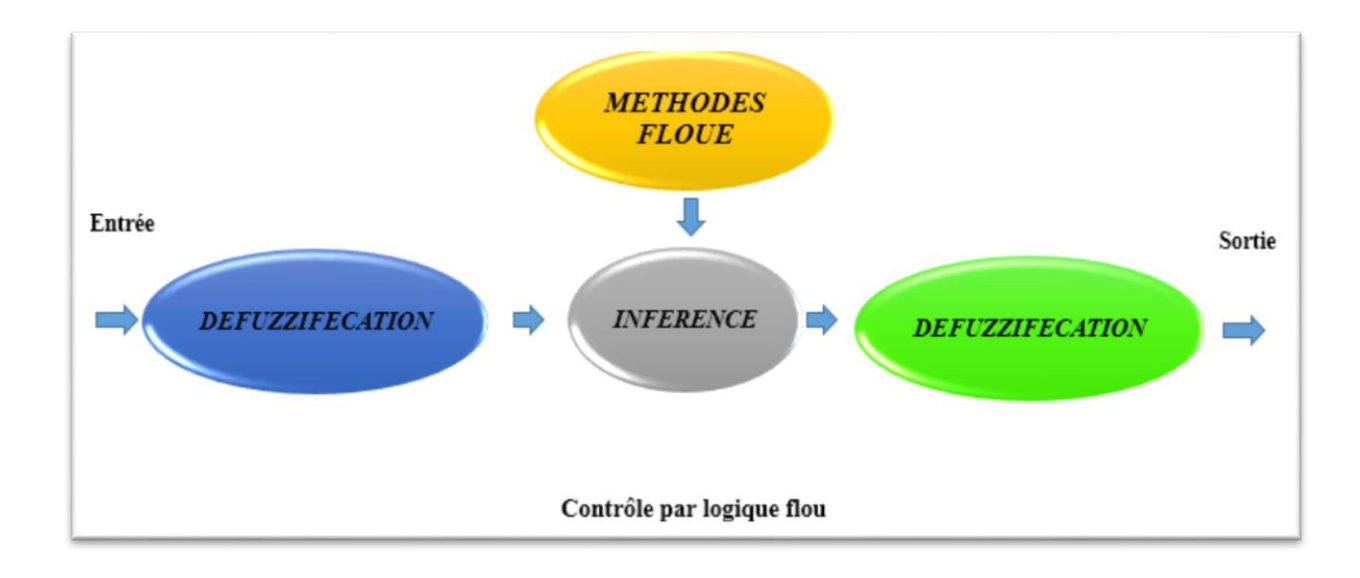

**Figure II.10 :** Principe de la commande à logique flou.

#### **La fuzzification :**

Permet de déterminer pour chaque valeur numérique son degré d'appartenance aux différents ensembles flous (Valeurs linguistiques)

#### **La défuzzification :**

La défuzzification permet de déterminer la valeur numérique de la sortie à partir des données floues.

 Dans notre cas, on a deux variables d'entrées qui sont l'erreur E(k) et la variation d'erreur CE à l'instant k qui sont définies comme suit :

+ 
$$
E(k) = \frac{Ppv(k) - Ppv(k-1)}{Vpv(k) - Ppv(k-1)}
$$
 II.3  
\n+  $CE(k) = E(k) - E(k-1)$  II.4

Ainsi ses variables seront qualifiés Négatif Grand (NG), Négatif Petit (NP), Erreur nul ou bien zéro (EZ), Positif Petit (PP) et Positif Grant (PG).

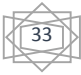

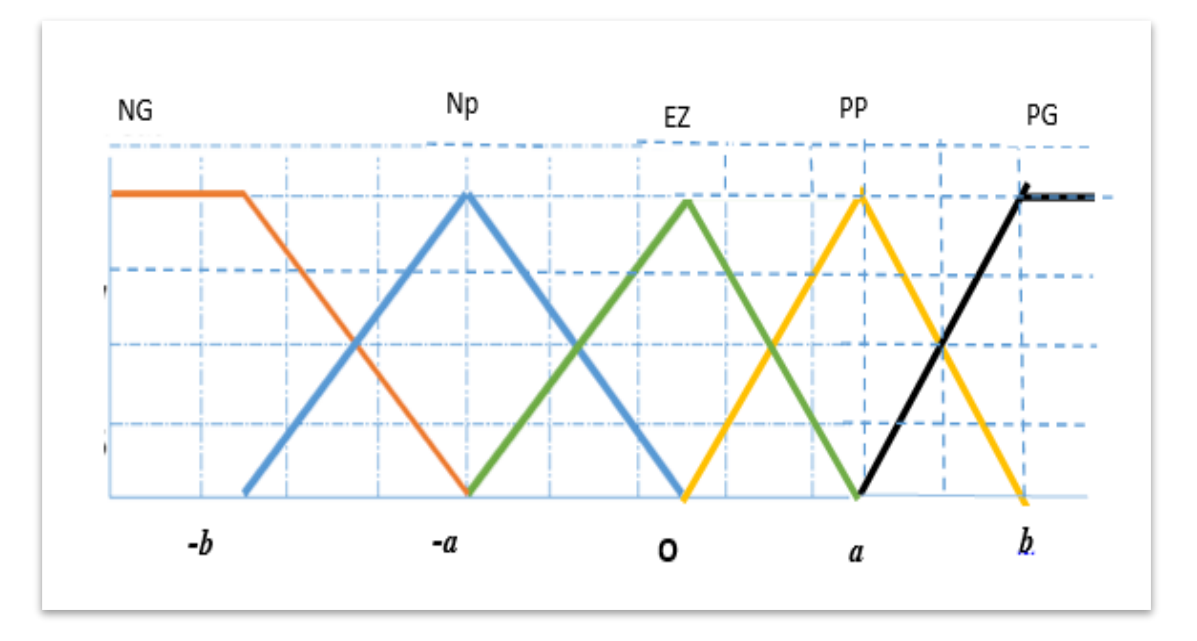

**Figure II.11 :** Degré d'appartenance des variables.

L'inférence est une étape qui consiste à définir un rapport logique entre les entrées et la sortie. En effet, des règles d'appartenance vont être définies pour la sortie comme ça était fait pour les entrées, grâces à ces règles un tableau d'inférence peut être dressé (Tableau. 1) Il est évident qu'une bonne connaissance du système est requise pour le développement d'un tel régulateur. En effet, en règle générale, une valeur d'entrée est définie par deux fonctions floues avec des degrés différents, ainsi la sortie sera elle aussi définie par plusieurs fonctions, la question étant des avoir avec quelles degrés d'appartenance. Plusieurs méthodes peuvent répondre à cette question. De notre part, nous avons utilisé la méthode MAX-MIN. En fin, il nous faut réaliser l'opération inverse de la fuzzification, ici nous devons calculer une valeur numérique compréhensible par l'environnement extérieur à partir d'une définition floue est c'est le but de la défuzzification. [23].

| E/CE      | <b>NG</b> | <b>NP</b> | <b>EZ</b> | <b>PP</b> | PG        |
|-----------|-----------|-----------|-----------|-----------|-----------|
| <b>NG</b> | <b>EZ</b> | <b>EZ</b> | <b>NG</b> | <b>NG</b> | <b>NG</b> |
| <b>NP</b> | EZ        | <b>EZ</b> | <b>NP</b> | <b>NP</b> | <b>NP</b> |
| <b>EZ</b> | <b>NP</b> | <b>EZ</b> | EZ        | <b>EZ</b> | <b>PP</b> |
| <b>PP</b> | <b>PP</b> | <b>PP</b> | $\bf PP$  | <b>EZ</b> | <b>EZ</b> |
| PG        | <b>PG</b> | <b>PG</b> | PG        | <b>EZ</b> | <b>EZ</b> |

**Tableau.1 :** Tableau d'inférence.

# **Conclusion :**

Dans ce chapitre, nous avons entamé une partie la plus importante et la plus délicate de cette étude. Il s'agit de présenter le principe de la recherche du point de puissance maximale tout en donnant les différentes classifications des commandes MPPT. Nous avons détaillé les différentes méthodes MPPT rencontrées le plus souvent dans l'alittérature. L'existence de plusieurs types de commandes MPPT montre que ce domaine de recherche est en perpétuel évolution et qu'il est difficile de trouver une ou plusieurs solutions universelles. Ce chapitre nous servira de support de comparaison avec l'approche de MPPT qu'on va développer dans ce qui suit.

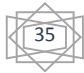

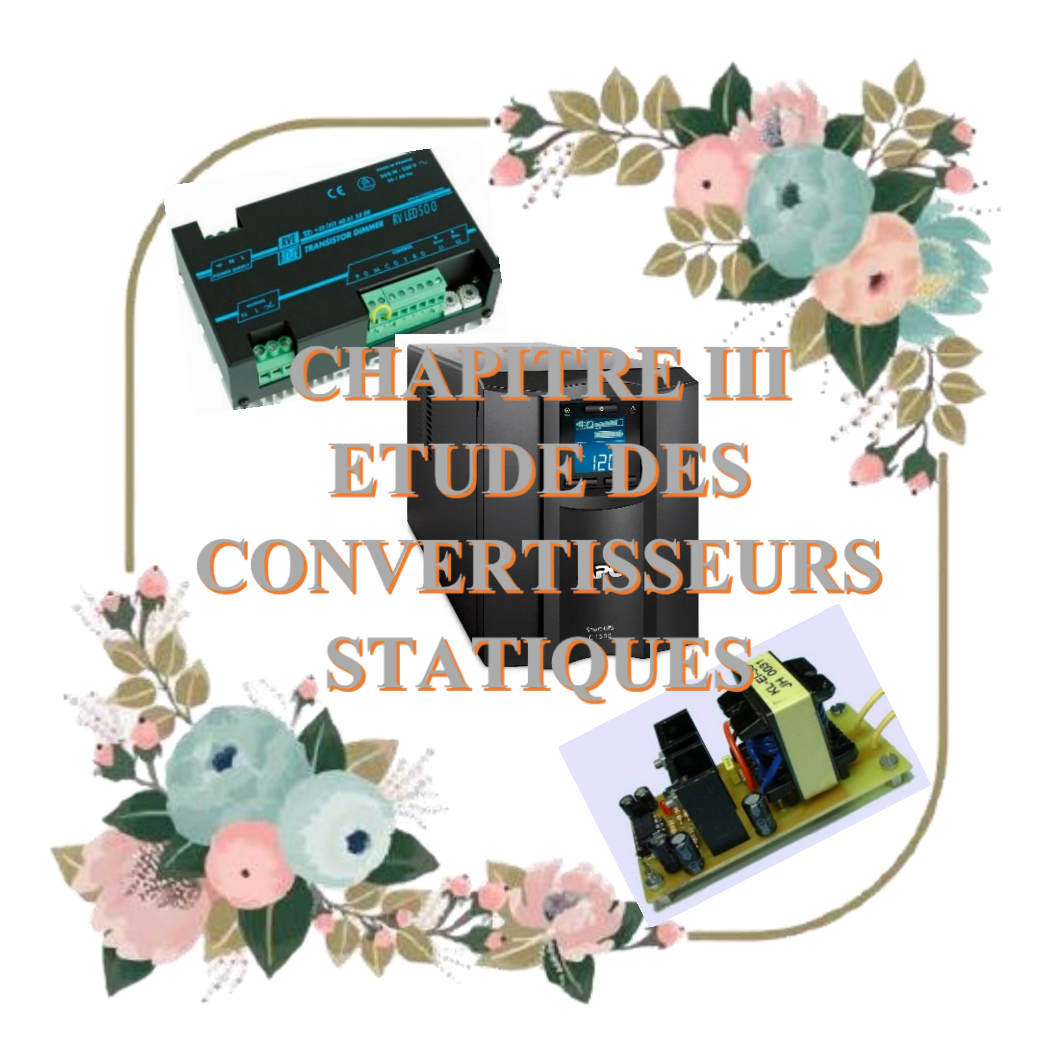

#### **III.1. Introduction :**

Comme on a vu dans le chapitre précédent, les caractéristiques d'un module solaire montrent bien que la puissance maximale générée dépend fortement de l'intensité des radiations solaires ainsi que de la température. En plus de ces dépendances, le module solaire ne peut générer sa puissance maximale que pour une certaine tension et courant de fonctionnement, la position de ce point de fonctionnement dépendant à son tour de l'ensoleillement et de la température ainsi que de la charge. Pour que le module fournisse sa puissance maximale disponible il faut une adaptation permanente de la charge avec le générateur photovoltaïque. Cette adaptation pourra être réalisée par l'insertion d'un convertisseur DC-DC (hacheur) contrôlé par un mécanisme de poursuite «Maximum Power Point Tracking».

Le but de ce chapitre est l'étude des quelques types convertisseurs DC-DC et leurs utilisations, qui utilisés dans les systèmes photovoltaïques. Comme le hacheur dévolteur, le hacheur survolteur et le hacheur mixte (dévolteur-survolteur). Ainsi, les Puissances des convertisseurs.

# **III.2. Les convertisseurs statiques**

#### **2.1 Définition :**

Un convertisseur statique est un dispositif, à base de semi-conducteurs, qui transforme de l'énergie électrique disponible, en une forme appropriée pour alimenter une charge [24]. Il y'a quatre types de convertisseurs ainsi représentés sur la figure (III.1) qui sont souvent rencontrée dans les énergies renouvelables : les redresseurs (AC/DC), les onduleurs (DC/AC), les hacheurs (DC/DC) et les gradateurs (AC/AC).

 Les convertisseurs continu-continu (DC-DC) ont pour fonction de fournir une tension continue variable à partir d'une tension continue fixe. La tension continue de départ peut être un réseau alternatif redressé et filtré, une batterie d'accumulateurs, une alimentation stabilisée

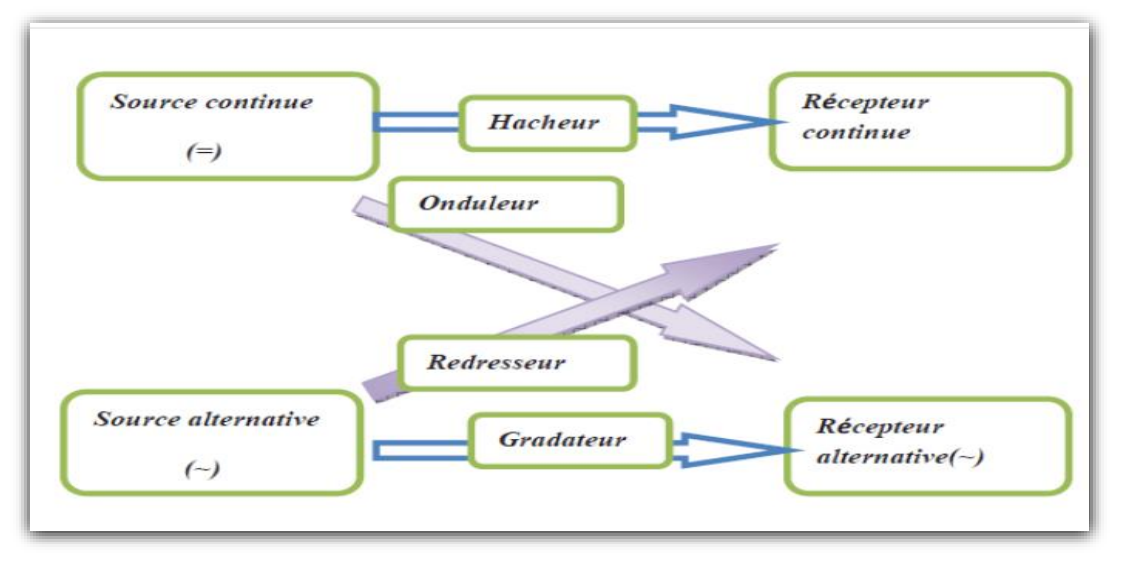

**Figure III.1 :** Les différents types de convertisseurs statiques.

 Pour notre système photovoltaïque on va utiliser un hacheur soit un convertisseur DC/DC. Car, on utilisera une charge de type DC.

# **2.2. Les types des convertisseurs de tension DC/DC « HACHEUR »**

 Elles permettent d'abaisser, élever et inverser une tension continue avec de très faibles Pertes **(Figure III.2)** [25]. Par conséquent ils ont un très bon rendement, peu d'énergie à dissiper par le transistor [26].

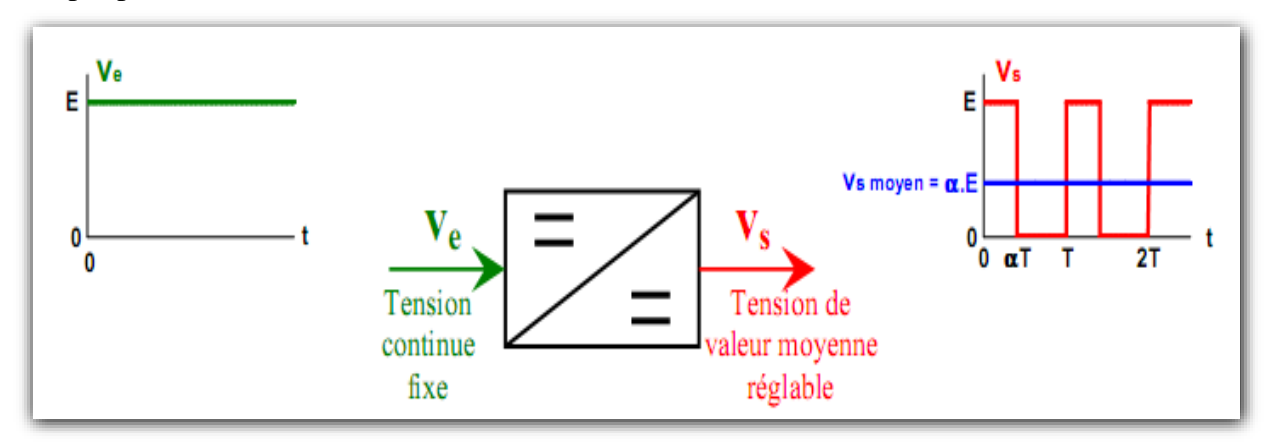

**Figure III.2 :** Symbole et signaux du convertisseur DC/DC. [26]

Nous traitons dans cette partie convertisseurs DC-DC les plus simples qui puissent être. Dans ce cadre, on distingue trois familles de convertisseurs statiques (hacheurs) :

- $\overline{\phantom{a}}$  Hacheur abaisseur (Buck).
- $\frac{1}{\sqrt{1}}$  Hacheur élévateur (boost).
- Hacheur abaisseur-élévateur (Buck-boost).

# **2.3 Hacheur élévateur (Boost) :**

C'est un convertisseur direct DC-DC. La source d'entrée est de type courant continu (inductance en série avec une source de tension) et la charge de sortie est de type tension continue (condensateur en parallèle avec la charge résistive). Connu aussi sous le nom de «boost » ou hacheur parallèle, son schéma de principe de base est celui de la figure **(III.3)**

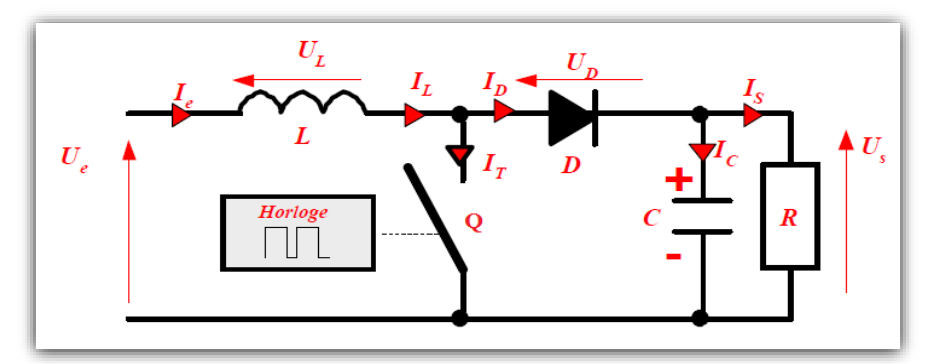

**Figure III.3 :** Circuit électrique de base du hacheur survolteur.

# **2.3.1 Principe de fonctionnement :**

 Le convertisseur boost convertit une tension continue en une autre tension continue de plus forte valeur.

 Le convertisseur peut alors travailler suivant deux modes de fonctionnement dépendant de sa capacité de stockage d'énergie et de la période *H* de commutation. Ces deux modes de fonctionnement sont :

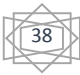

- **Mode continu :** dans ce cas, l'énergie emmagasinée dans l'inductance *L* est transférée partiellement et donc le courant dans celle-ci ne s'annule pas.
- $\frac{1}{\sqrt{1}}$  **Mode discontinu :** dans ce cas, au contraire, l'énergie emmagasinée dans l'inductance *L* est transférée totalement et donc le courant dans celle-ci s'annule.

 Dans notre travail, l'étude de fonctionnement est basé sur le mode de conduction discontinu, le fonctionnement du circuit peut se diviser en deux selon l'intervalle de commutation  $(T_{on}, T_{off})$ .

L'intervalle TON commence quand on ferme le transistor Q à  $t = 0$ . Le courant d'entrée, qui s'élève, traverse l'inductance L et le transistor.

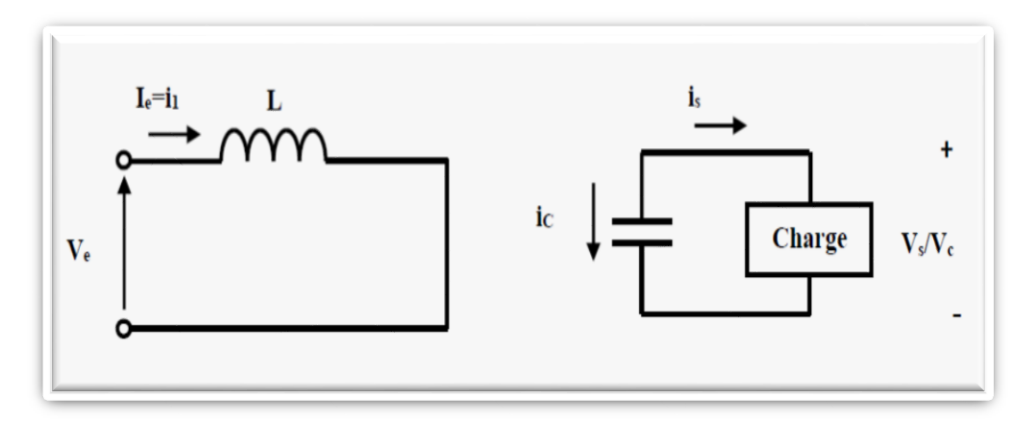

**Figure III.4 :** Circuit équivalant pour  $t_{on}$ 

L'intervalle  $T_{off}$  commence quand on ouvre le transistor *Q* à t =t<sub>1</sub>. Le courant de l'inductance diminue car l'énergie emmagasinée dans l'inductance L est transférée à la charge.

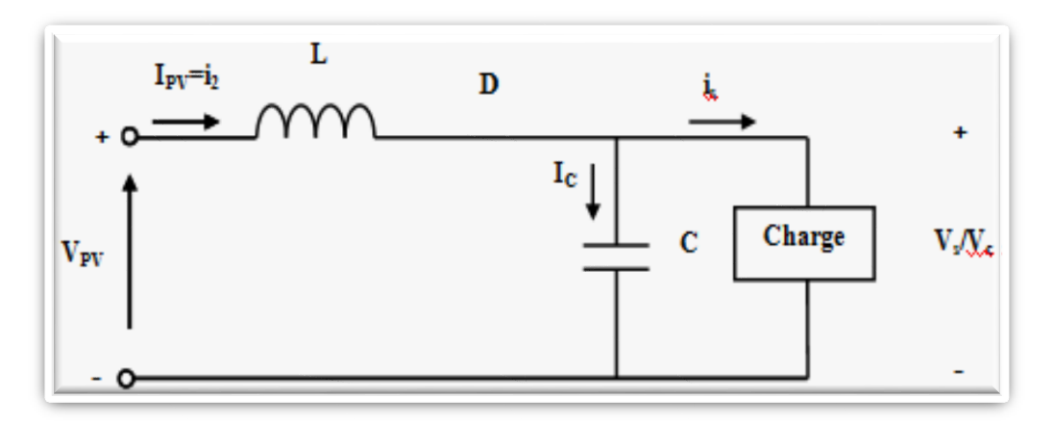

**Figure III.5** : Circuit équivalant pour $T_{off}$ .

39

Dans l'intervalle *TON* le courant de l'inductance vaut :  $V_e = V_{pv}$ 

$$
\mathbf{v}_e = \mathbf{L} \frac{di}{dt}
$$
 (III.1)

$$
\check{i}_1 = \frac{\check{i}_e}{L} t + I_m \qquad (III.2)
$$

Où  $i_1$  est le courant à l'instant initial. Pendant cet intervalle le courant traversant l'inductance Augmente.

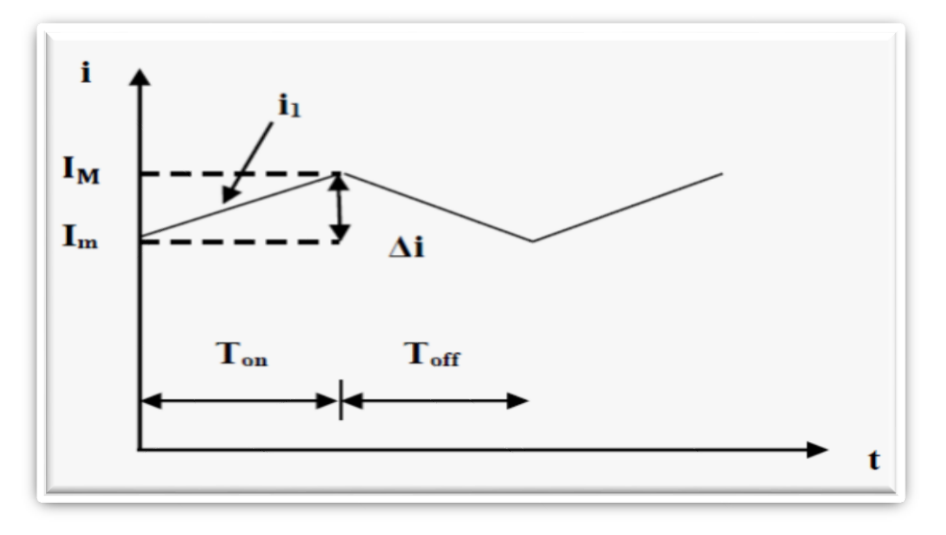

**Figure III.6 :** forme du courant  $i_1$ .

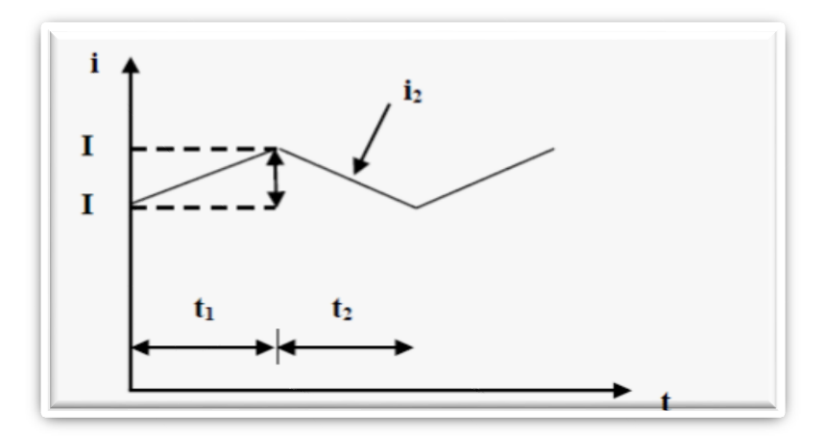

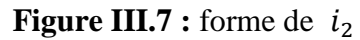

En mode de conduction continue la période de commutation est  $T = t_{on} + t_{off}$  et le rapport Cyclique

$$
\frac{1}{\pi} \alpha = \frac{t_{on}}{T}
$$

 D'un autre côté, nous pouvons exprimer la tension de sortie en fonction de la tension d'entrée et du rapport cyclique selon :

40

$$
\text{+} \ \ v_{\text{S}} = \frac{1}{1-\alpha} \, v_{\text{pv}} \tag{III.3}
$$

Pour le convertisseur *boost* :

$$
\text{# } Vs > VPV \qquad \forall \alpha. \ (III.4)
$$

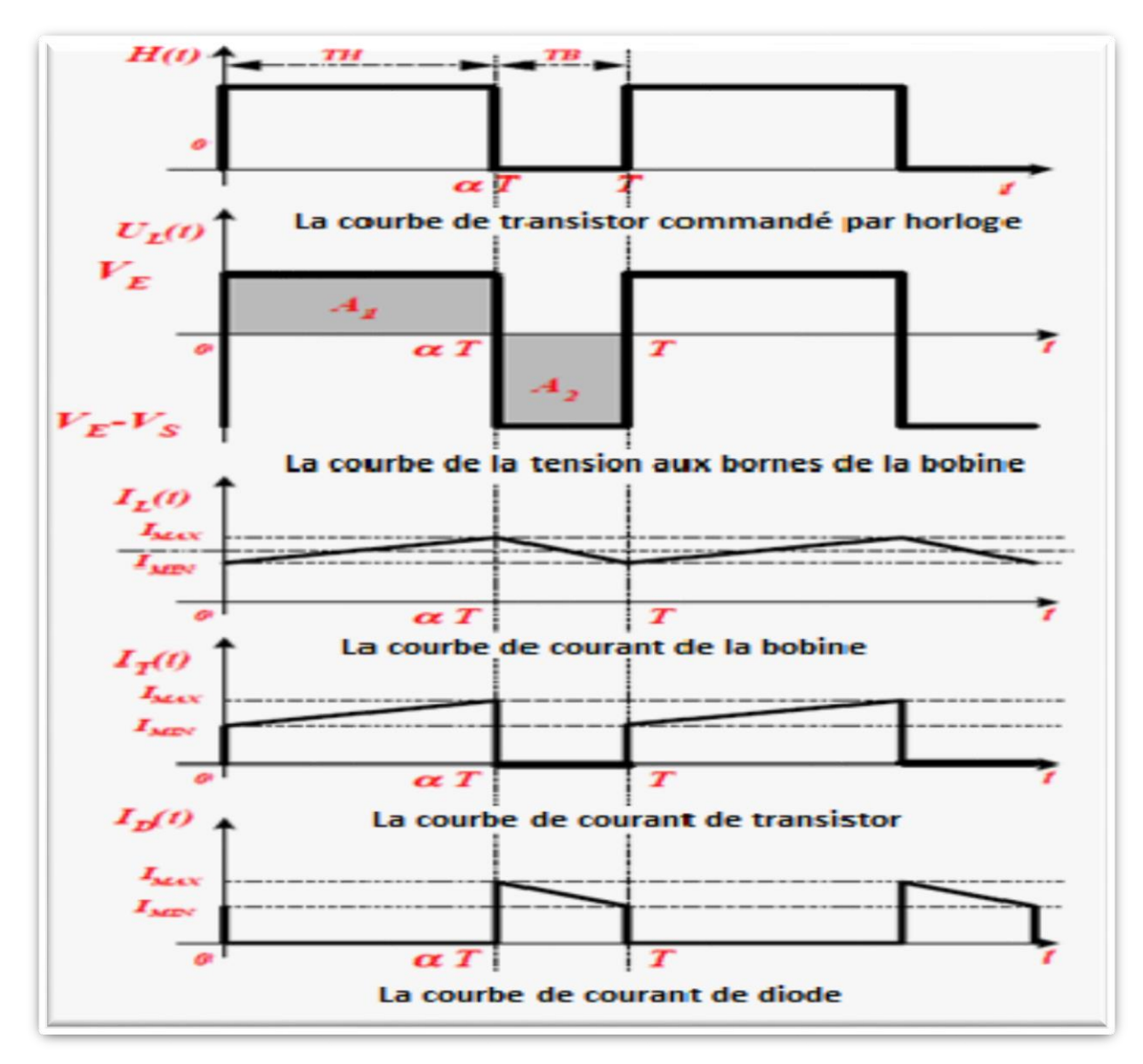

**Figure III.8 :** Chronogrammes du convertisseur élévateur « Boost »[26].

#### **2.4 Hacheur abaisseur (Buck) :**

 Le hacheur abaisseur peut être souvent trouvé dans la littérature sous le nom de hacheur Buck ou hacheur dévolteur, sous sa forme de base est présenté par la figure (III.9).

Les composantes clés sont l'inductance  $(L)$ , le commutateur (Transistor)  $(S_1)$ , la diode (D,) et les condensateurs  $(C_1, C_2)$ . Son application typique est de convertir sa tension d'entrée à une tension de sortie inférieure.

L'interrupteur  $(S_1)$  peut être remplacé par un transistor puisque le courant est toujours positif et que les commutations doivent être commandées (au blocage et à l'amorçage).

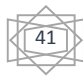

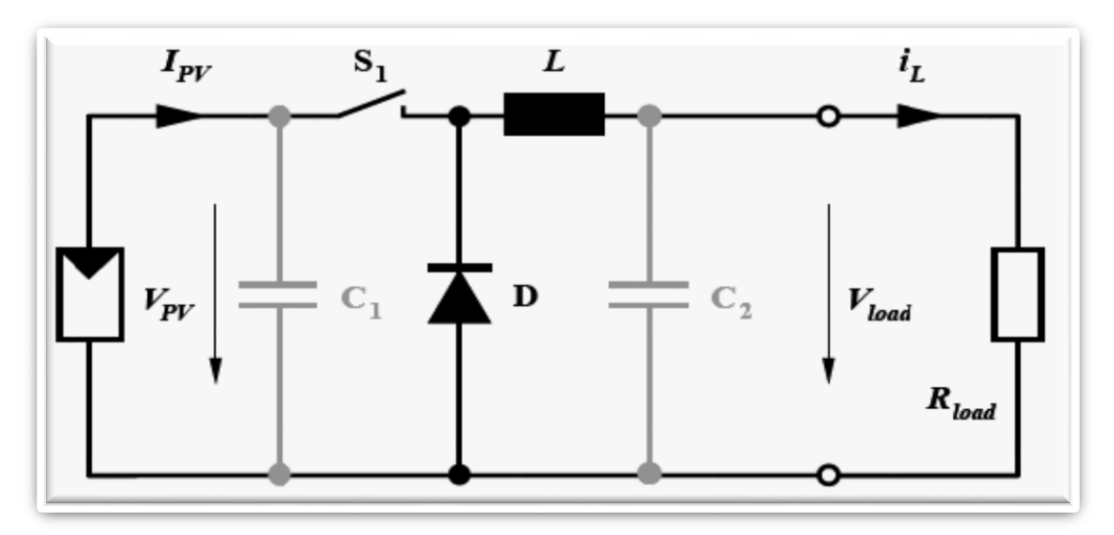

**Figure III.9** : Circuit électrique de base du hacheur dévolteur.

#### **2.4.1 Principe de fonctionnement :**

 Convertisseur (Buck converter), est une alimentation à découpage qui convertit une tension continue à une autre tension continue de plus faible valeur. Ce type de convertisseur peut être utilisé comme adaptateur source charge, lorsque le point de fonctionnement en couplage direct est à gauche du MPP.

Si le commutateur  $S_1$  est activé à  $t_0$ , un courant circule dans le circuit, mais ne passe pas par la diode **D** puisqu'elle est inversement polarisée. Le courant  $i_l$  n'augmente pas immédiatement, mais plutôt linéairement avec un taux d'accroissement imposé par l'inductance **L.[10,27]**

$$
\begin{aligned}\n\stackrel{\bullet}{\bullet} \frac{di_L}{dt} &= \frac{V_{pv} - V_{load}}{L} \\
\stackrel{\bullet}{\bullet} I_L &= \left(\frac{V_{pv} - V_{Load}}{L}\right) t + I_m\n\end{aligned} \tag{III.5}
$$

Pendant ce temps, l'inductance emmagasine de l'énergie sous forme magnétique. Si  $S_1$ est désactivé après  $t = t_1$ , la charge est déconnectée de son alimentation. Le courant est toutefois maintenu par l'énergie stockée dans l'inductance **L** et circule à travers la diode **D** appelée ≪diode de roue libre≫. Cette dernière permet d'évacuer l'énergie emmagasinée dans l'inductance à l'ouverture du commutateur sans créer de surtension. Selon l'équation **(III.5),** le Courant décroit, puisque :

$$
\frac{d_{iL}}{dt} = -\frac{V_{Load}}{L}
$$
 (III.6)  

$$
\frac{1}{2} \sum_{i=1}^{L} \left( \frac{-V_{Load}}{L} \right) t + I_m
$$
 (III.7)

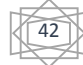

# **CHAPITRE III ETUDE DES CONVERTISSEURS STATIQUES**

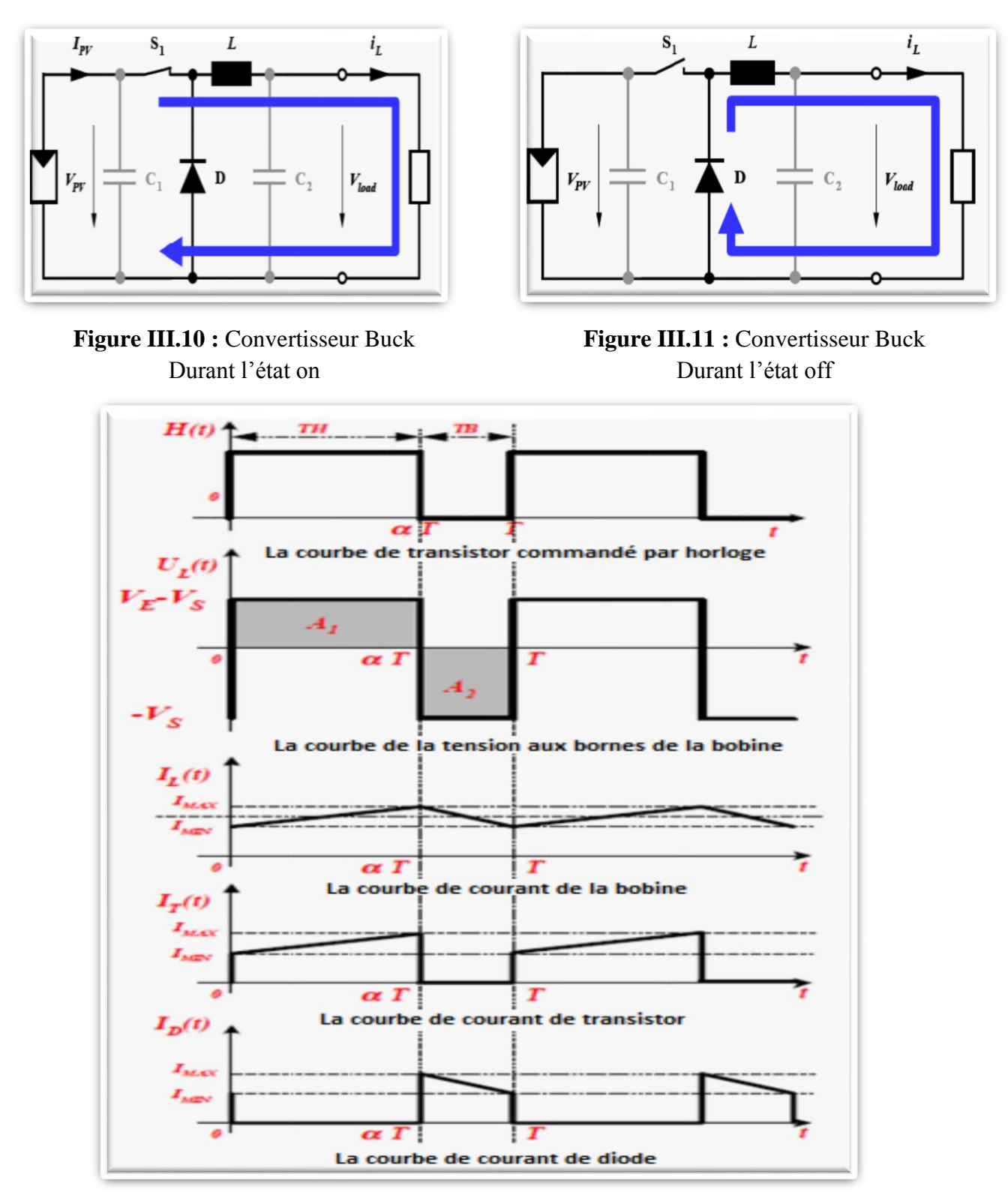

**Figure III.12 :** Chronogramme du convertisseur abaisseur « Buck ». [26]

Le condensateur **C1** permet de réduire les piques du courant tiré du GPV, de soutenir la tension d'alimentation  $V_{\nu\nu}$  et d'atténuer les bruits. Le commutateur  $S_1$  est activé et désactivé avec une fréquence de commutation **f = 1/ T**. Comme l'illustre la figure **(III.12)** la tension aux bornes de la charge présente une ondulation qui peut être lissée par l'ajout d'un condensateur $c_2$ .

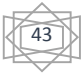

Quoi qu.il en soit, la valeur moyenne  $V_{\text{Loader}}$  et inférieure à  $V_{\text{pv}}$ . Dans le cas où la fréquence est augmentée, par exemple jusqu.au kHz, l'inductance nécessaire peut être réduite considérablement. La tension aux bornes de la charge est donnée par :

$$
\Leftrightarrow V_{Load} = \frac{t_{on}}{T} . V_{pv} = \boldsymbol{\alpha} . \ V_{pv} \qquad (III.8)
$$

Avec  $T = t_{on} + t_{off}$ : est la période de commutation.

$$
\bullet \bullet \mathbf{\alpha} = \frac{t_{on}}{t_{off}}: \text{ est le rapport cyclique } (0 < \mathbf{\alpha} < 1)
$$

 Grâce à cette équation, on peut voir que la tension de sortie varie linéairement avec le rapport cyclique  $\alpha$ .

 On considère ici uniquement le comportement du circuit en mode de conduction Continue (MCC). Il est à noter que l'interrupteur utilisé est un dispositif à semi-conducteur en commutation. Généralement, un transistor MOSFET est utilisé pour son faible temps de commutation afin de minimiser les pertes de puissance.

# **2.5 Hacheur abaisseur-élévateur (Buck-boost) :**

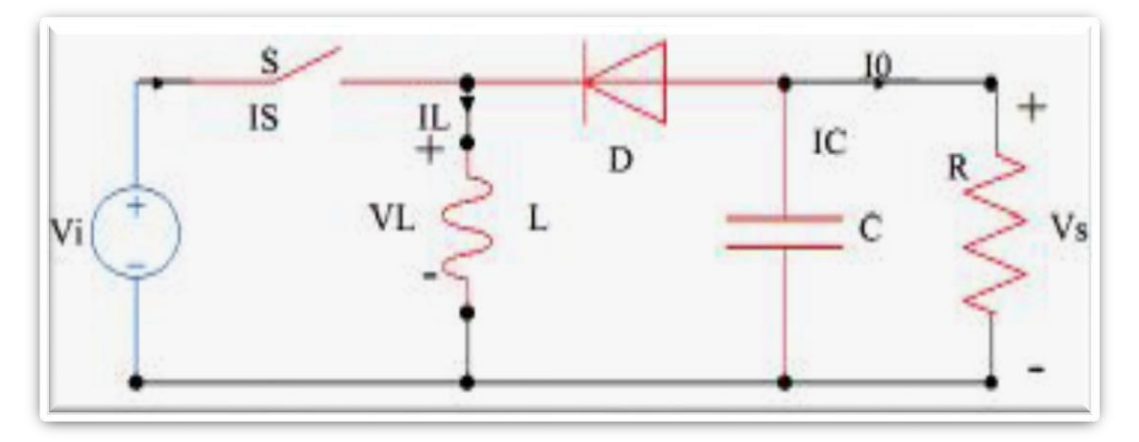

**Figure III.13 :** Circuit électrique de base du hacheur dévolteur -survolteur.

 Le convertisseur dévolteur-survolteur combine les propriétés des deux convertisseurs précédents. La tension peut être augmentée ou diminuée selon le mode de commutation.

 Durant l'état «**on**», l'énergie apportée par la source (générateur PV) est stockée dans l'inductance La (figure **III.14**) L'énergie stockée dans l'inductance *L* est livrée ensuite à la charge pendant l'état «**off** »Figure (**III.15**). En raison de la présence de la diode *D*, le courant Circule à travers l'inductance L seulement dans une direction durant les deux états. Par conséquent,  $v_{load}$  à une polarité opposée à  $v_{pv}$ Pour cette raison, ce circuit est aussi appelé convertisseur inverseur. Les équations décrivant ce circuit peuvent être obtenues de la même manière qu'au paravent. Comme indiqué précédemment, le condensateur  $C_1$  soutient la tension d'alimentation  $v_{pv}$ , C 2lisse la tension de la charge. En conclusion, l'amplitude de

 $v_{Load}$  Peut être inférieure ou supérieure à  $v_{pv}$  suivant la valeur de Ton et t Toff [27] :

$$
\frac{1}{2} \mathcal{V}_{Load} = \frac{\alpha}{1-\alpha} * \mathcal{V}_{pv} = -\frac{Top}{Toff} * \mathcal{V}_{pv}
$$
 (III.9)

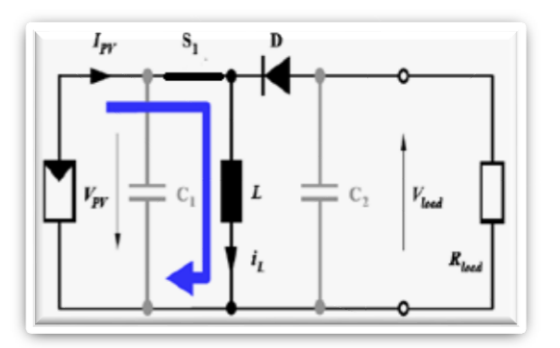

**Figure III.14 :** Convertisseur Buck- Boost Durant L'état on

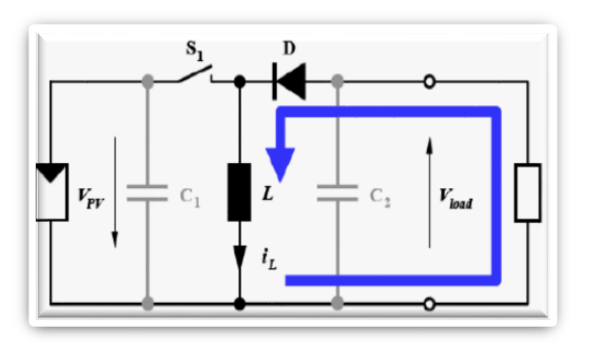

**Figure III.15 :** Convertisseur Buck-Boost Durant L'état off

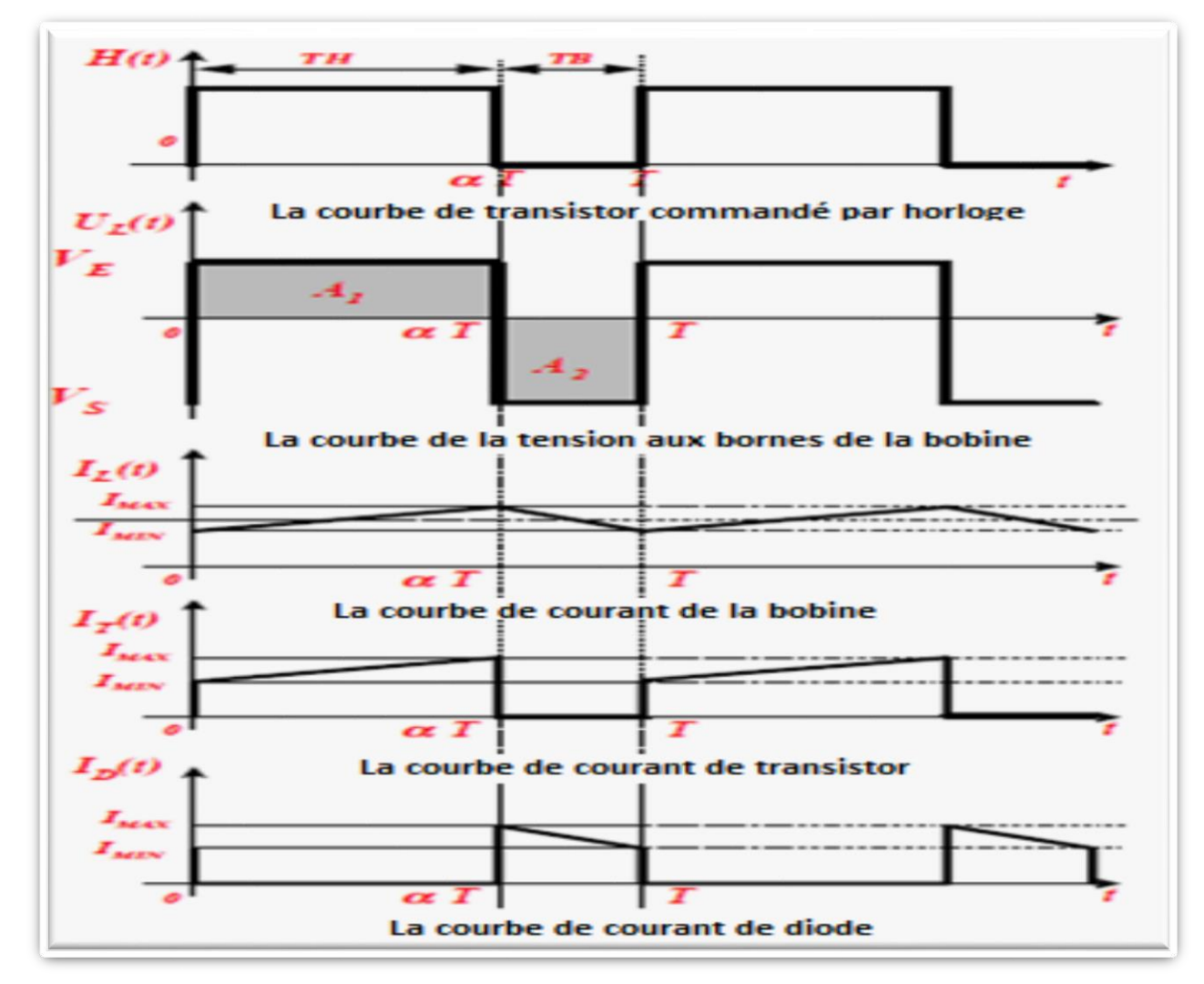

**Figure III.16** Chronogrammes du convertisseur inverseur « Buck-Boost ». **[26]**

# **III.3 Puissances des convertisseurs**

# **III.1 Définitions :**

Considérons un convertisseur statique quelconque relié à un récepteur. Nous adopterons la convention "générateur" pour le convertisseur et donc la convention "récepteur" pour le récepteur [28].

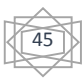

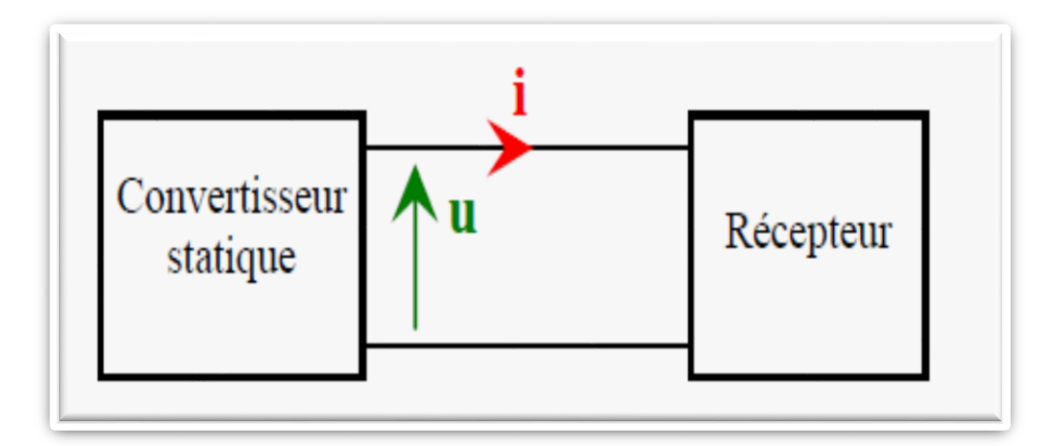

**Figure III.17 :** Couplage de convertisseur avec un récepteur. [28]

#### **III.3.2 Puissance instantanée :**

 La puissance instantanée est, comme en régime continu, définie par le produit "Courant \* tension". En principe, cette puissance est variable dans le temps **[28]**.

**P(t)=u(t).xi(t).** (III.10)

$$
\bullet
$$
 Puissance (watt).

Tension(**V**).

Courant(**A**).

Si **p > 0** alors le convertisseur fournit la puissance

#### **III.3.3 Puissance active :**

La puissance active **P** (**watt**) est la valeur moyenne de la puissance instantanée *p(t)* **[28]** 

$$
\mathbf{P} = \mathbf{P}_{moyenne} = \mathbf{u}(\mathbf{t}) * \mathbf{i}(\mathbf{t}) \tag{III.11}
$$

Ce n'est qu'en régime sinusoïdal alternatif que l'on a :

 $\downarrow$  **P** =**UI** cos $\phi$  . (III.12)

# **III.3.4 Puissance apparente :**

La puissance apparente *S* est définie par le produit "  $U_{eff}f * I_{eff}$ ". C'est une grandeur théorique qui sert à dimensionner les générateurs **[28] :**

 $\frac{1}{2}$  **S**= **U**\***I** (III.13)

#### **III.3.5 Facteur de puissance :**

Dans de nombreux cas, le produit "  $U_{eff}f * I_{eff}$ " présente une forte valeur par rapport à la valeur moyenne *P*.

Pour évaluer ce phénomène, on définit le **facteur de puissance k (k < 1)** :

$$
\mathbf{K} = \frac{U(t) * i(t)}{U_{eff*} I_{eff}}
$$
 (III.14)

Soit :

$$
\checkmark \quad \mathbf{K} = \frac{P}{S} \tag{III.15}
$$

Pour un mauvais facteur de puissance **(***k* **proche de 0)**, le courant *I* peut devenir très élevé **[28]**. Ce n'est qu'en régime sinusoïdal que l'on a : **k = cos**ɸ.(III.16)

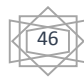

# **III.4 Conclusion :**

 Ce chapitre a été consacré à l'introduction de quelques notions sur les convertisseurs DC/DC.

 Nous avons présenté les caractéristiques électriques des convertisseurs Statiques (convertisseur *DC-DC).* Est on a basé sur l'étude des convertisseurs du courant continu (Boost, Buck) pour le but d'utiliser à la Simulation dans le chapitre *V.* Nous avons vue aussi les déférentes puissances.

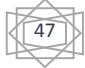

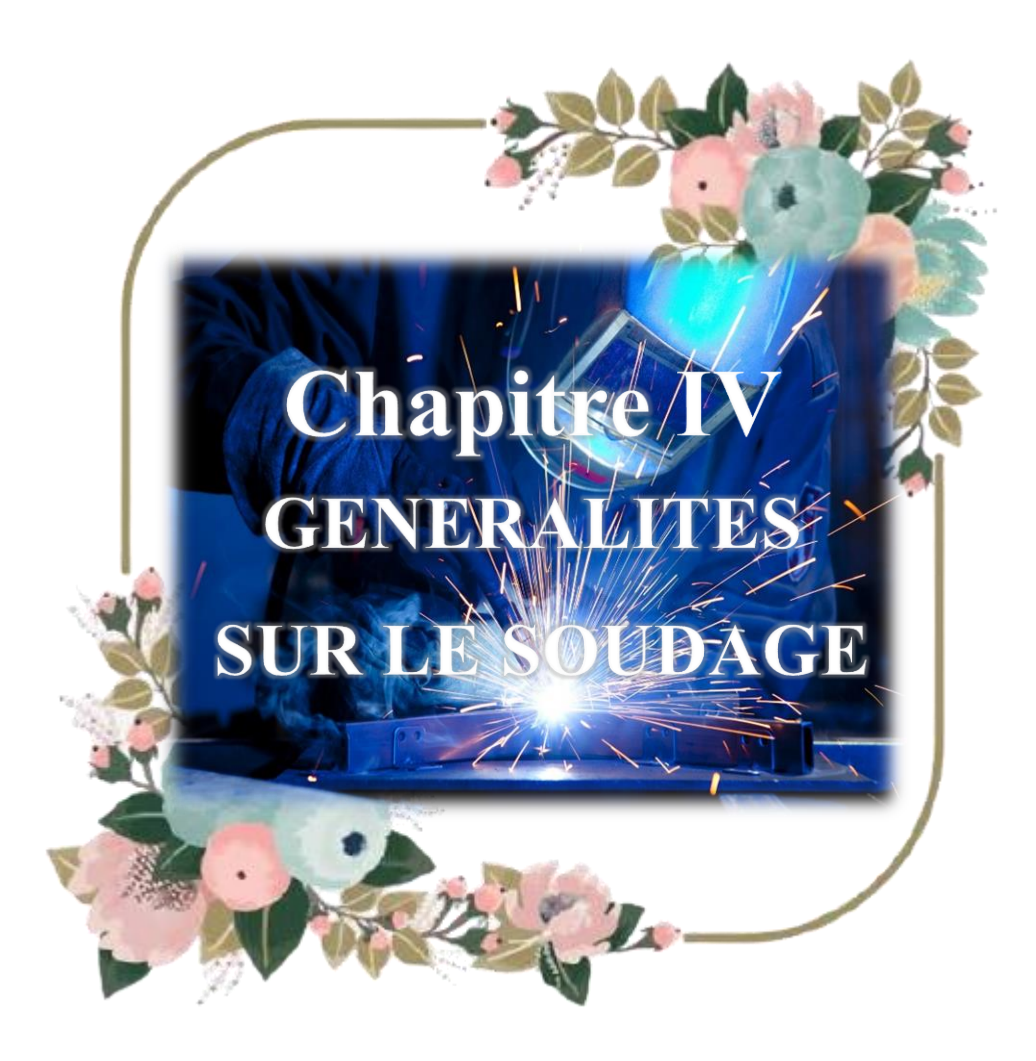

# **IV.1 Introduction :**

Parmi les procédés d'assemblages, le soudage occupe une place importante dans toutes les branches d'industrie et du bâtiment, car il permet d'adapter au mieux les formes de construction aux contraintes qu'elles sont appelées à supporter en service.

Le soudage est une opération qui consiste à réunir deux ou plusieurs parties constitutives d'un assemblage, de manière à assurer la continuité entre les parties à assembler, soit par chauffage, soit par intervention de pression, soit par l'un et l'autre, avec ou sans métal d'apport dont la température de fusion est de même ordre de grandeur que celle du matériau de base [29].

Dans ce chapitre nous allons présenter Les procédés de soudage ensuite quelques généralités sur l'arc, Nous décrirons brièvement les méthodes de soudure à l'arc, les avantages et les inconvénients de Quelques méthode de soudure à l'arc .ainsi Les défauts de soudures. Enfin on présenter les Règles de sécurité.

# **IV.2 Histoire du soudage :**

 L'histoire du soudage est liée à l'histoire de (la métallurgie).La métallurgie est la science des matériaux qui étudie les métaux, leurs élaborations, leurs propriétés, leurs traitements. Par extension, on désigne ainsi l'industrie de la fabrication des métaux et des alliages, qui repose sur la maîtrise de cette science.

 Les métaux ont déjà été trouvés et utilisés à l'état natif ou provenant d'une météorite de fer donnant le fer météorique connu en -6000. L'histoire de la métallurgie est liée à la mise au point des traitements techniques nécessaires pour en faire un matériau utilisable : le chauffage à une température suffisante et le forgeage. [30]

Les métaux les plus connu :

 **L'or :** est l'élément chimique de numéro atomique 79, de symbole Au. Ce symbole, choisi par Berzelius, est formé des deux premières lettres du mot latin aurum (de même sens).

 **Le cuivre :** est chimique de numéro atomique 29, de symbole Cu. Le corps simple cuivre est un métal.

 **L'argent :** est l'élément chimique de numéro atomique 47, de symbole Ag. Le corps simple argent est un métal précieux — alors parfois appelé argent métallique ou plus simplement argent métal.

 **Le plomb** : est l'élément chimique de numéro atomique 82, de symbole Pb. Dans la condition standard le corps simple plomb est un métal malléable et gris bleuâtre, qui blanchit lentement en s'oxydant. Le mot plomb et le symbole Pb viennent du latin plumbum (le métal plomb).

 **L'étain :** est l'affichage chimique du numéro atomique 50, de symbole Sn (du latin stannum). C'est un métal pauvre du groupe 14 du tableau périodique. Il existe dix écuries isotopes de l'étain, principalement ceux de masses 120, 118 et 116.

 **Le fer** : est l'élément chimique de numéro atomique 26, de symbole Fe.

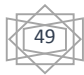

 **Le mercure** est l'élément chimique de numéro atomique 80, de symbole Hg. Il fut aussi appelé vif-argent jusqu'au début du XIX<sup>e</sup> siècle.

# **IV.3 Définitions de base :**

# **IV.3.1 Soudage :**

 C'est l'opération de réunir de façon permanente deux ou plusieurs parties constitutives d'un assemblage soit par chauffage, soit par pression, soit par la combinaison de l'un et l'autre, avec ou sans emploi d'un produit d'apport.

# **IV.3.2 Soudure :**

C'est le résultat de l'opération de soudage.

**IV.3.3 Soudage homogène** : les deux parties à assembler sont de même constitution physicochimique ou lorsque le métal d'apport est de constitution physico-chimique semblable à celle du matériau de base.

# **IV.3.4 Soudage hétérogène** :

 Le métal d'apport présent une constitution physicochimique différente de celle du matériau de base ou les métaux assemblés sans métal d'apport sont de nature différente.

# **IV.3.5 soudage autogène :**

Signifie la participation des bords des pièces assemblées à la composition du joint.

# **IV.4 Les procédés de soudage :**

Ces procédés en fonction des énergies mises en œuvre peuvent être classés comme présenté dans la figure IV.1

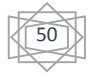

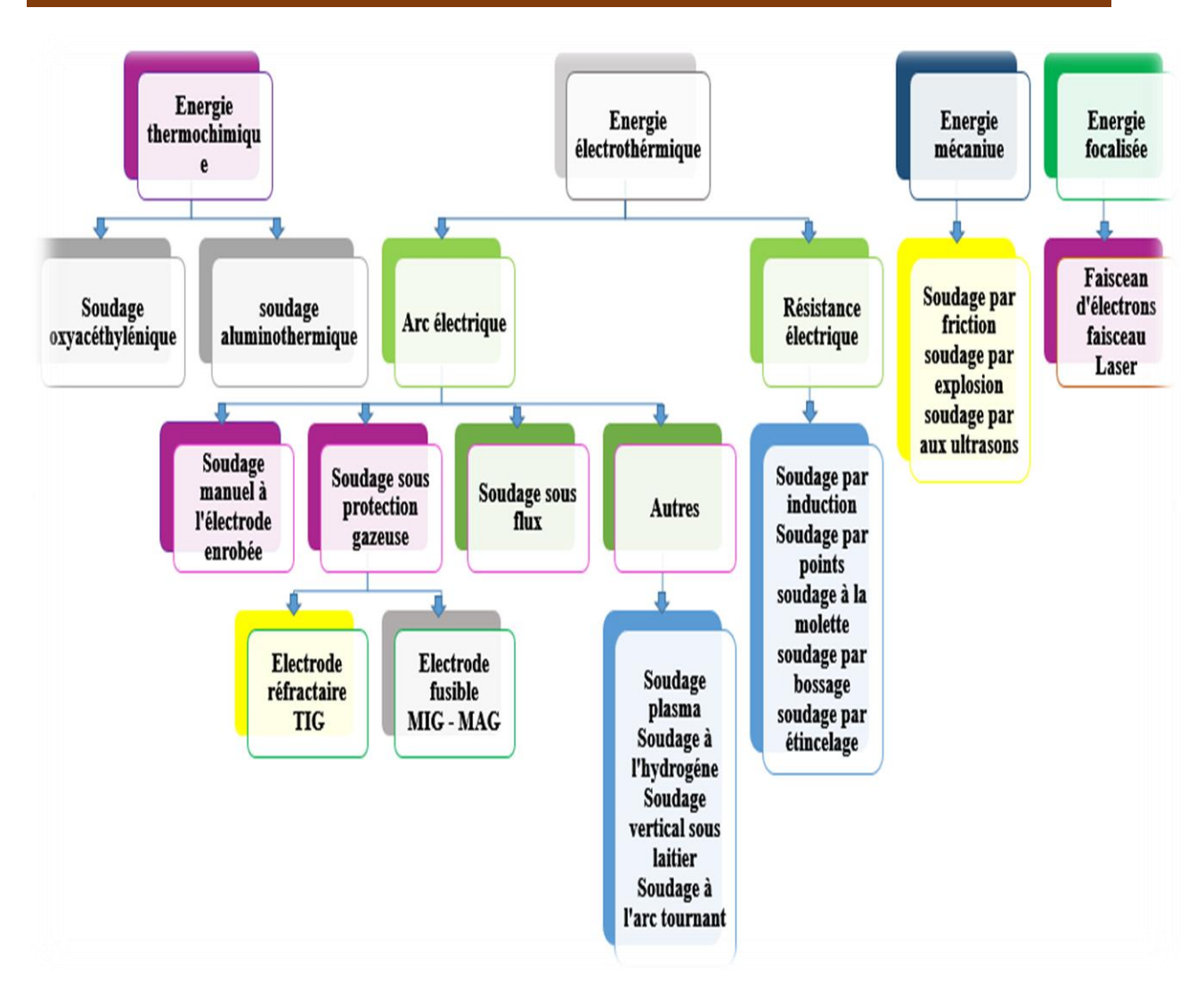

**Figure IV.1 :** Classifications des procédés de soudage

 La classification des procédés de soudage se fait en considérant certaines caractéristiques telles que :

- $\perp$  Le type d'énergie mise en œuvre.
- Les paramètres physiques (température, pression, milieu extérieur).
- $\ddot{\bullet}$  Le mode d'élaboration de la continuité de la matière (solidification depuis le liquide ou diffusion depuis le solide).
- **↓** La morphologie de la liaison qu'ils permettent de réaliser.

Dans ce travaille on va utiliser le poste de soudage à l'arc électrique.

# **IV.4.1.Généralités sur l'arc de soudage :**

La soudure à l'arc est la technique la plus courante pour élever la température des matériaux à souder (acier, fer, en inox ou même en fonte ayant une épaisseur supérieure à 1,5 mm (15/10e). jusqu'au point de fusion. Pour cela, l'opérateur utilise un arc électrique [31].

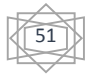

 La résistivité des matériaux parcourus par l'électricité provoque un échauffement. Cette montée de température permet d'atteindre le point de fusion du métal. Pour produire un tel phénomène, le poste à souder délivre un courant électrique **alternatif** ou **continu** [31].

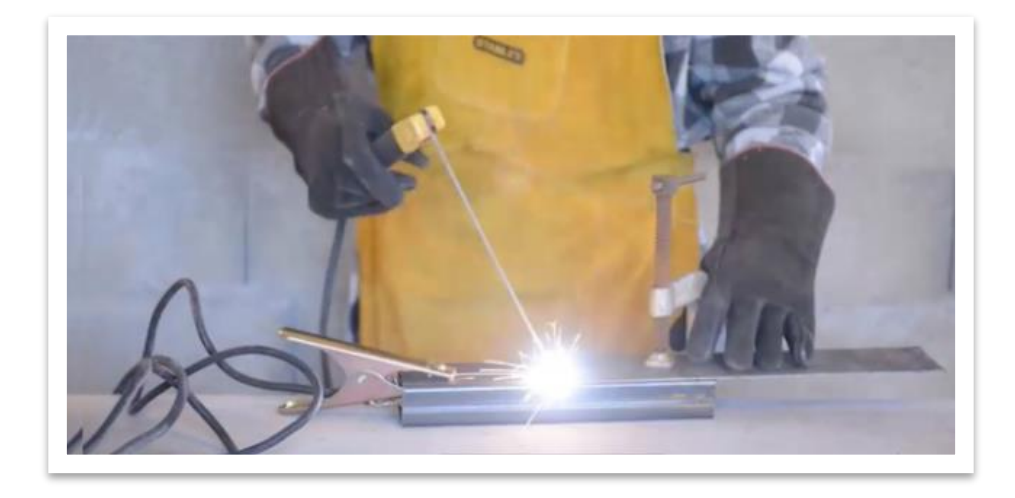

**Figure IV.2 :** La soudure à l'arc.

# **IV.4.1.1. Poste à soudure :**

 Un poste à soudure à l'arc n'est pas qu'un simple transformateur électrique modifiant un courant d'entrée pour obtenir un courant électrique de soudage, Les postes à soudure monophasé délivre une intensité de soudage généralement inférieure à 200A alors que les postes à soudure triphasés délivrent généralement au-delà de 200A (400 à 600A). Cependant un poste à soudure monophasé est capable de moins de puissance pour travailler en continu alors que le triphasé pourra travailler plus longtemps, car la puissance est supérieure [32].

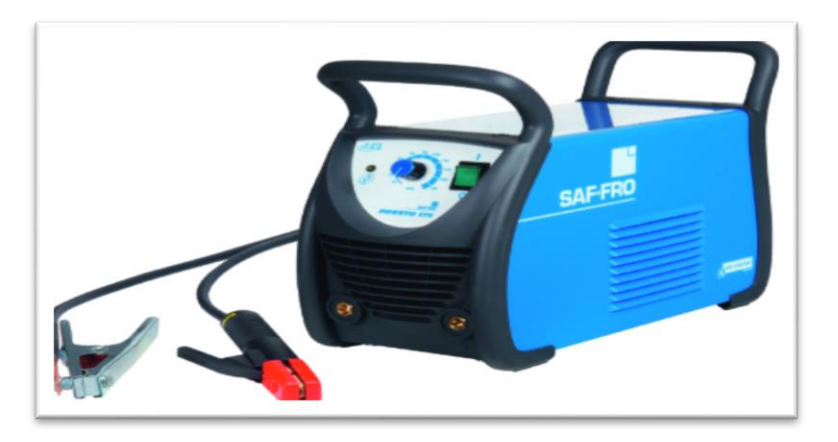

**Figure IV.3 :** post de soudage réel.

Le courant secteur alimentant un poste à soudure est soit du courant électrique monophasé en 220 V, soit du courant électrique en triphasé 380 V

**Le courant alternatif :** est le plus fréquent car délivré par des postes à souder à transformateurs statiques. Le courant alternatif permet d'utiliser la presque totalité des électrodes, mais n'est pas utilisable avec toutes les électrodes ni tous les procédés de soudure à l'arc [32].

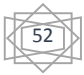

Le courant continu : est généralement celui débité par les postes de soudure de nouvelle génération intégrant une électronique de régulation de puissance « poste à souder inverter ». Le courant continu permet de fondre tous les types d'électrodes [32].

**IV.4.1.2. Tableau des diamètres d'électrode et de l'intensité en fonction de l'épaisseur du métal à souder :**

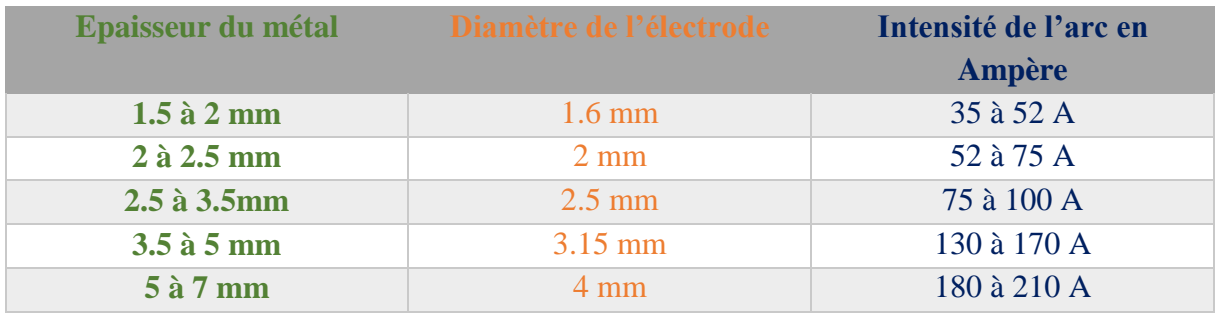

**Tableau 2** : Tableau diamètres d'électrode et de l'intensité [33].

L'intensité varie selon la position du soudage [33] :

- $\overline{\phantom{a}}$  A plat : voir le tableau ci-dessus.
- Au plafond ou en montant : réduire l'intensité de 10 % environ.
- En descendant : augmenter l'intensité de 15 % environ.

#### **IV.4.1.3. Les Composants de circuit électrique de l'arc :**

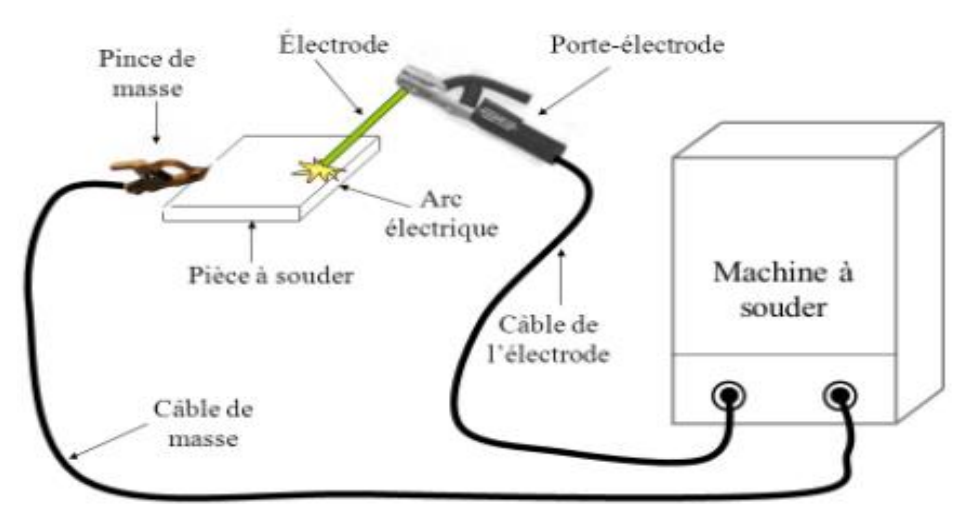

**Figure IV.4 :** Circuit électrique pour le soudage l'arc.

- **La pince de masse et l'électrode :** provoque à eux 2 la soudure
- **La pince porte électrode :** est un élément important. Tenue par le soudeur, elle doit être adaptée à la puissance du poste de soudure à l'arc afin de ne pas provoquer de blessures.

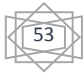

- **Les électrodes sont composées [33] :** 
	- D'une âme en fil métallique de même nature que le métal à souder, c'est le métal d'apport.
	- De l'enrobage disposé comme une gaine autour de l'âme et jouant le rôle des décapants dont il est question en soudure autogène ou en brasure.

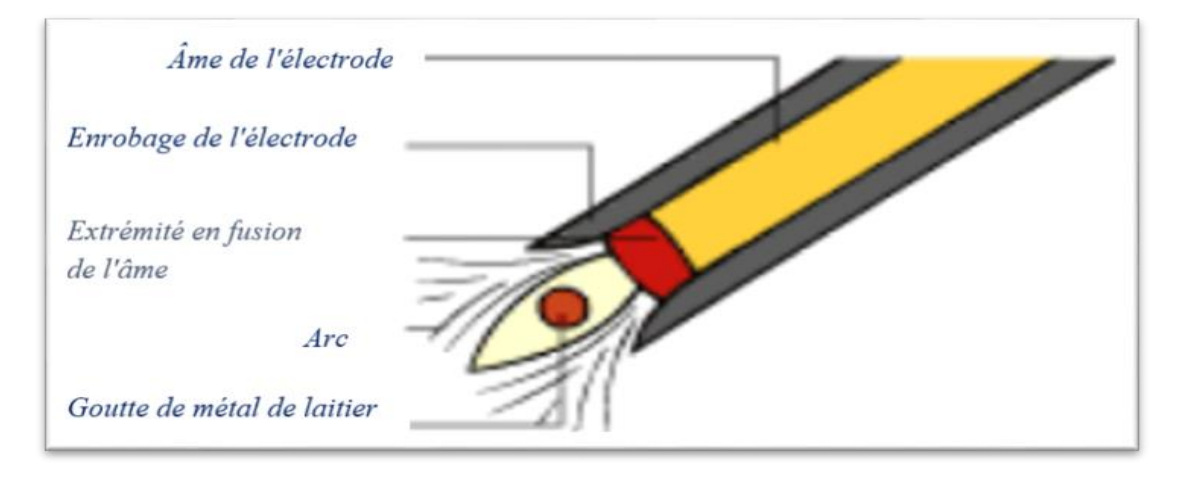

# **Figur IV.5 :** Composants d'électrode **[33].**

# **IV.4.1.4. Principe de fonctionnement :**

 La technique est simple : la pièce à souder est reliée à un pôle du poste. Sur le second pôle, c'est l'électrode qui transporte le courant. L'opérateur effleure le métal avec l'électrode, qu'il tient à l'aide du porte électrode.se crée un court-circuit : l'arc électrique, qui dégage une lumière intense et une forte chaleur. Assure la fusion du métal et celle de l'électrode qui dépose ainsi du métal d'apport [33].

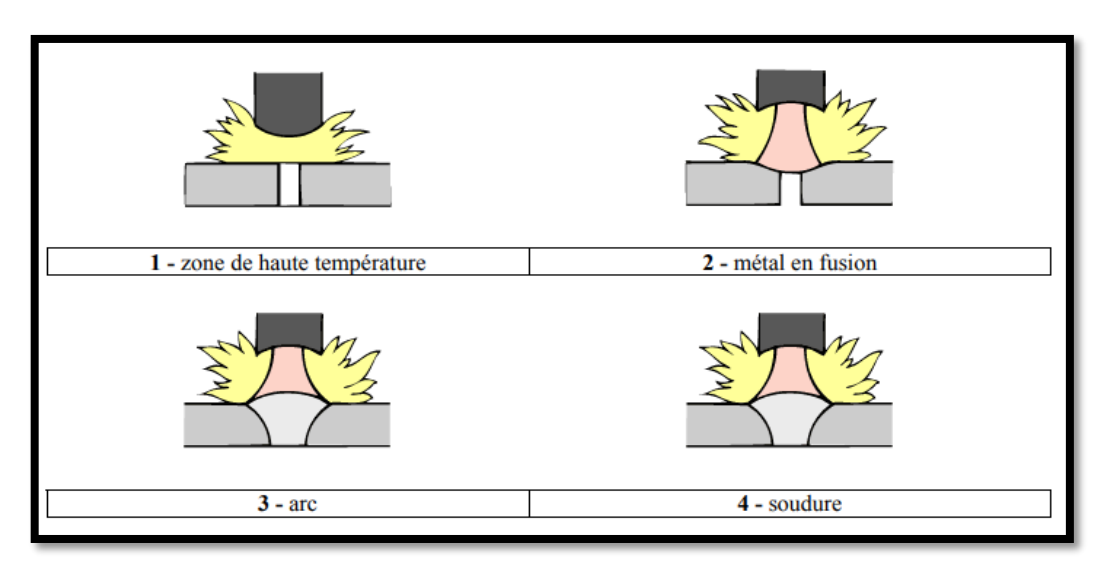

**Figure IV.6 :** principe de fonctionnement D'arc électrique [33].

# **L'amorçage de l'arc :**

- Fixer la pince de masse sur les pièces à souder.
- Brancher le poste à souder régler l'intensité du poste en fonction du diamètre de la baguette et de l'épaisseur du métal « à chauffer [33].

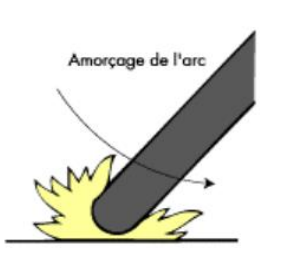

**Figure IV.7 :** frotter le bout de l'électrode sur la pièce à souder sur 1 ou 2 cm, ce qui produit des étincelles.

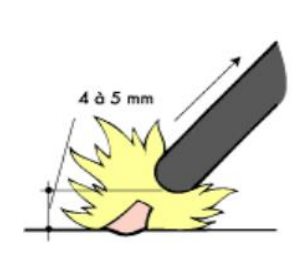

**Figure IV.8 :** Eloigner l'électrode de 4 à 5 mm pour établir l'arc électrique.

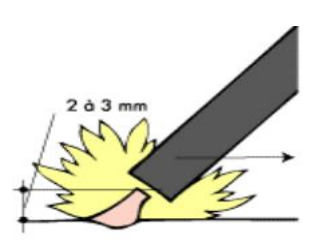

**Figure IV.9 :** Rapprocher l'électrode de 2 à 3 mm de la pièce et commencer le soudage.

La soudure à l'arc se décline en plusieurs techniques. D'une part, les propriétés des métaux, notamment leur température de fusion, diffèrent. D'autre part, les pièces à souder présentent des spécificités selon leur épaisseur et leur malléabilité. Ainsi, il existe différentes méthodes de soudure à l'arc :

- **↓** Le soudage par électrode enrobée.
- $\overline{\phantom{a}}$  Le soudage semi-automatique sous flux.
- ↓ Le soudage semi-automatique sous protection gazeuse MIG ou MAG.
- Le soudage avec électrode réfractaire TIG.

#### **IV.4.1.5 Le soudage avec électrodes enrobées (SMAW) :**

 Le soudage à l'arc avec électrode enrobée est le procédé de soudage le plus couramment employé pour les travaux d'entretien et de réparation. Dans ce procédé, on fait jaillir un arc électrique entre le bout de l'électrode et le métal à souder. L'électrode est constituée d'une âme métallique, recouverte de flux ou d'un revêtement (enrobage). L'électrode fond au fur et à mesure de l'opération de soudage.

 Le flux protège de l'air ambiant les ions métalliques de l'arc et assure ainsi la stabilité de l'arc. A mesure que le flux fond, il dégage des fumées et dépose un laitier protecteur sur le métal en fusion.

 Le soudage à l'arc avec électrode enrobée tend à être remplacé par le soudage MIG MAG.

 Les Applications du procédé de soudage SMAW est très populaire, entre autres dans certaines tâches spécialisées telles que, par exemple, des récipients et des tuyaux sous pression, des réservoirs de stockage, des ponts et des bâtiments ou des navires et des wagons.

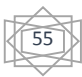

 Il offre une bonne mobilité et la possibilité de souder à l'extérieur sans précaution particulière, notamment pour effectuer des réparations ou du travail sur un chantier. [34]

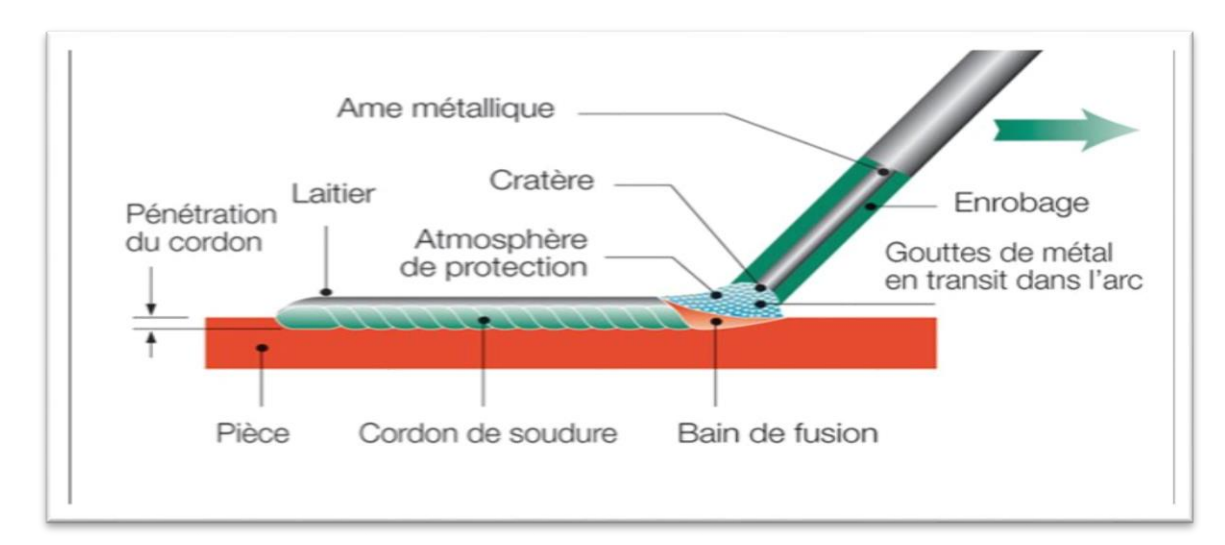

**Figure IV.10 :** Principe de soudage à l'arc avec électrode enrobée (SMAW).

# **IV.4.1.6.La soudure automatique au flux :**

 Aussi appelé « arc submergé » : le procédé SAW (Submerged Arc Welding) consiste à effectuer un joint de soudure sur de l'acier à l'aide d'un arc électrique qui est submergé de flux en poudre. Ce procédé de soudage est effectué à l'aide d'un robot, ce qui lui apporte une grande régularité. Deux robots de ce type positionnés l'un en face de l'autre (joint en « T ») peuvent effectuer une soudure pleine pénétration d'un acier de forte épaisseur sur de longues distances (plusieurs mètres). Ce procédé est surtout utilisé pour la fabrication de pièces en série.

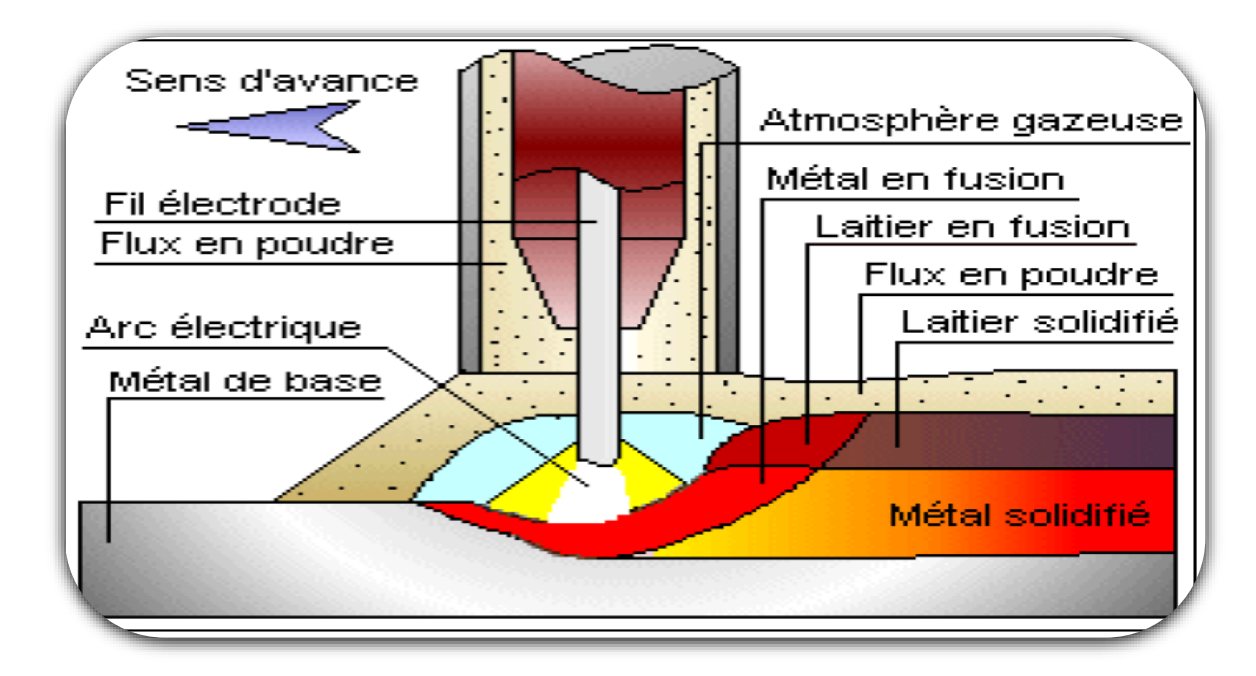

**Figure IV.11 :** Soudage sous flux en poudre.

 Le procédé de soudage est essentiellement utilisé en installation automatique sur banc ou potence de soudage. Il est principalement utilisé pour le soudage à plat. La bobine de fil électrode est placée dans un dévidoir motorisé automatique et le fil est déroulé du dévidoir à la sortie de la buse de la tête de soudage. La tête de soudage est reliée sur la borne électrique de sortie généralement positive du générateur de soudage à courant continu. La masse est reliée au générateur et est placée sur la pièce à souder. Une trémie branchée par une dérivation sur la tête de soudage l'alimente par la poudre. L'arc jaillit lorsque l'opérateur actionne le bouton électrique du coffret de commande et que la pointe du fil électrode touche la pièce à souder. Le flux en poudre non fondu est récupéré à l'aide d'un aspirateur et le flux est recyclé après tamisage [35].

# **IV.4.1.7.Soudage semi-automatique sous protection gazeuse :**

# **IV.4.1.7.1.Soudage MIG/MAG fil plein(GMAW) :**

 Cette technique est dérivée de la soudure semi-automatique, grâce à l'ajout d'un gaz protégeant la zone de soudage. Ainsi, pas besoin de fil enrobé ou fourré. La protection est meilleure, les vitesses de soudage et les quantités de pièces produites sont également plus importantes.

**Le Mag (***Métal active Gas)* : sous atmosphère active, est réservé aux aciers non alliés (ou faiblement). Il peut s'agir de gaz carbonique (CO2), d'un mélange d'argon et de gaz carbonique (Ar-CO2) ou d'un mélange d'argon et d'oxygène (Ar-O2)

**Le Mig (***Métal Inert Gas)* : sous atmosphère inerte, s'utilise pour l'acier inoxydable, et les alliages légers et cuivreux. À savoir de l'argon (Ar), de l'hélium (He) ou un mélange d'argon et d'hélium (Ar-He).

Le choix du gaz dépend du type de soudure à effectuer.

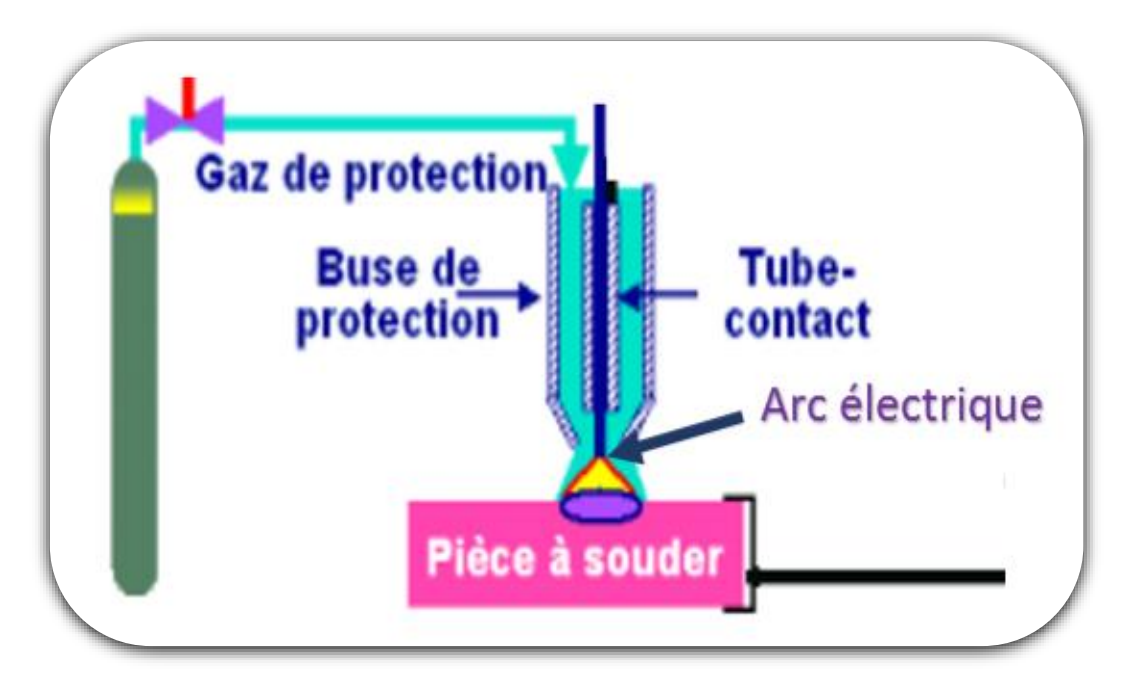

**Figure IV.12 :** Procédés de soudage MIG/MAG.

#### **Avantage**

- $\overline{\phantom{a}}$  Forte productivité
- Grande vitesse de soudage (gain de temps)
- $\ddot{\bullet}$  Limitation des déformations
- $\frac{1}{\sqrt{2}}$  Soudage dans toutes les positions.

#### **Inconvenant :**

- Difficile à utiliser dans les endroits exigus et peu pratique pour les applications qui exigent un grand déplacement de la torche entre deux soudures.
- Les économies de temps réalisées avec ces procédés peuvent être grandement réduites par une technique d'exécution inadéquate. En effet, la vitesse de soudage élevée exige des précautions additionnelles et demande au soudeur de réagir très vite. Ainsi, le fil peut demeurer figé dans le bain de fusion solidifié ou fondre dans le tube contact, ce qui entraîne une perte de temps considérable pour l'extraire avant de poursuivre le travail.

#### **IV.4.1.7.2.Soudage avec électrode réfractaire TIG :**

 Le soudage TIG est un procédé de soudage à l'arc avec une électrode non fusible, en présence d'un métal fourni si besoin. TIG est un acronyme de **Tungsten Inert Gas**, où **Tungsten** (Tungstène) utilisé l'électrode et Inert Gas (Gaz inerte) le type de gaz plasmagène utilisé. L'arc électrique se crée entre l'électrode et la pièce à souder qui est protégée par un gaz ou un mélange de gaz rares tels que l'hélium et l'argon. L'argon est le gaz le plus utilisé car il convient âpres que tous les cas d'application. L'hélium plus couteux que l'argon, est utilisé lorsque l'on peut tirer profit du fait qu'il permet de plus grandes vitesses de soudage et une pénétration plus profonde.

 De fait, l'arc électrique remplace la flamme du chalumeau traditionnel. La soudure à l'arc s'appuie sur la relation de la température des pièces à assembler jusqu'au point de fusion grâce au passage d'un courant électrique alternatif ou continu.

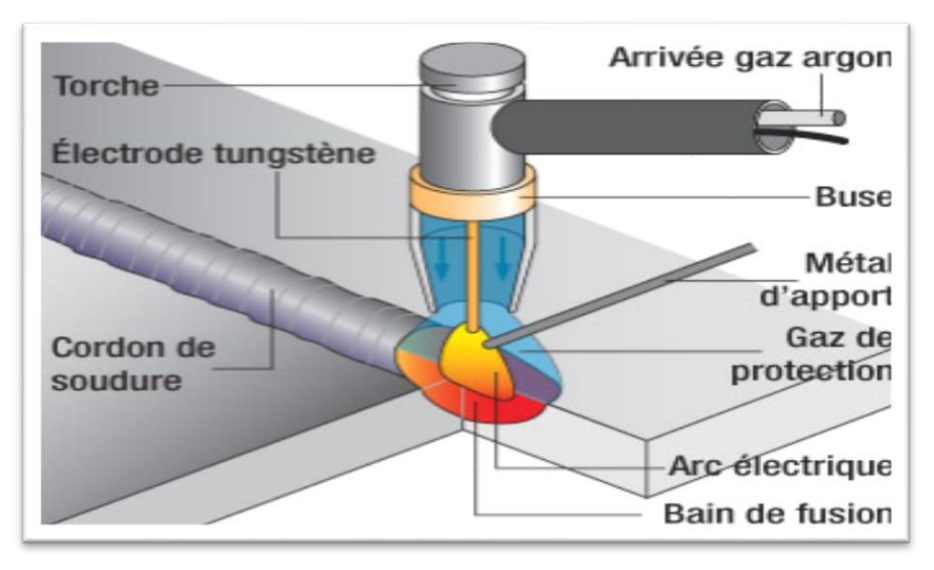

**Figure IV.13 :** Principe de soudage TIG.

 Dans ce procédé, illustré sur la figure IV.10, l'arc électrique est créé entre une électrode de Tungstène et la pièce métallique dans un gaz de protection inerte (c.-à-d. non réactif).

L'électrode est incluse dans la torche de soudage. Cette torche comprend également un système de refroidissement et l'arrivée du gaz de protection. Un apport de métal extérieur à l'aide d'une baguette est possible mais non obligatoire. Cette technique permet de souder quasiment tous les aciers pour de très faibles à faibles épaisseurs (de 0,5 à 10 mm). Elle est adaptée pour une position de cordon de soudage horizontal ou vertical ascendant. La vitesse de soudure est faible (environ 0,2 m.min-1) [36].

# **Avantage :**

- **↓** La soudure TIG est une soudure de qualité.
- $\frac{1}{\sqrt{2}}$  grande précision.
- **↓** la possibilité de souder les faibles épaisseurs.
- Ce procédé ne transfère qu'une faible quantité de chaleur au métal et le dépôt de métal d'apport se fait à l'extérieur de l'arc électrique. Par conséquent, le métal d'apport n'est pas surchauffé et cela donne à l'arc une plus grande stabilité, résultant en une soudure sans soufflures. De plus, le procédé ne cause pas de projections et la chaleur est bien dirigée. Le bain de fusion est étroit mais la vitesse de soudage est réduite.

#### **Inconvenante :**

 Comme le taux de transfert de chaleur est assez faible comparé aux autres procédés, le procédé s'applique bien au soudage de plaques minces mais convient moins aux pièces épaisses, à moins qu'on ne veuille souder certains alliages particulièrement difficiles à souder, exigeant une grande qualité de soudure ou un cordon de pénétration dans un tuyau.

#### **Applications :**

Les domaines d'application les plus courants sont :

- **↓** L'aéronautique.
- **L'automobile.**
- $\ddot{\bullet}$  La tuyauterie industrielle.
- **↓** L'agro-alimentaire.

#### **IV.4.1.8 Soudage plasma :**

 C'est l'échauffement créé par la résistivité des métaux parcourus par l'électricité qui élève la température au point de soudure jusqu'à celle requise pour la fusion du métal.

 Basé sur l'évolution de la soudure TIG et de la soudure MIG, la soudure plasma nécessite un gaz supplémentaire qui mélangé au gaz principal élève notablement la température de soudage jusqu'à l'effet plasmatique.

 En conséquence, si le soudage plasma utilise une électrode en tungstène non fusible comme pour le soudage TIG, ou un fil fusible continu comme pour la soudure MIG, celle-ci est protégée par une buse en cuivre qui est en permanence refroidie à l'eau pour éviter sa fusion.

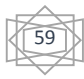

#### **IV.4.1.9.Soudage vertical sous laitier :**

Le soudage vertical sous laitier est comparable au soudage automatique sous flux solide. Un arc électrique est créé entre le fil électrode et la pièce pour démarrer la fusion.

Un dépôt continuel de flux électro conducteur recouvre le bain de fusion ainsi formé pour assurer sa protection et son affinage.

Ensuite la fusion est entretenue par effet joule, constitué par la très haute résistance électrique du laitier et de la forte intensité appliquée.

Le bain de fusion est soutenu et moulé par des flasques latéraux en cuivre placés de part et d'autre du joint soudé et refroidis par une circulation de réfrigérant.

#### **Avantages**

- **EXECUCE** Procédé de soudage entièrement automatique
- $\overline{\phantom{a}}$  Taux de dépôt élevé (plus de 20 Kg / heure).
- $\frac{1}{\sqrt{2}}$  Soudage de pièces très épaisses (jusqu'à 600 mm)
- $\downarrow$  Peu de déformation angulaire
- Consommation de flux faible (environ 5% du poids de métal déposé).

#### **Domaines d'application :**

- Soudage des aciers non alliés et faiblement n'alliés (aucun risque de trempe)
- $\overline{\phantom{a}}$  Soudage bout à bout de tôles de forte épaisseur
- Soudage d'angles avec sabots spéciaux
- $\overline{\text{Soudage}}$  circulaire de tubes de grand diamètre avec sabots spéciaux

#### **IV.4.1.10. L'arc à Soudage tournant :**

Soudage à l'arc tournant. L'objet principal du soudage à l'arc tournant est de fournir un moyen de soudage bout à bout de sections tubulaires avec un certain nombre d'avantages par rapport au soudage par étincelage .Un arc est amorcé entre deux tubes à souder bout à bout, placés en regard, sur une machine appropriée, à une distance de l'ordre du millimètre et connectés chacun à l'une des polarités d'un générateur de soudage à l'arc classique MAG. La présence de deux bobines d'excitation parcourues par le courant d'arc fait apparaître dans l'interface un champ magnétique transversal sous l'action duquel l'arc se déplace. Les pôles cathodique et anodique formés localement sur les tubes et portés à la température souhaitée se déplacent également avec l'arc sur tout le pourtour. L'arc se met à tourner à grande vitesse et ses pôles forment par suite deux sources de chaleur portant les extrémités des tubes à la température de forgeage (maintien) où l'une des pièces est appliquée sur l'autre pour obtenir leur liaison.

#### **Avantage :**

- Très faible consommation de matériau (réduction des pièces à souder
- **EXECUTE:** Faible émission de fumée de soudage.
- Echauffement uniforme et concentré, et donc pas de déformations

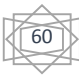
Temps de soudage court ; la vitesse de production Peut ainsi être considérablement accrue.

#### **IV.5 Les défauts de soudures :**

 Il existe plusieurs types de défauts de soudure. Sont exposés dans cette ressource les défauts les plus courants en fonction du métal travaillé ou du procédé de soudage utilisé. Ce sont :

- $\overline{\phantom{a}}$  Les fissures.
- $\overline{\phantom{a}}$  Les soufflures.
- $\overline{\phantom{a}}$  La pollution ferreuse.
- $\overline{\phantom{a}}$  Les inclusions.
- $\overline{\phantom{a}}$  Les retassures et criques de solidification.
- $\perp$  Les Morsures et caniveaux.
- $\overline{\phantom{a}}$  Les Effondrements et trous.
- ← Les Défauts géométriques du cordon.

Dans cette section, on va expliquerons certaines défauts en détail

#### **IV.5.1 Les fissure :**

Les fissures dans un métal sont divisées en deux catégories selon l'endroit où elles apparaissent :

- Dans le métal fondu ; elles dépendent alors de la nature du métal d'apport et des conditions d'exécution de la soudure.
- + Dans le métal de base, dans la zone de liaison ; ces dernières sont généralement reliées à une plus faible soudabilité du métal.

On peut aussi distinguer deux types de fissurations selon le moment où elles surviennent à la suite d'une soudure :

- $\overline{\phantom{a}}$  La fissuration à chaud,
- $\overline{\phantom{a}}$  La fissuration à froid.

La fissuration à chaud survient au moment de la solidification du bain de fusion. Elle est plus Susceptible d'apparaître en présence d'impuretés dans le métal de base (comme le soufre ou le phosphore) [37].

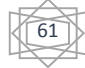

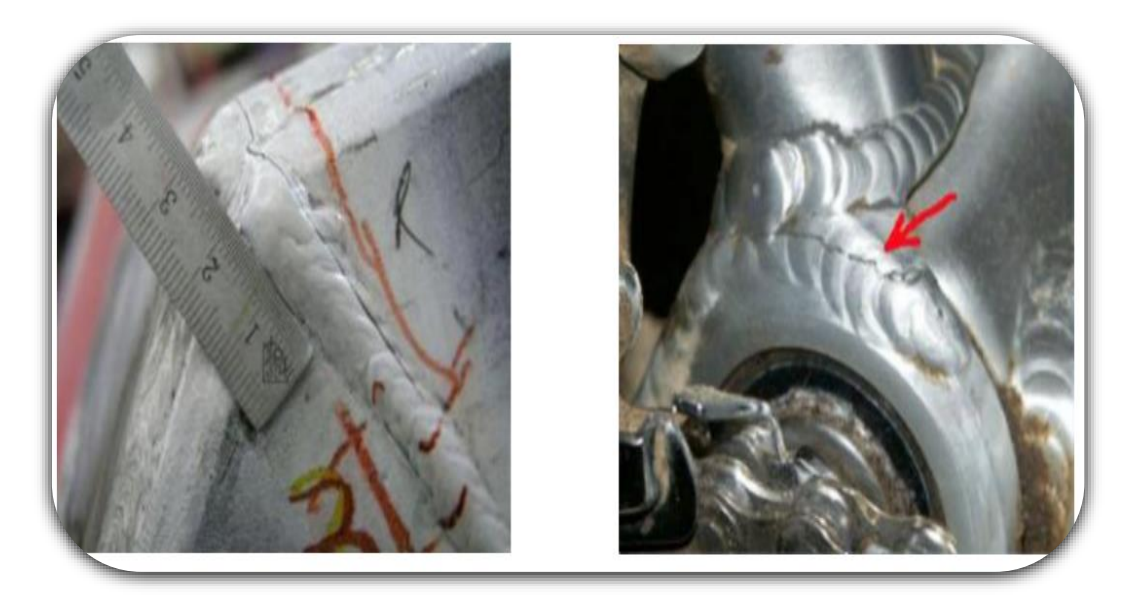

**Figure IV.14** : Exemples de fissures sur aluminium [37].

#### **IV.5.2 Les inclusions**

Les inclusions désignent l'incorporation, dans le cordon de soudure, d'un composé étranger.

Existe différents types d'inclusion :

- $\downarrow$  Inclusion solide (poussières).
- $\frac{1}{\sqrt{1}}$  Inclusion de laitier.
- $\ddot{\bullet}$  Inclusion de flux.
- $\ddot{\bullet}$  Inclusion d'oxyde métallique.
- $\downarrow$  Inclusion métallique (électrode) [38].

#### **IV.5.3 La pollution ferreuse :**

La pollution ferreuse est une corrosion des aciers inoxydables causée par la destruction de la couche superficielle. Elle résulte généralement de l'utilisation d'outils qui ne sont pas en acier inoxydable (brosse ou autres) pendant l'usinage, la mise en forme ou le nettoyage. Dans d'autres cas, elle survient en conséquence des projections de métal fondu lors des opérations de soudage [39].

### **IV.6 Les principaux risques liés au soudage.**

L'opération de soudage comporte de nombreux risques, qui dépendent de la technique utilisée :

- $\overline{\text{ }+ \text{ } }$  Risques liés aux fumées et aux gaz : la fusion des métaux donne naissance à des fumées et gaz toxiques,
- **E** Risques d'incendie et d'explosion,
- Risques d'électrisation : danger présent lors de la création d'arc électrique,
- $\overline{\text{R}}$  Risques pour la peau et les yeux : production d'UV nocifs,
- **E** Risques liés à l'exposition au bruit.

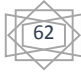

#### **IV.7 Règles de sécurité et principales normes :**

Vu les risques possibles, la sécurité est un élément primordial. Voici quelques règles élémentaires et les principales normes de sécurité **:**

- Porter des gants isolants et des vêtements de protection secs et sans trous.
- Couper l'alimentation d'entrée avant d'installer l'appareil.
- Installer le poste correctement et le mettre à la terre conformément aux normes.
- L'équipement doit être hors tension lorsqu'il n'est pas utilisé.
- **+** Porter une visière ou des lunettes de sécurité avec des écrans latéraux.
- Ne pas souder des métaux munis d'un revêtement, tels que l'acier galvanisé, plaqué en plomb ou au cadmium à moins que le revêtement n'ait été enlevé dans la zone de soudure, que l'endroit soit bien ventilé, et si nécessaire, en portant un respirateur à alimentation d'air.

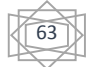

## **IV.8 Conclusion :**

Dans ce chapitre nous avons vus les procédés de soudage qui sont classifié selon le type de l'énergie (thermochimique, électrothermique, mécanique, focalisée) pour exemple on a choisi l'énergie électrothermique à l'arc électrique.

Ainsi Nous avons mentionné les différentes méthodes de soudure .ensuite on cite les principaux défauts et enfin les risques liés au soudage Et comment s'en protéger.

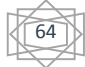

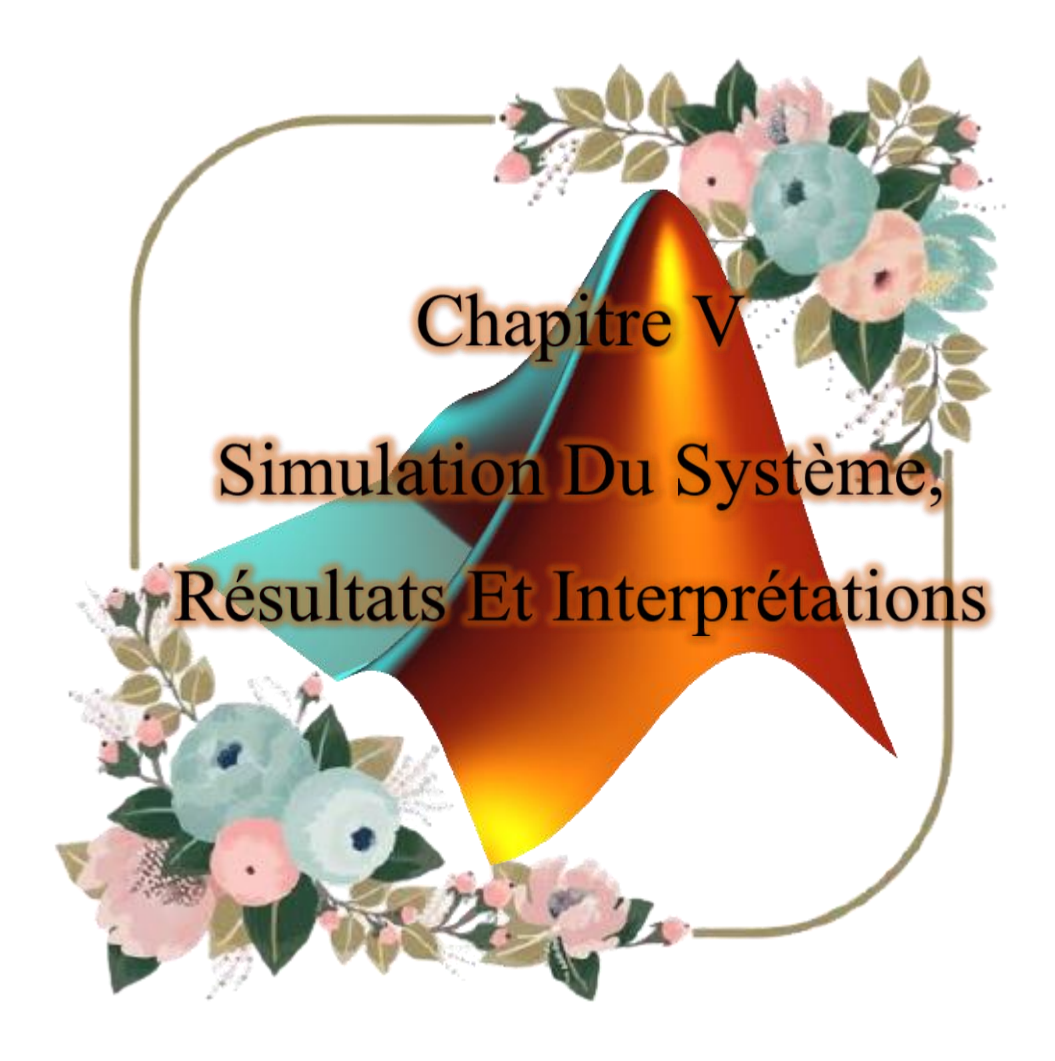

#### **V.I. Introduction :**

La simulation est un outil puissant pour l'évaluation des performances théoriques d'un système. En effet, ce dernier peut être testé sous des conditions facilement contrôlables et ses performances peuvent être aisément surveillées. La procédure de simulation lie les deux principales parties de la conception d'un système, à savoir, l'étude théorique et la réalisation d'un prototype. Vu que des changements dans la conception peuvent facilement être faits à l'étape de la simulation, il est possible d'expérimenter avec un large ensemble de variations des conditions de fonctionnement afin d'aboutir à une solution optimale.

 **Matlab/Simulink** est un logiciel de simulation, qui fournit une interface graphique permettant de construire des modèles sous forme de diagrammes blocs. Il offre l'avantage de construire des modèles hiérarchisés qui offrent la possibilité de voir le système à différents niveaux. Simulink offre également la possibilité de construire des modèles modulaires, qui ont l'avantage d'être facilement reliés entre eux afin de simuler un certain système. Dans notre travaille on utilise le **Simscape** pour réalise notre schéma block. [20]

Ce chapitre est consacré à montrer les résultats de simulation d'un panneau photovoltaïque. Dont les deux effets températures, rayonnement puis l'étude de la simulation d'un système photovoltaïque adapté à un hacheur survolteur «boost» avec la commandes MPPT « P&O » ensuite ce bloc la est relier a un autre bloc de filtrage et de redressement dont le rôle ici est de convertir le courant continu en courant alternatif pour alimenter le poste de soudage.

#### **V.2 Système photovoltaïque proposée :**

Nous avons choisi un module KC200GT composé de 54 cellules en silicium poly cristallin connectées en série ayant une puissance maximal de 200 W et considéré dans les conditions standards (G=1000w/m2, T=25°C). Pour réaliser la modélisation de ce module, nous avons utilisé MATLAB comme outil de tests et de simulation.

Les résultats des figures suivantes sont obtenus pour les même conditions initiales et avec la température constante T=25°C et même irradiance (1000 w/ m2) nous avons obtenus les résultats suivants.

#### **V.3 Simulation de GPV :**

On peut présenter le schéma électrique équivalent générateur photovoltaïque par un schéma bloc Figure (**V.1**) comportant quatre paramètres. Deux variables d'entrées qui Sont : l'ensoleillement dans le plan des panneaux *Es* (W/m2), température de jonction des cellules *Tj*  (°C) et deux variables de sortie : courant fourni par le PV *Is*(A), tension aux bornes du PV *Vs*(V).

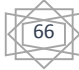

**Chapitre V Simulation Du Système, Résultats Et Interprétations**

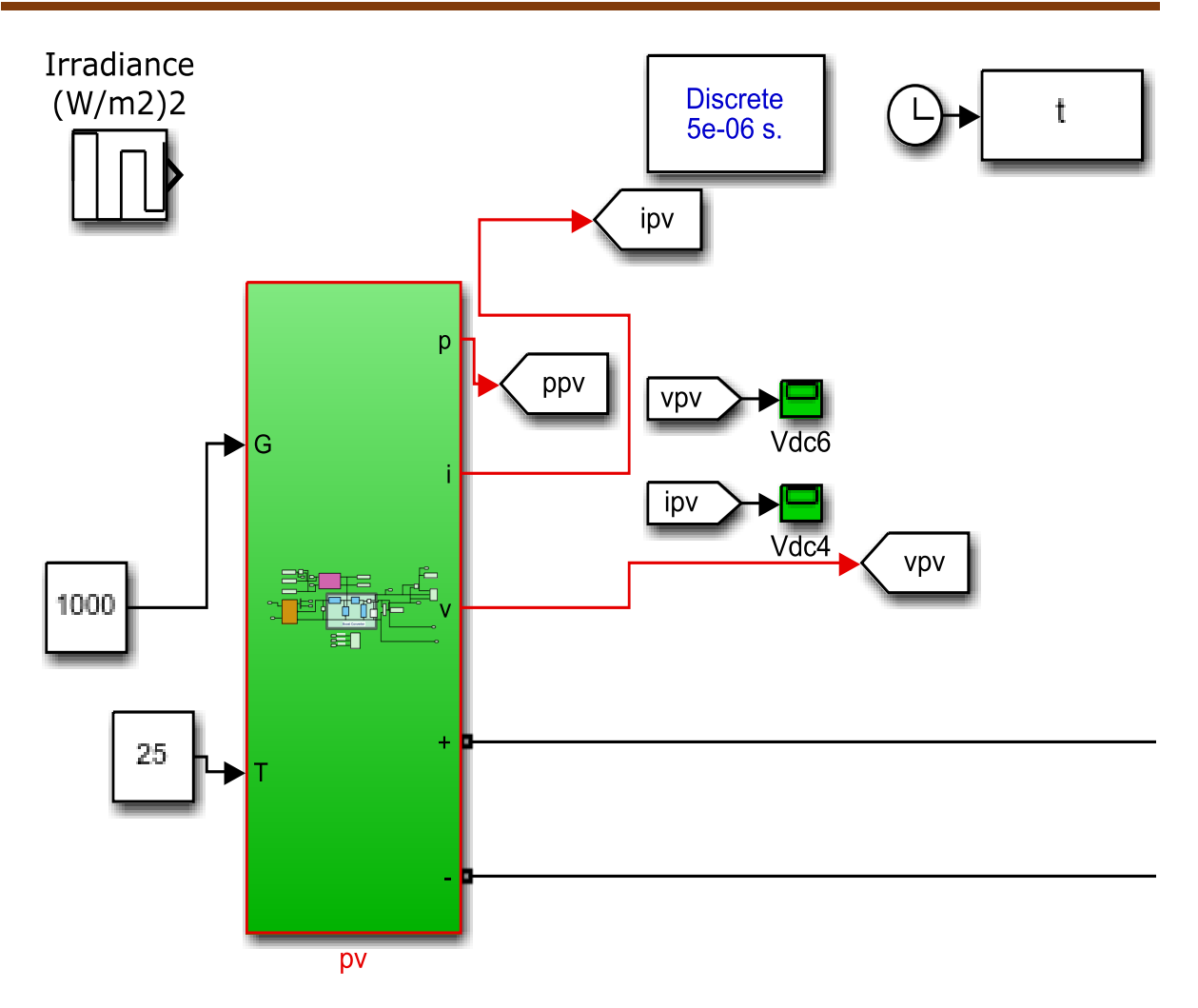

**Figure V.1 :** Schéma bloc du générateur photovoltaïque

Les caractéristiques électriques de ce module photovoltaïque sont données dans le tableau Suivant :

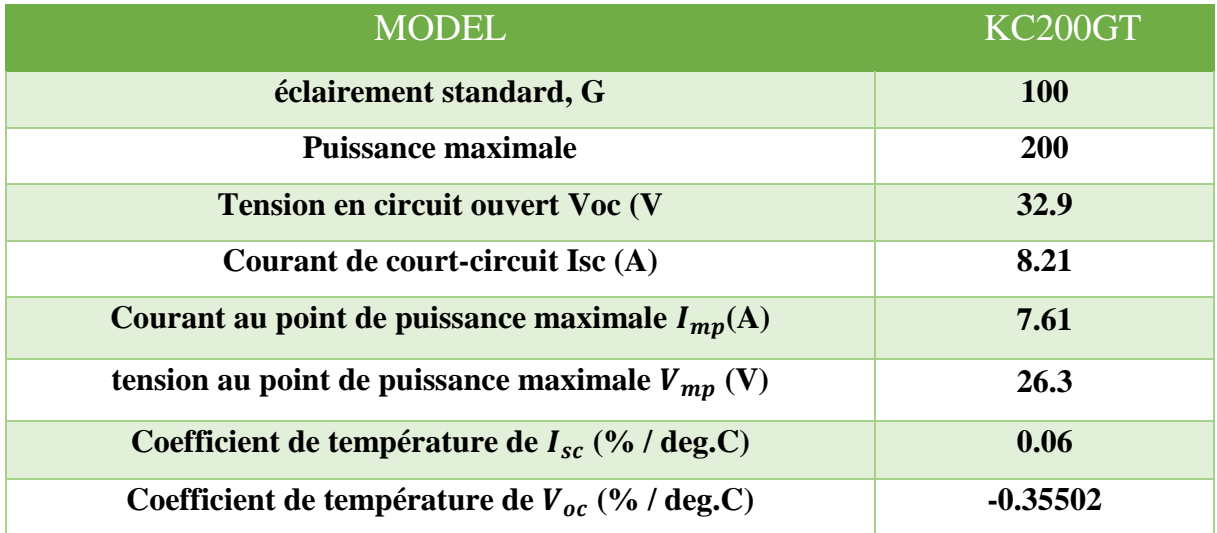

**TableauV.1 :** caractéristiques électriques du module Photovoltaïque panneau KC200GT.

67

 La simulation du modèle GPV utilisant les paramètres du panneau solaire KC200GT (200W), montrant le comportement électrique de ce dernier par rapport à la variation d'une charge électrique, permet de déterminer les caractéristiques (*I-V*) et (*P-v*) du panneau PV (Figure **V.2**).

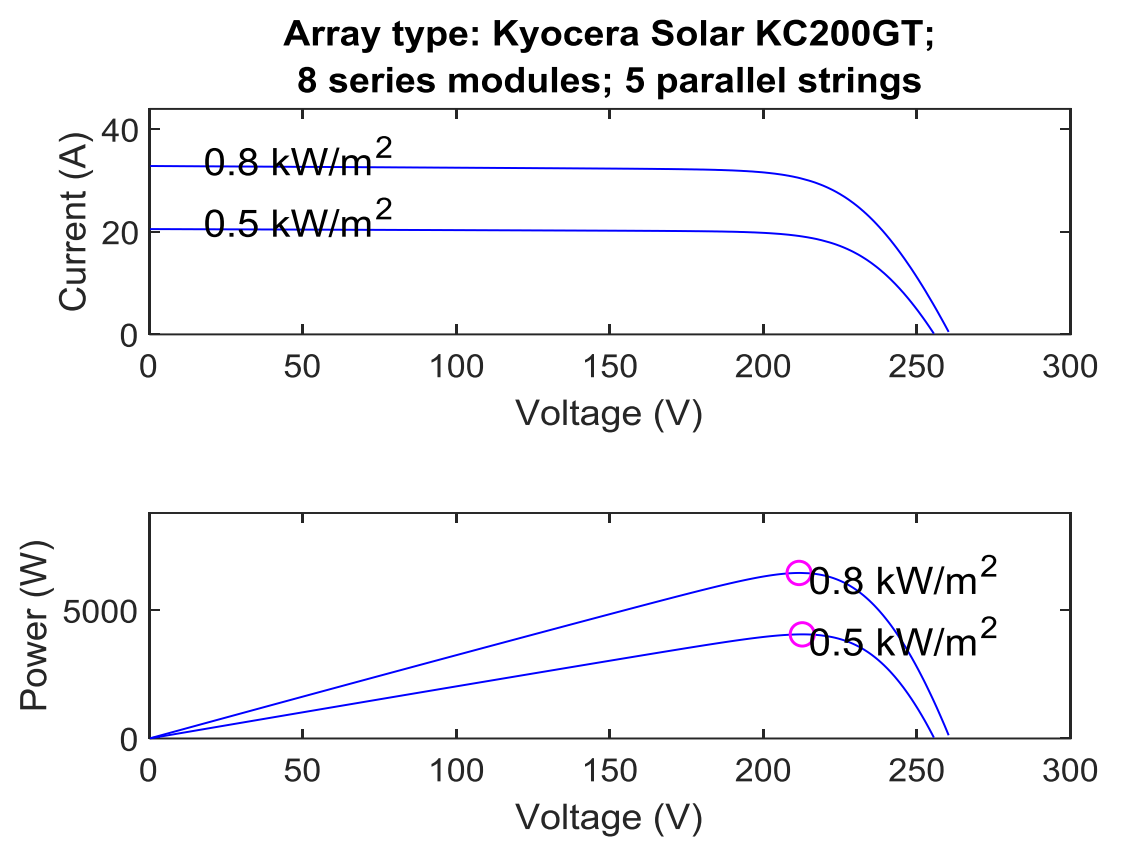

**Figure V.2** Simulation de la caractéristique  $(I-V)$  et  $(P-V)$  du GPV  $(T=25^{\circ}, G=1000W/m2)$ .

 On remarque que la valeur du courant de court-circuit est directement proportionnelle à l'intensité du rayonnement. Par contre, la tension en circuit ouvert ne varie pas de les mêmes proportions, elle reste quasiment identique même à faible éclairement. L'irradiation standard, internationalement acceptée, pour mesurer la réponse des panneaux photovoltaïques est une intensité rayonnante de 1000W/m² et une température de 25°C.

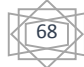

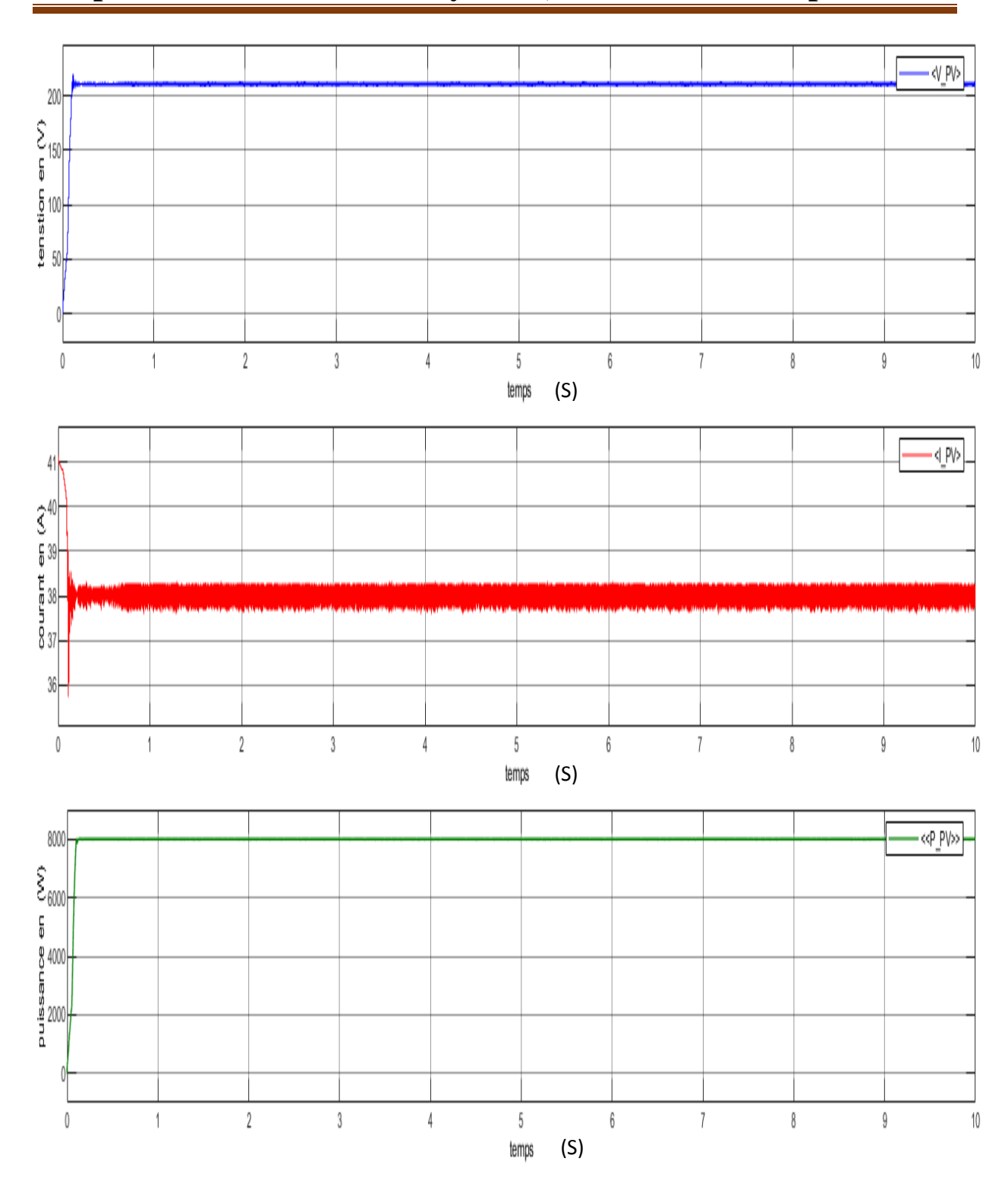

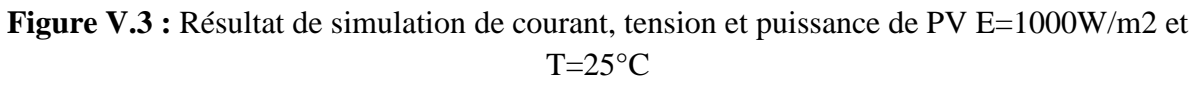

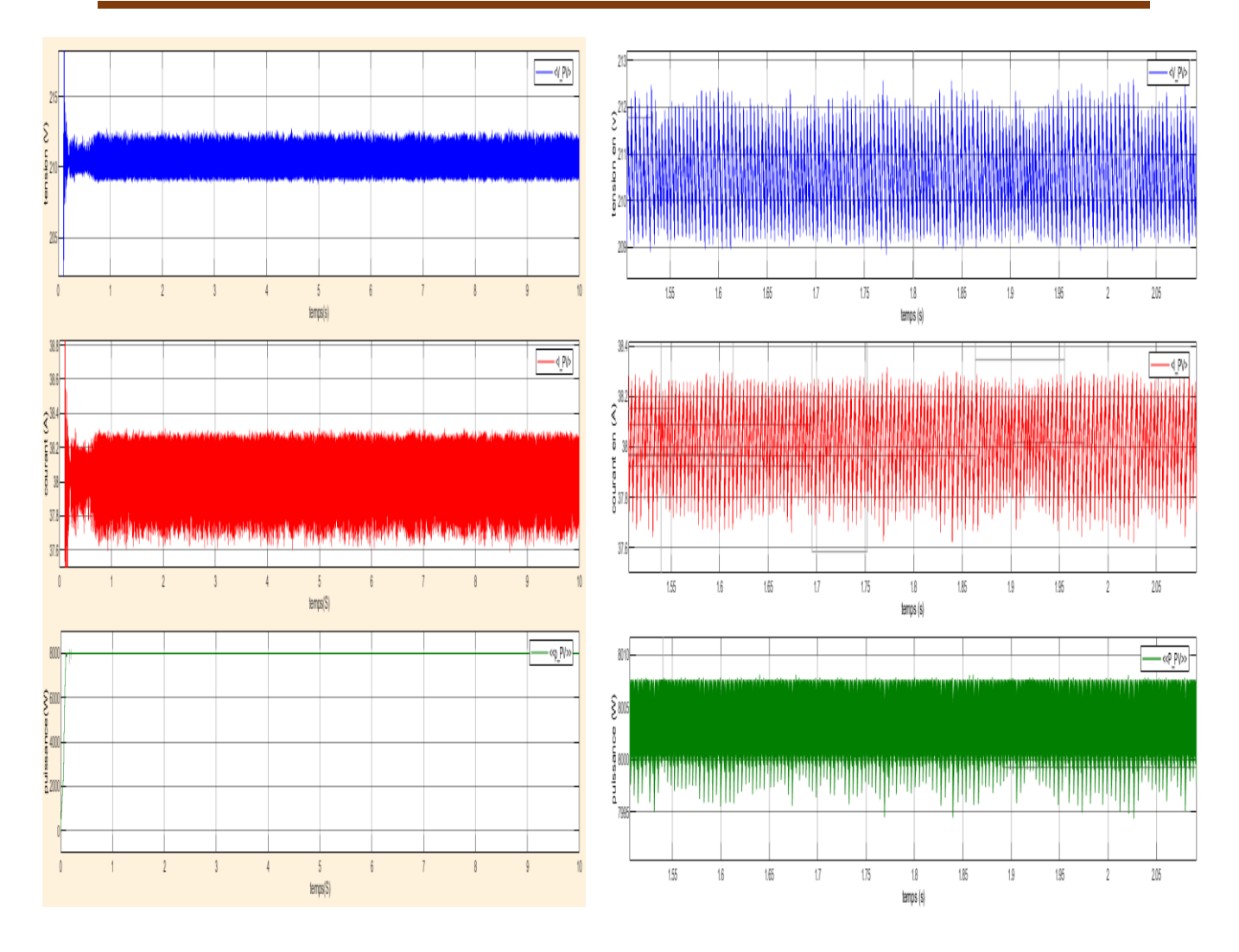

**Figure V.4 :** Résultat zoomé de simulation de courant, tension, puissance de PV E=1000W/m2 et T=25°C

## **V.4 Simulation hacheur boost :**

 Le circuit simulé et entraîner sous Matlab / Simulink : La Figure( $V.5$ ) montre le circuit qui a été simulé à l'état de consigne ( $T = 25$  ° et  $G = 1000$ W /m2). (R, L = 120  $\Omega$ , 1e-2 H, C =4000e-6F, dc = 3e-3F)

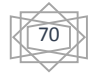

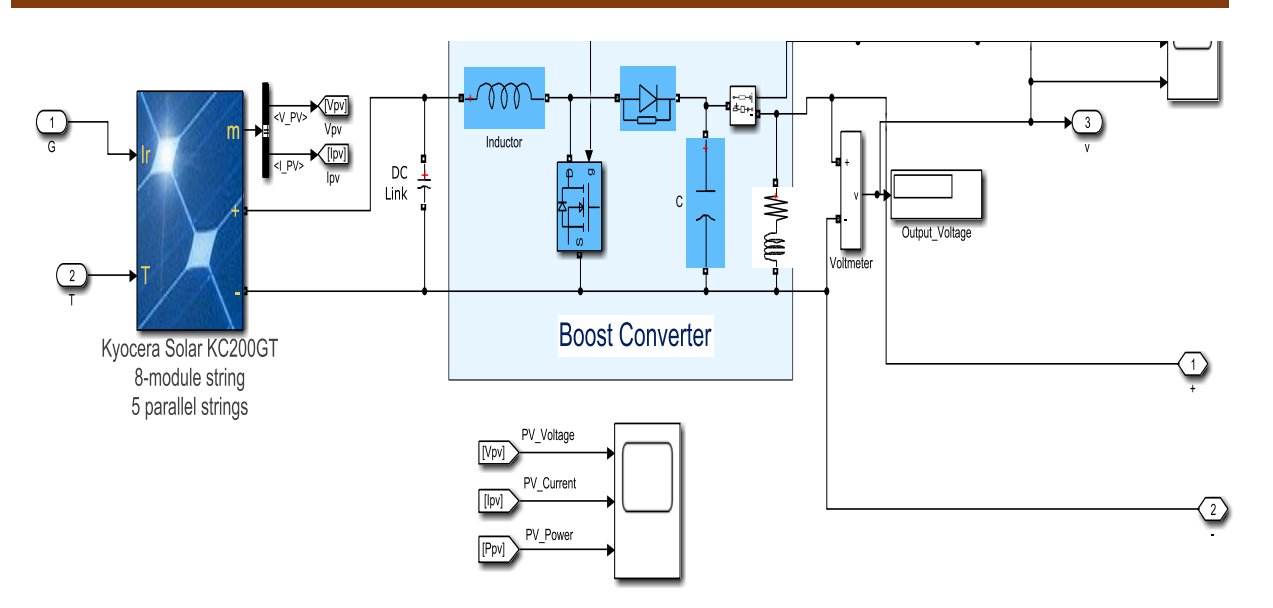

**Figure V.5 :** Convertisseur survolteur connecté à modèle PV (sans MPPT)

On commande le rapport cyclique (d) à partir la valeur  $V_{pv} = V_s$  à l'aide d'un Comparateur on fait la comparaison avec signal de la porteuse et un autre en dent de scie **figure** (**V.5**), on obtient en sortie le signal de commande illustré dans la figure (**V.6**).

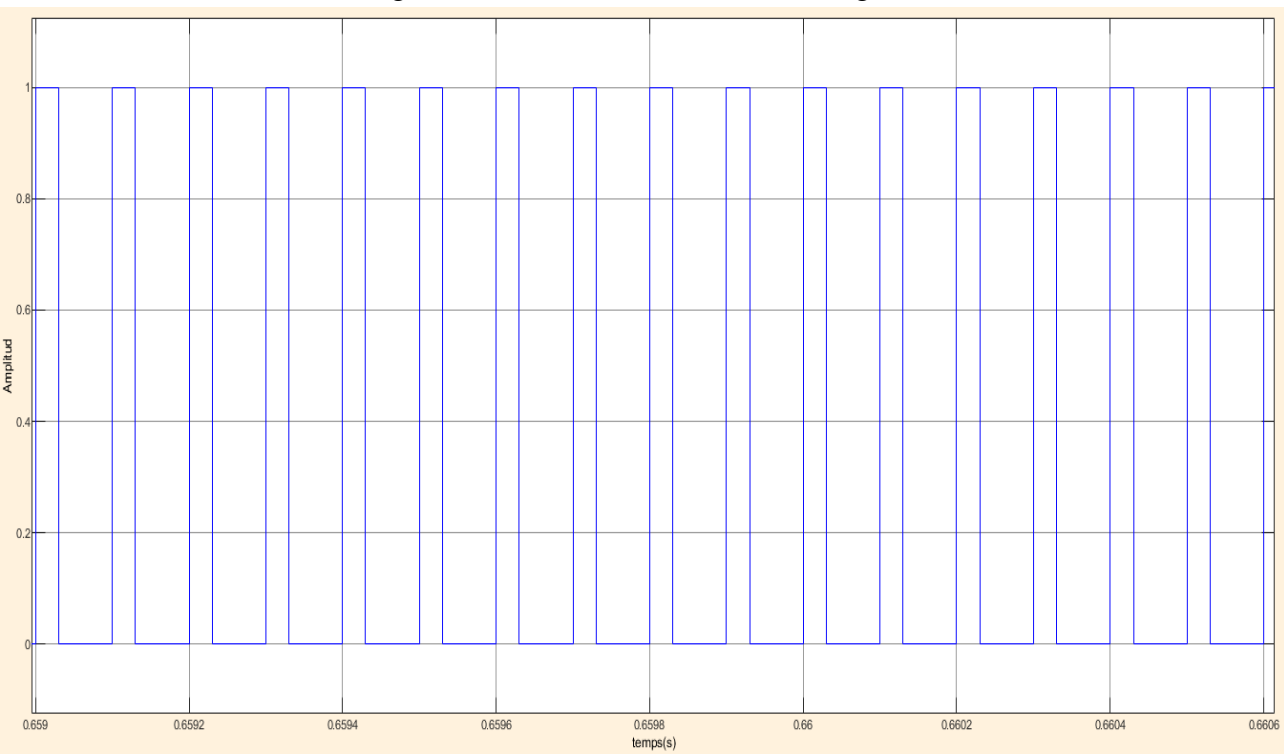

**Figure V.6 :** Résultat: Signal commande DC/DC (gâchette- d'hacheur).

 Les résultats de simulation du convertisseur survolteur représentent par las figure**V.7**Ces figures représentent les tensions d'entrée et de sortie d'hacheur survolteur ainsi le courant et puissance de sortie d'hacheur. Ces résultats montrent que la tension de sortie d'hacheur survolteur est supérieure à celle d'entrée. Donc le hacheur survolteur effectue correctement son rôle.

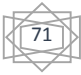

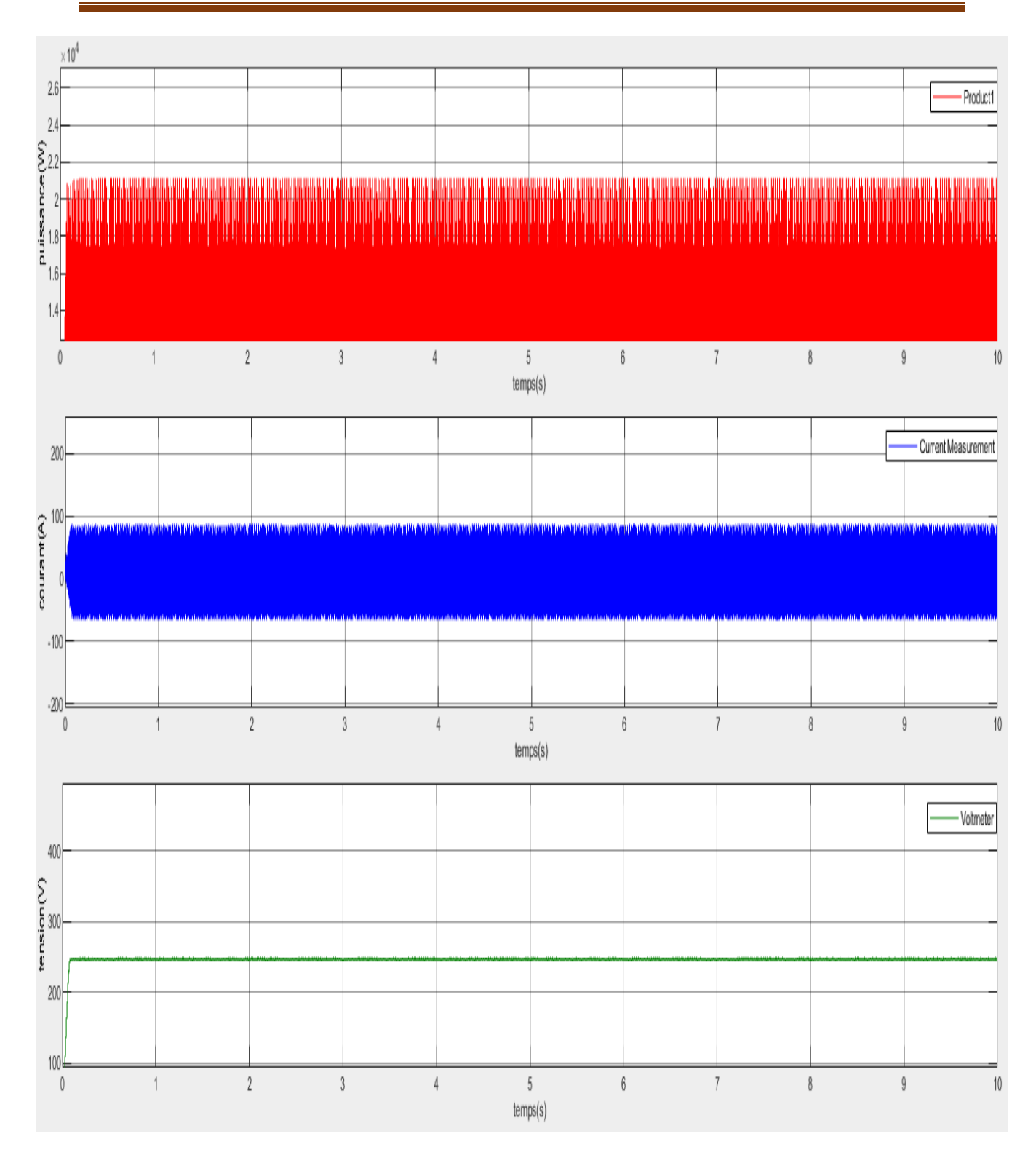

**Figure V.7 :** Résultat de simulation de courant, tension et puissance de PV avec boost sans mppt E=1000W/m2 et T=25°C

#### **V.5 Simulation de la méthode MPPT :**

La figure (**V.8**) illustre le bloc schématique de SIMULINK de la commande de poursuite MPPT.

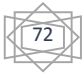

**Chapitre V Simulation Du Système, Résultats Et Interprétations**

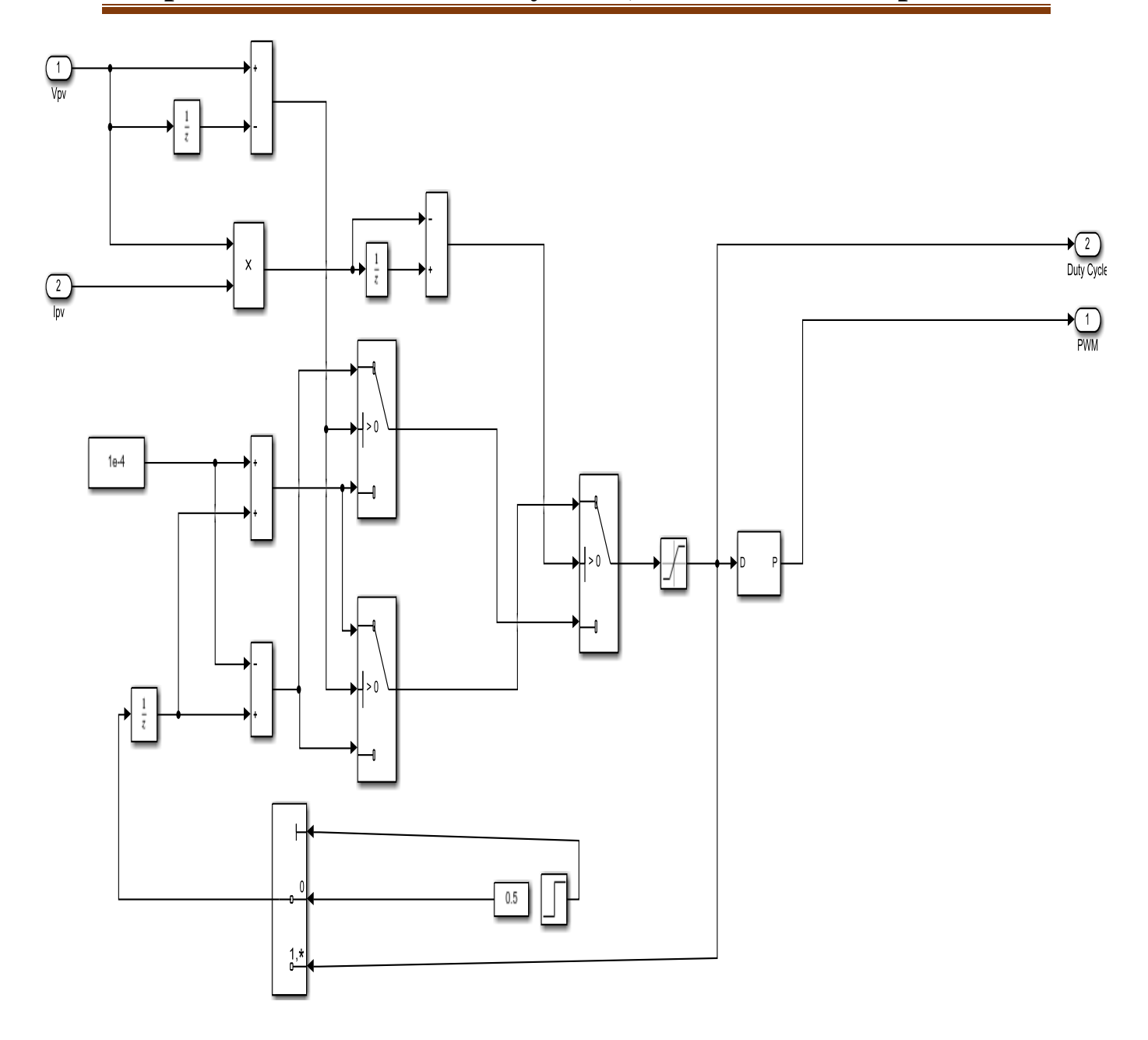

**Figure V.8 :** Schéma block de la commande MPPT.

L'algorithme P&O est un algorithme classique et simple. En générale, cet algorithme dépend fortement des conditions initiales et il présente des oscillations autour de la valeur optimale.

#### **V.6 Simulation du système PV (MPPT-Boost-Charge) :**

Dans cette partie, On donne le système PV (MPPT-Boost-Charge). Le BOOST sera piloté par la commande MPPT.

La figure V.9 représente le schéma de simulation du Boost relié à MPPT et la charge, avec une tension D'entrée : Ve = 210.4 v

73

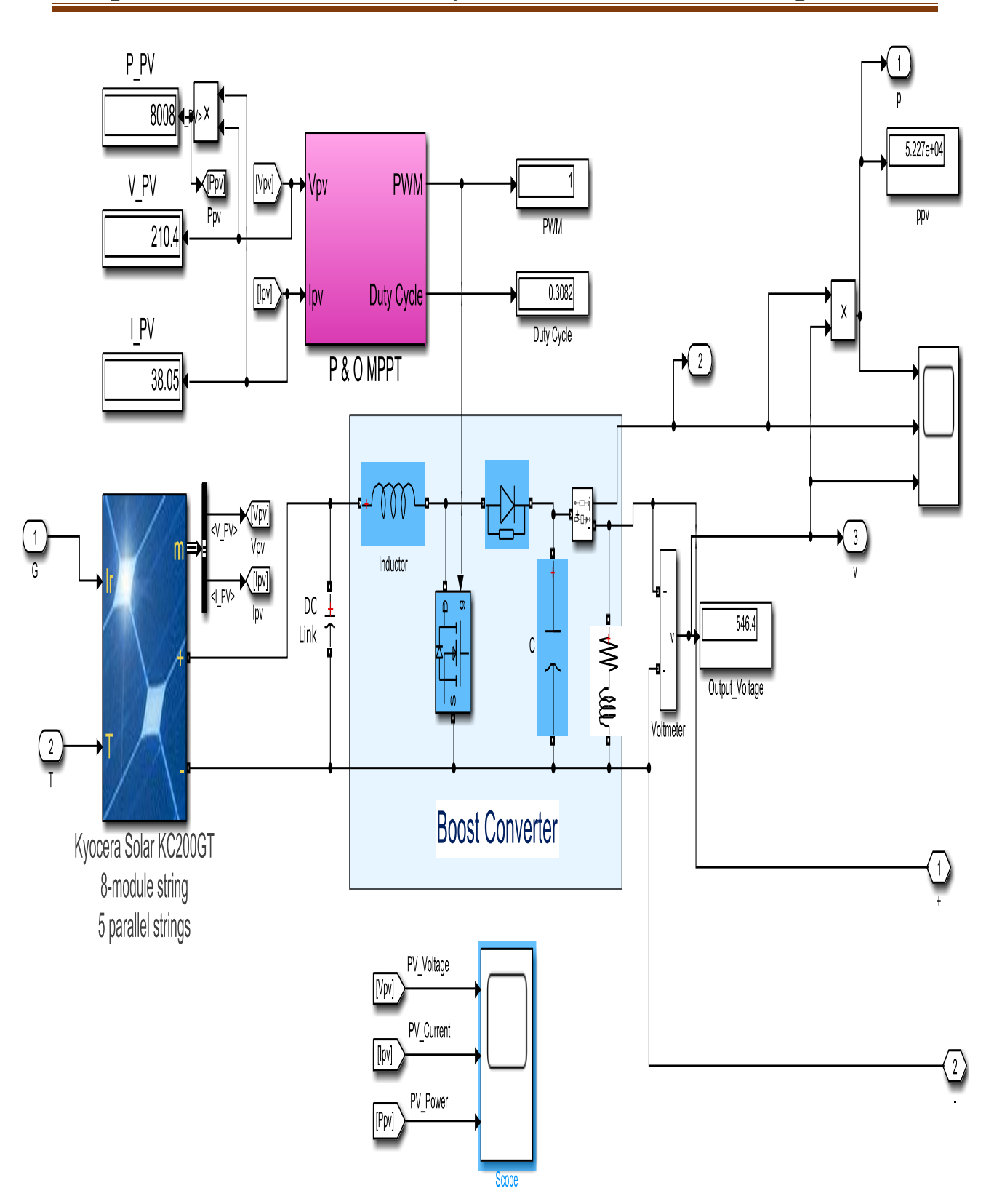

**Chapitre V Simulation Du Système, Résultats Et Interprétations**

**Figure V.9**: Convertisseur (DC/DC) survolteur de tension (type boost) connecté à modèle PV (avec MPPT) pour E=1000W/m2 et T=25°C

D'après la figure ci-dessus, on remarque que la tension de sortie (546.4V) du BOOST vérifie l'équation :  $v_s = \frac{1}{1 - 1}$  $\frac{1}{1-\alpha}$ \* $v_e = \frac{1}{1-0}$  $\frac{1}{1-0.615}$  \*210.4

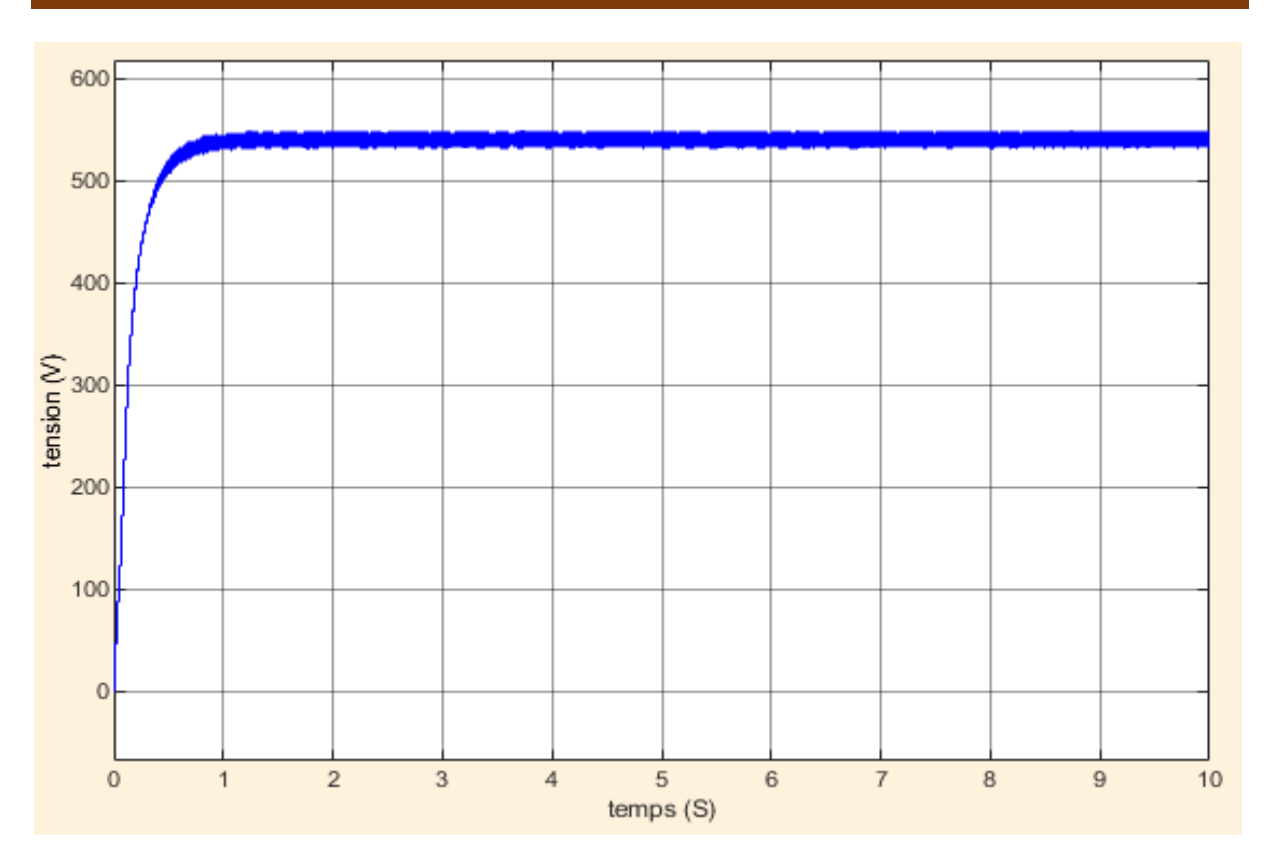

**Chapitre V Simulation Du Système, Résultats Et Interprétations**

**Figure V.10 :** Résultat de simulation de la tension de sortie du hacheur survolteur connecté à modèle PV (avec MPPT) pour E=1000W/m2 et T=25°C

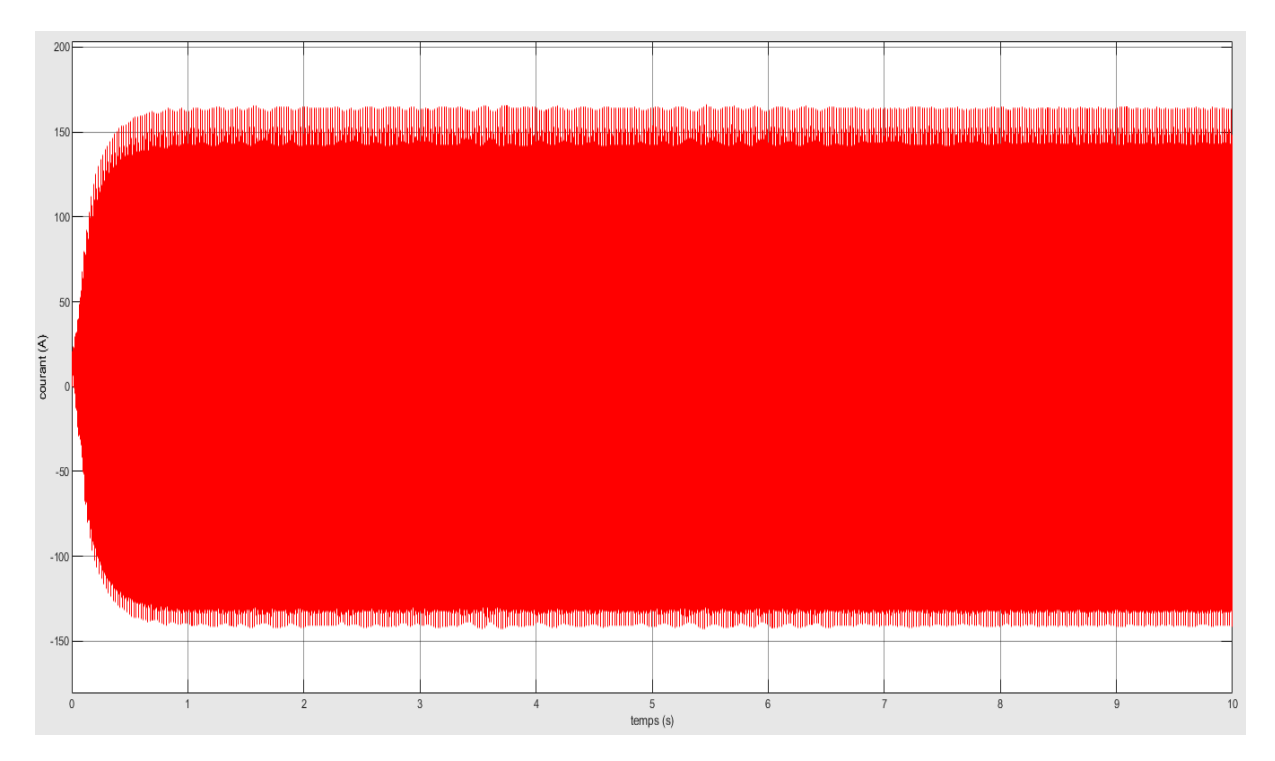

**Figure.V.11 :** Résultats de simulation de courant de sortie du hacheur survolteur connecté à modèle PV (avec MPPT) pour E=1000W/m2 et T=25°C

75

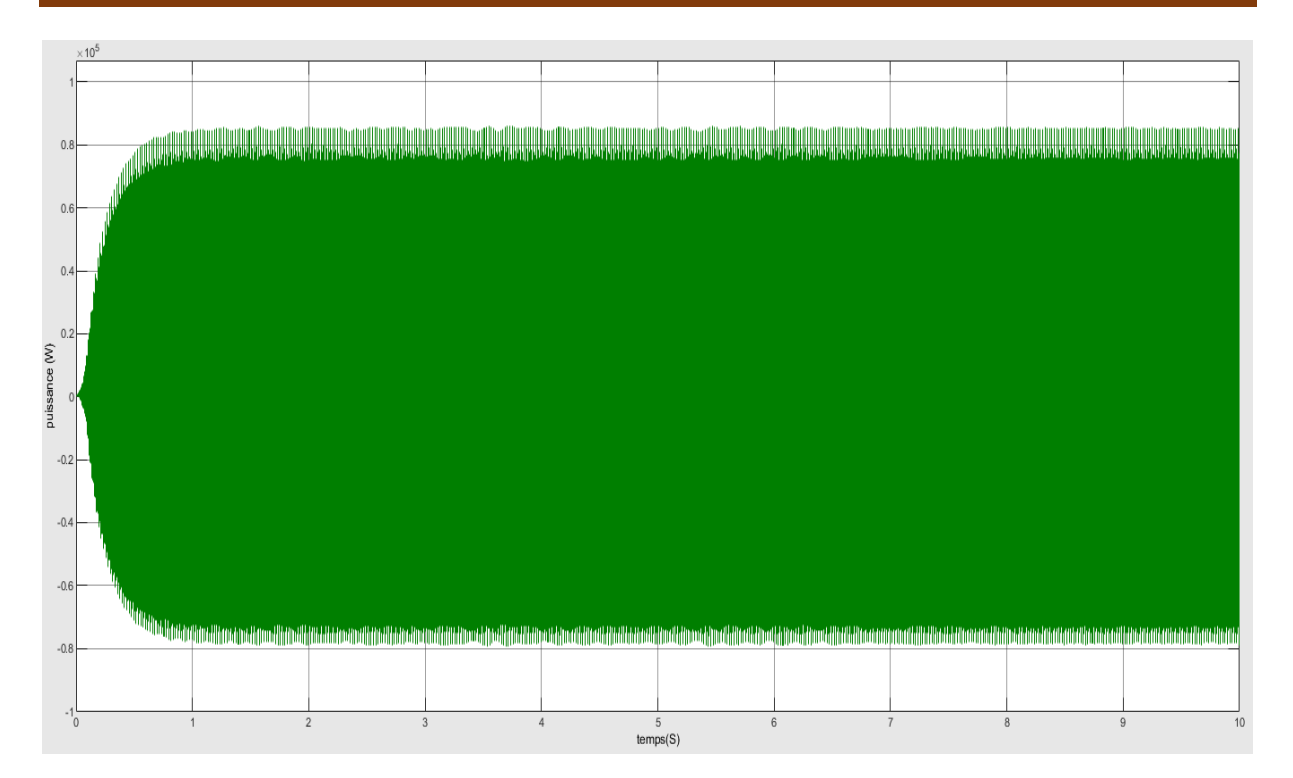

**Figure.V.12 :** Résultats de simulation de puissance de sortie du hacheur survolteur connecté à modèle PV (avec MPPT) pour E=1000W/m2 et T=25°C

Les résultats de simulation du système photovoltaïque adapté par la commande MPPT« Perturbation et observation » représentent par les figures (**V.10**) à (**V.12**). Ces figures représentent la tension, le courant et la puissance générés par le générateur photovoltaïque. Ainsi, la tension, le courant et la puissance à la sortie du système photovoltaïque. Ces résultats montrent que le hacheur survolteur et la commande MPPT « perturbation et observation »effectuent correctement leurs rôles. Le hacheur survolteur fournie une tension à sa sortie supérieure à celle fournie par le générateur photovoltaïque. Et la commande MPPT adapte le générateur PV à la charge : transfert de la puissance maximale fournie par le générateur PV.

#### **V.7 Simulation de la batterie :**

La figure V.13 donne le modèle de simulation du système de batterie Qui absorbe l'énergie du convertisseur et la transfère à l'onduleur, et ici la batterie joue le rôle de charge et de décharge.

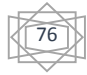

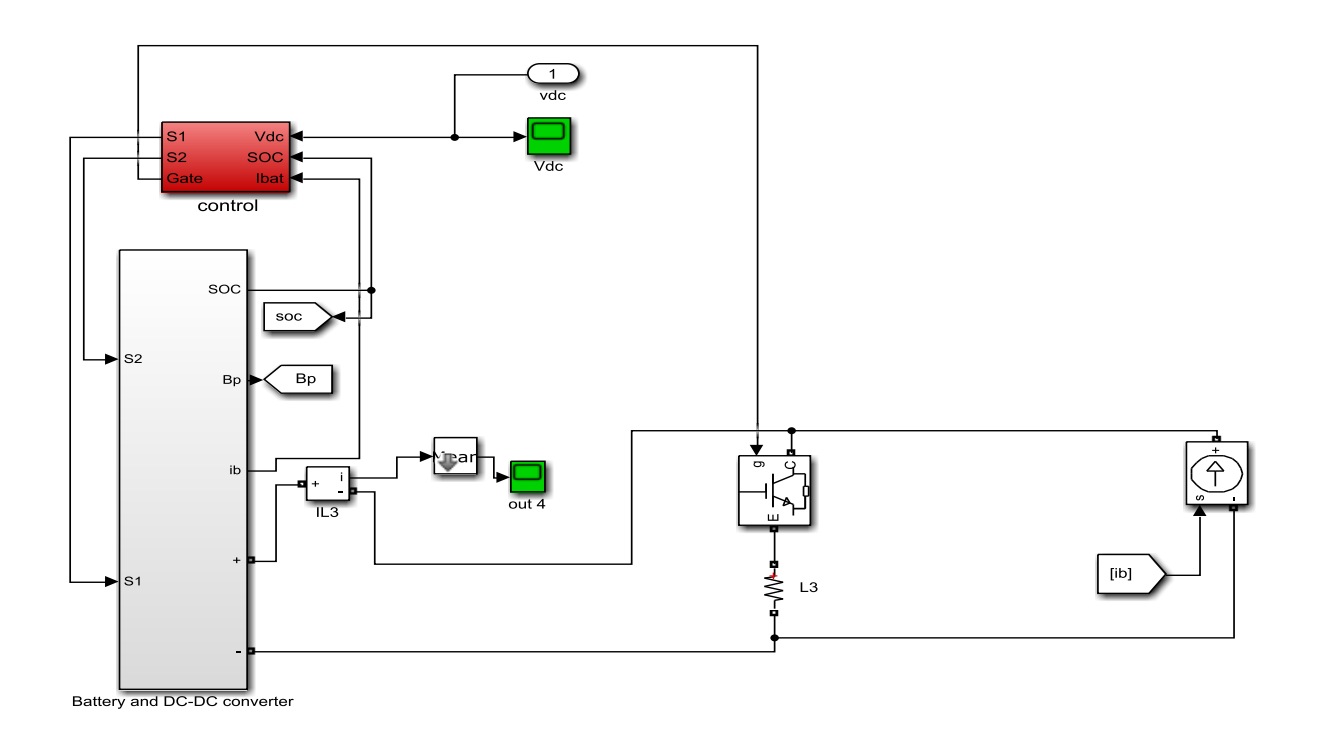

#### **Figure V.13 :** Schéma MATLAB SIMULINK du système de commande d'une batterie connecte au bus continu

Les résultats de simulation de la batterie sont représentés par les figures (V.14) à (V.18).Si dessous.

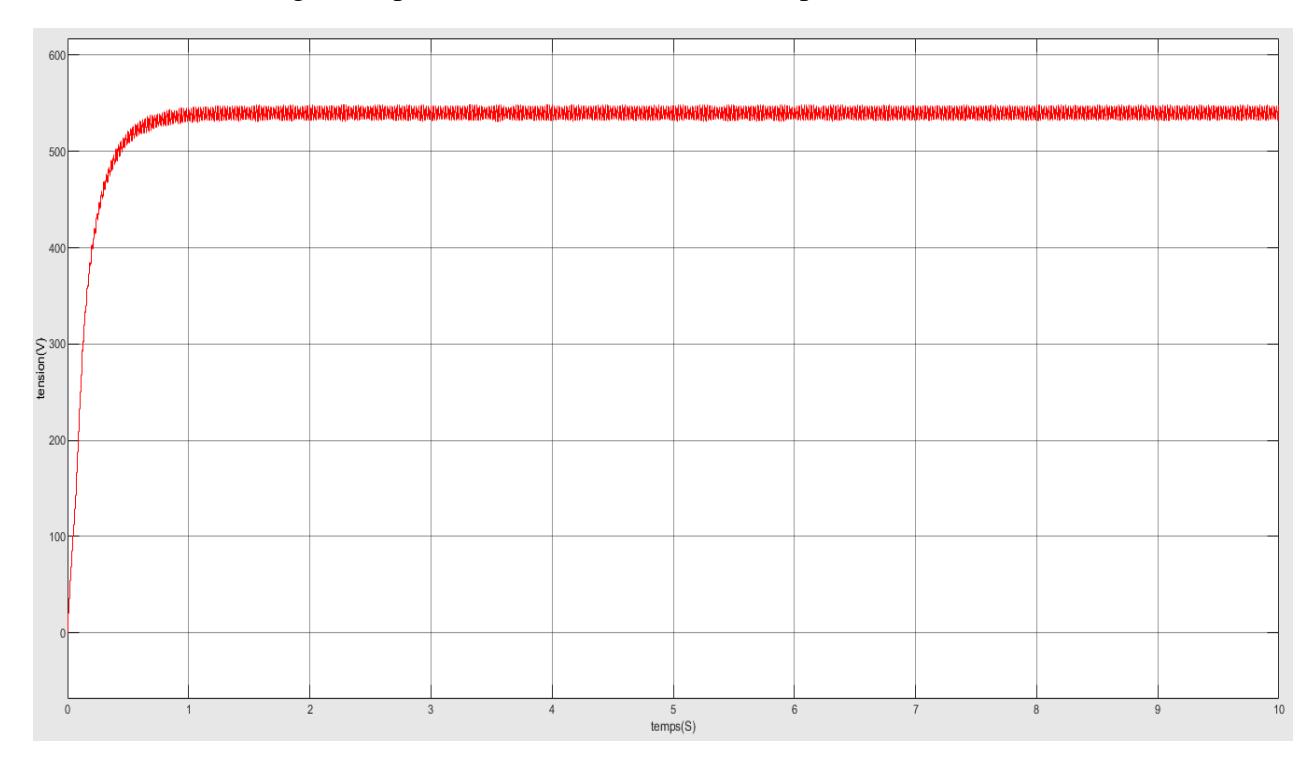

Les figures représentent la tension courant et puissance.

**Figure V.14 :** Résultats de simulation de tension délivrée par la batterie

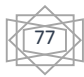

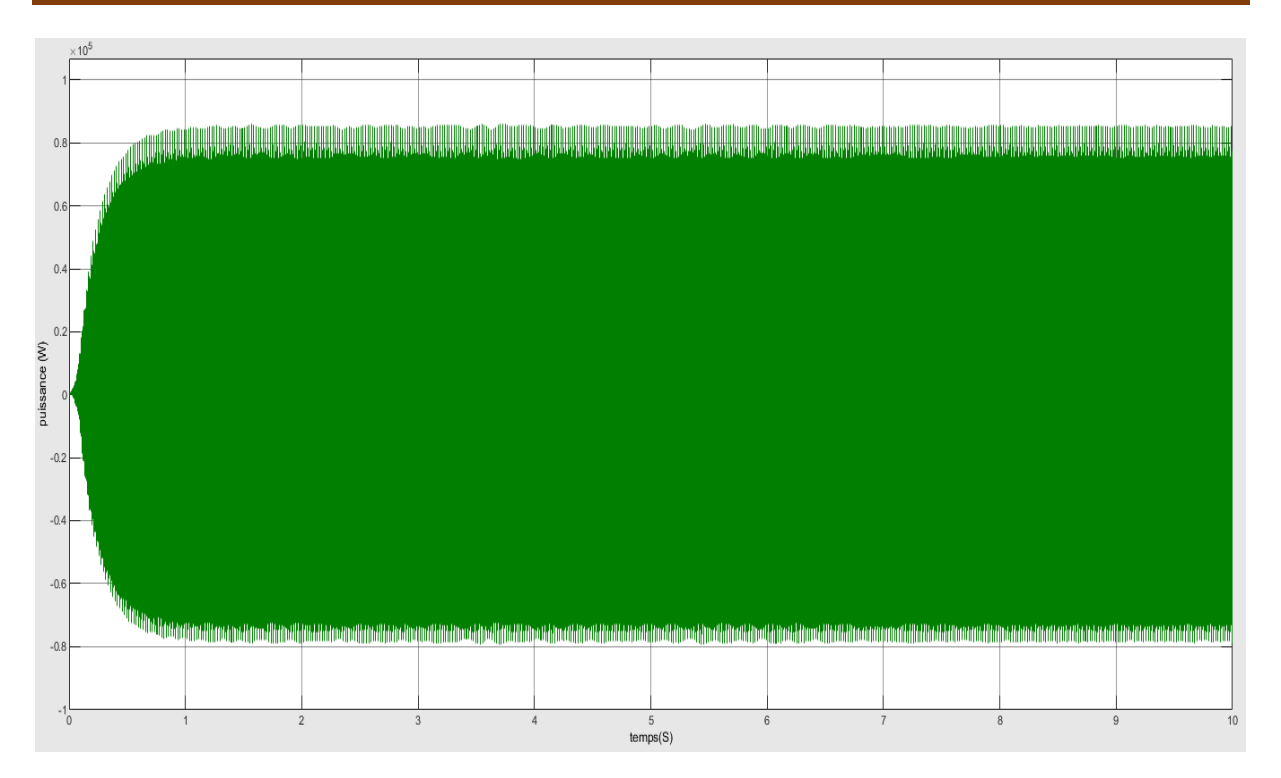

**Chapitre V Simulation Du Système, Résultats Et Interprétations**

**Figure V.15 :** Résultats de simulation de la puissance délivrée par la Batterie

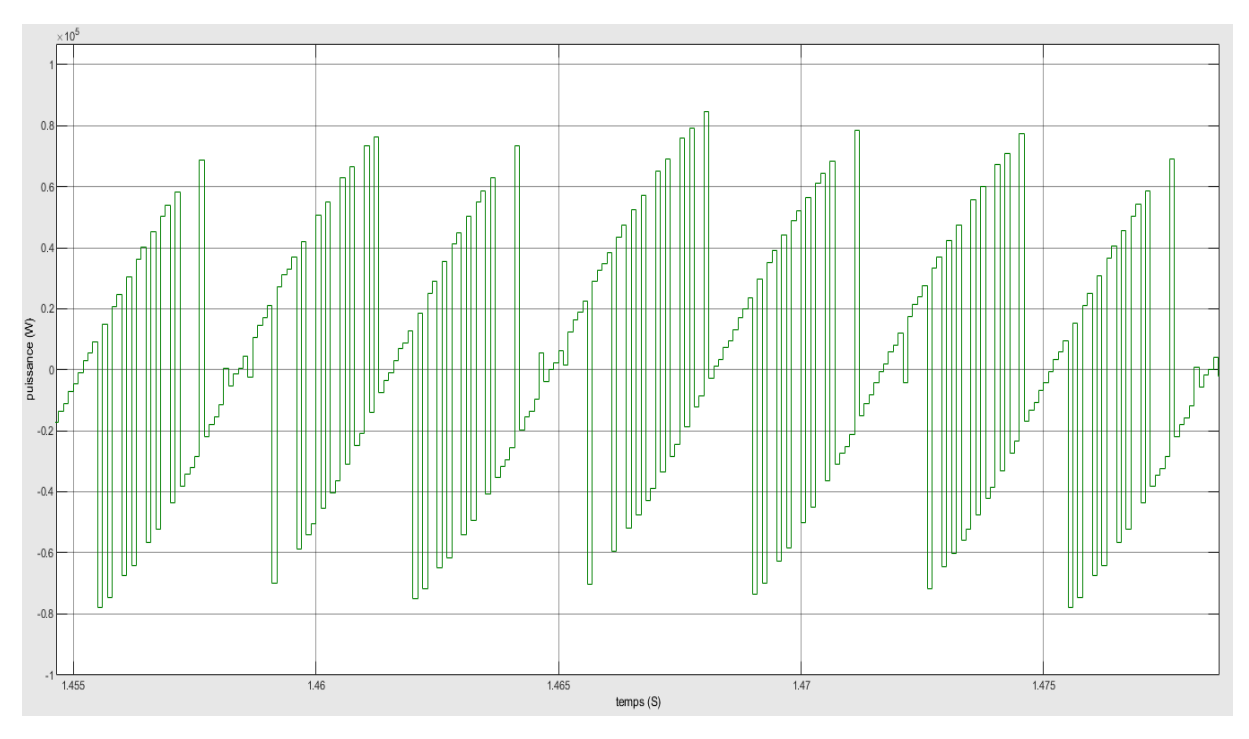

**Figure V.16 :** Résultats zoomé de simulation de la puissance délivrée par la Batterie

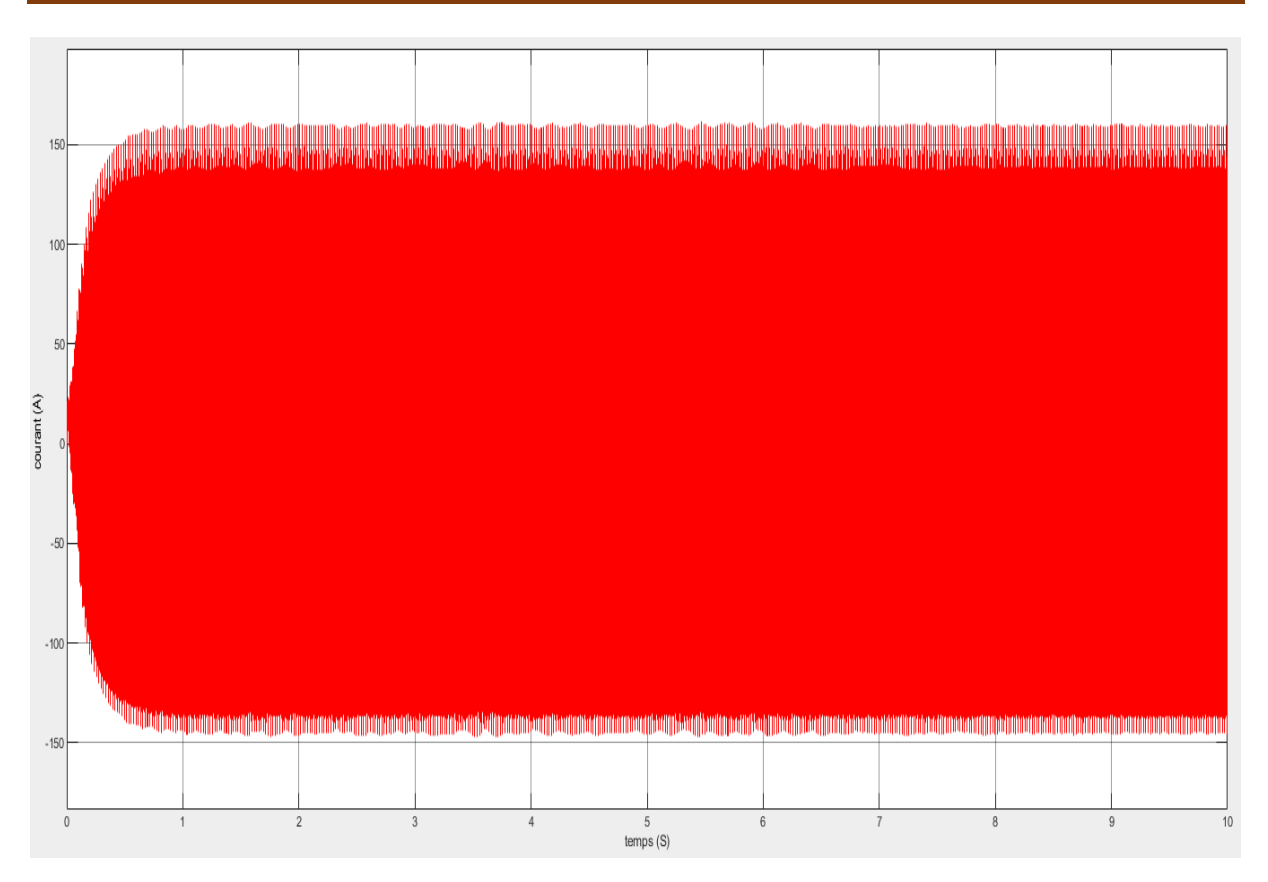

**Figure V.17 :** Résultats de simulation de courant délivrée par la Batterie

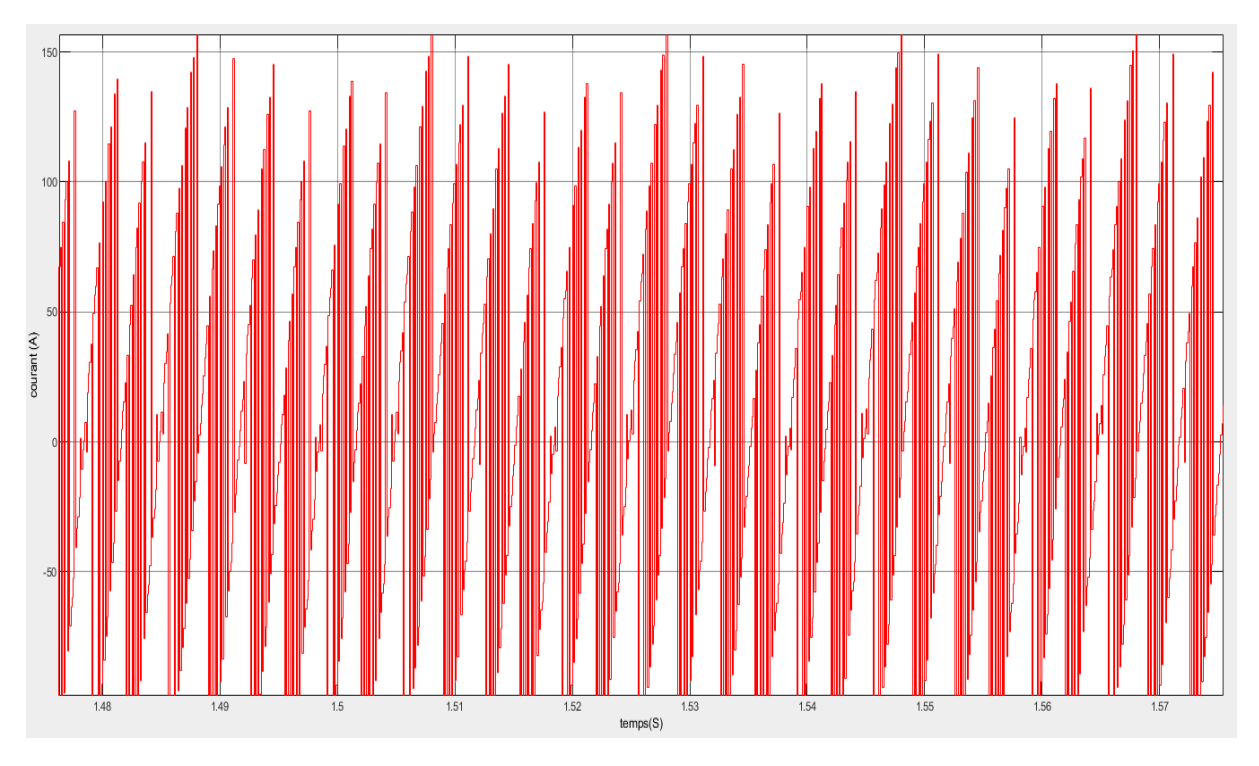

**Figure V.18 :** Résultat zoomé de simulation du courant délivrée par la Batterie

 Ces résultats montre que la batterie joué son rôle correctement car la tension produite par le hacheur boost est la même tension qu'il stocke La batterie n'est pas été perdue .Et est donc restée préservée même pour la puissance et le courant.

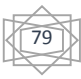

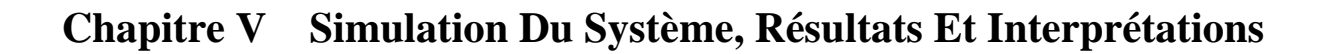

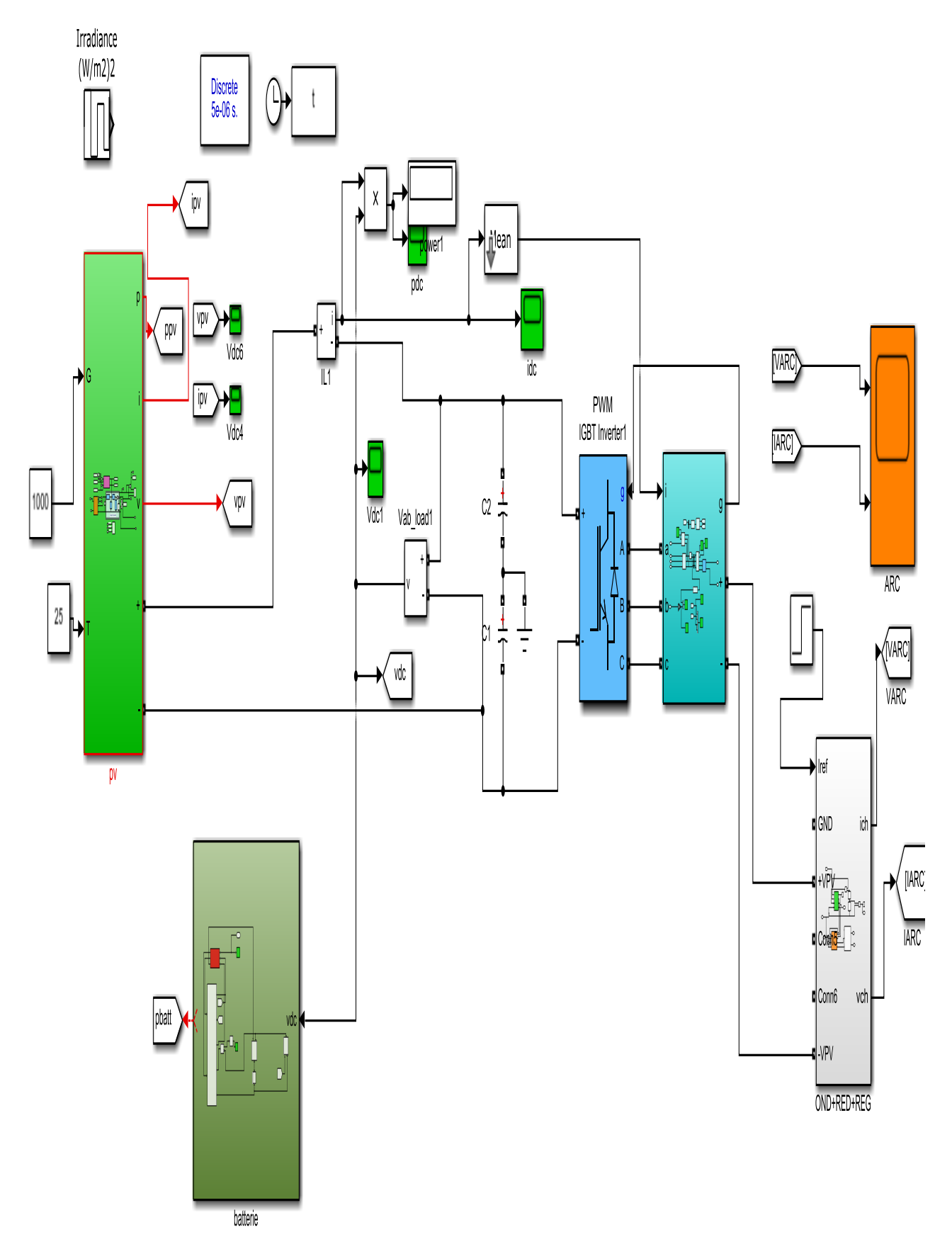

**Figure V.19 :** Système permettant la simulation du comportement du GPV a l'aide de Mppt Convertisseur boost et inverter.

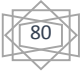

#### **V.8 Système globale (GPV, convertisseur, MPPT, onduleur, charge) :**

La figure V.19 montre le schéma globale de notre simulation qui constitue de (PV, convertisseur statique boost, mppt, batterie et le onduleur Buck, bloc de filtrage, et notre poste de soudage qui m'intéressant).

Les paramètres de l'onduleur de soudage sont donnés dans le tableau suivant :

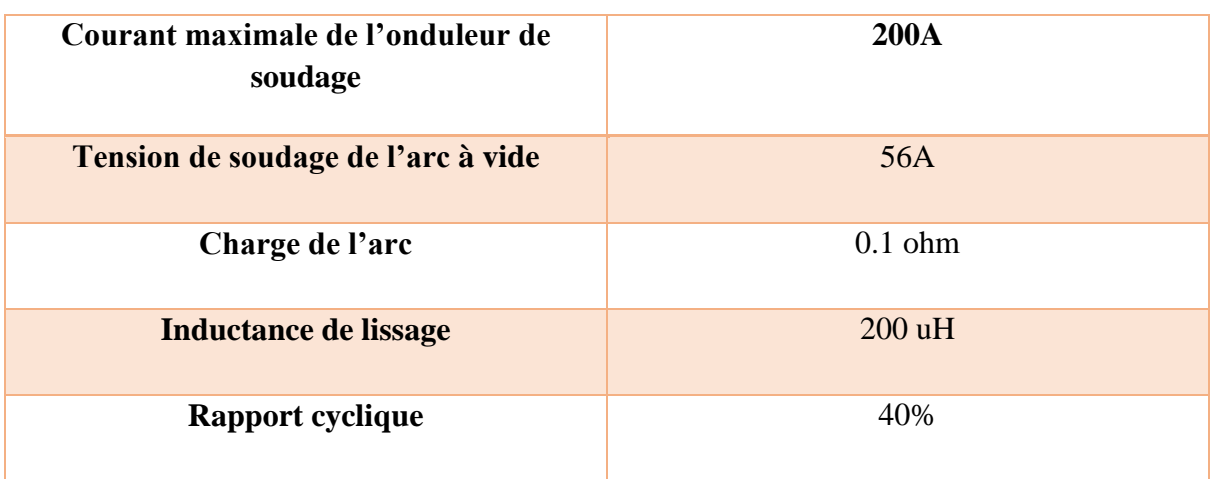

**TableauV.2 :** Tableau du paramètre l'onduleur de soudage.

 Les résultats de poste de soudage courant et tension régules pour un signale carre de courant150A.

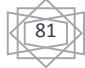

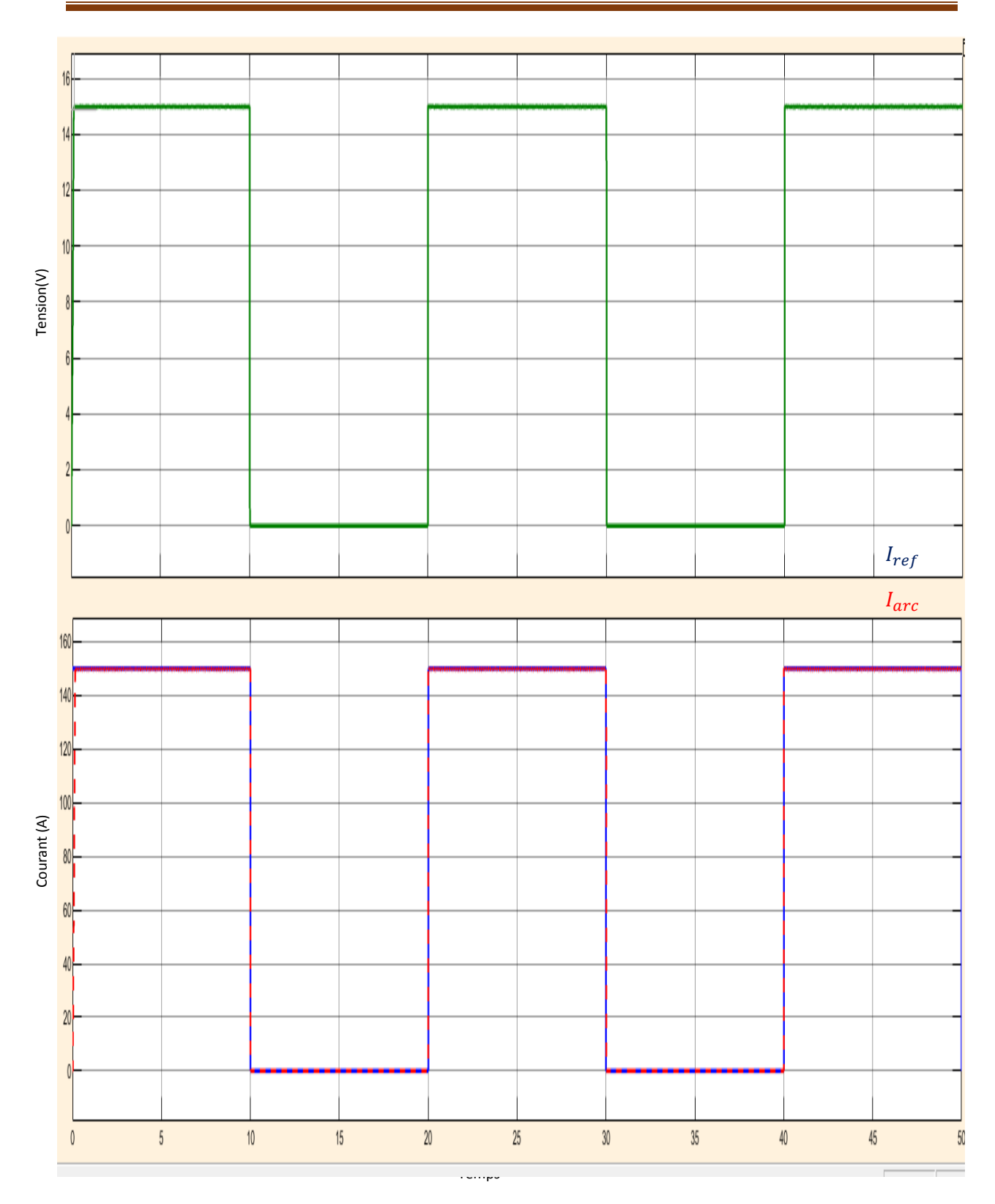

**Figure V.20** Résultat de Simulation de courant et tension de l'arc avec signal carré

 Les résultats de poste de soudage courant et tension régules pour une consigne de courant maximal de 200A:

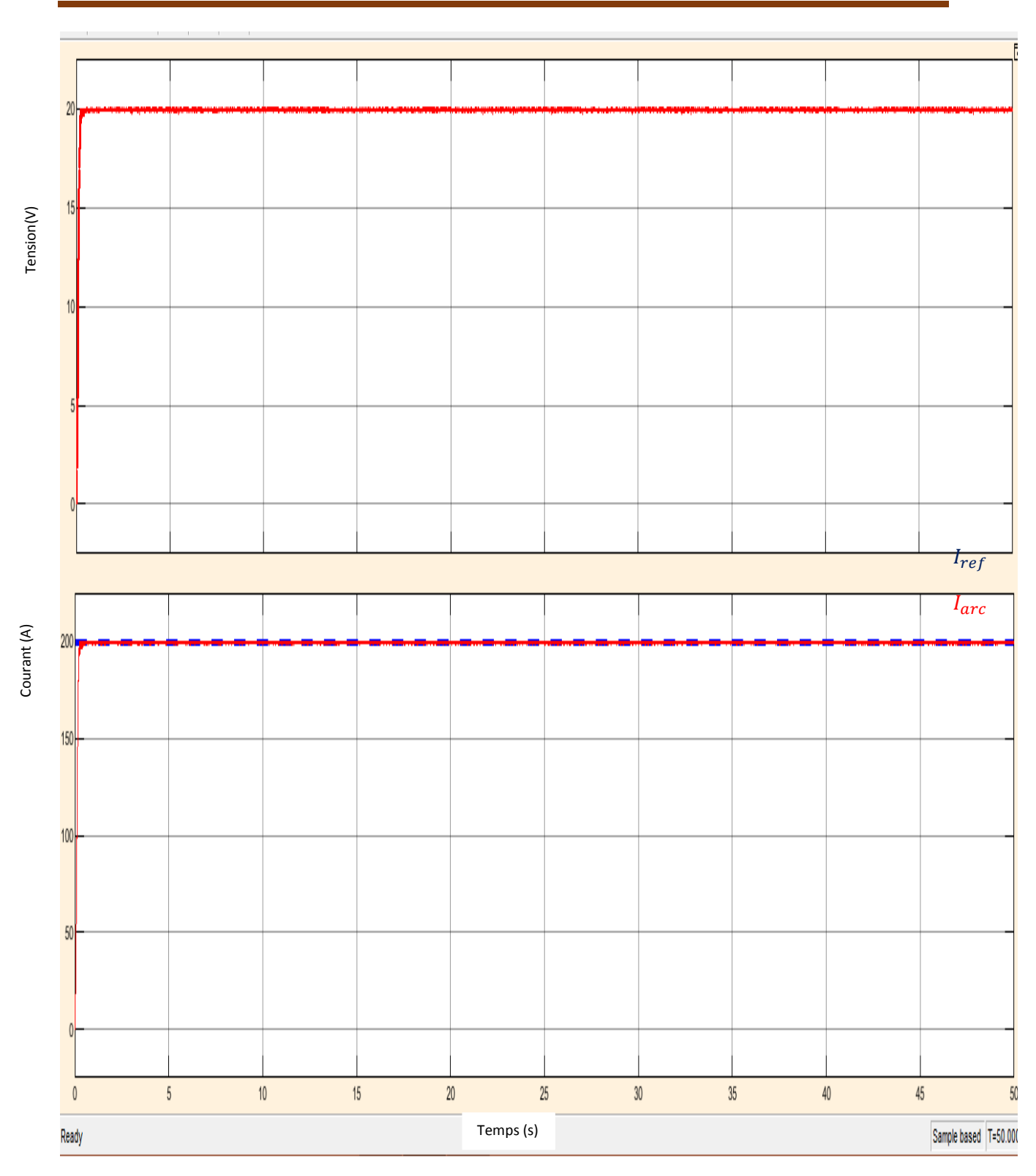

 **Figure V.21** Résultat de Simulation de courant et tension de l'arc avec Consigne de 200A.

 Après les résultats des simulations et les images que nous avons obtenues, nous remarquons qu'il existe une relation proportionnelle entre le courant Iref et le courant d'arc quelle que soit la valeur de Iref, le courant d'arc et le Suivi.

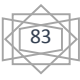

Les résultats de poste de soudage courant et tension régules pour une consigne de courant de 150A:

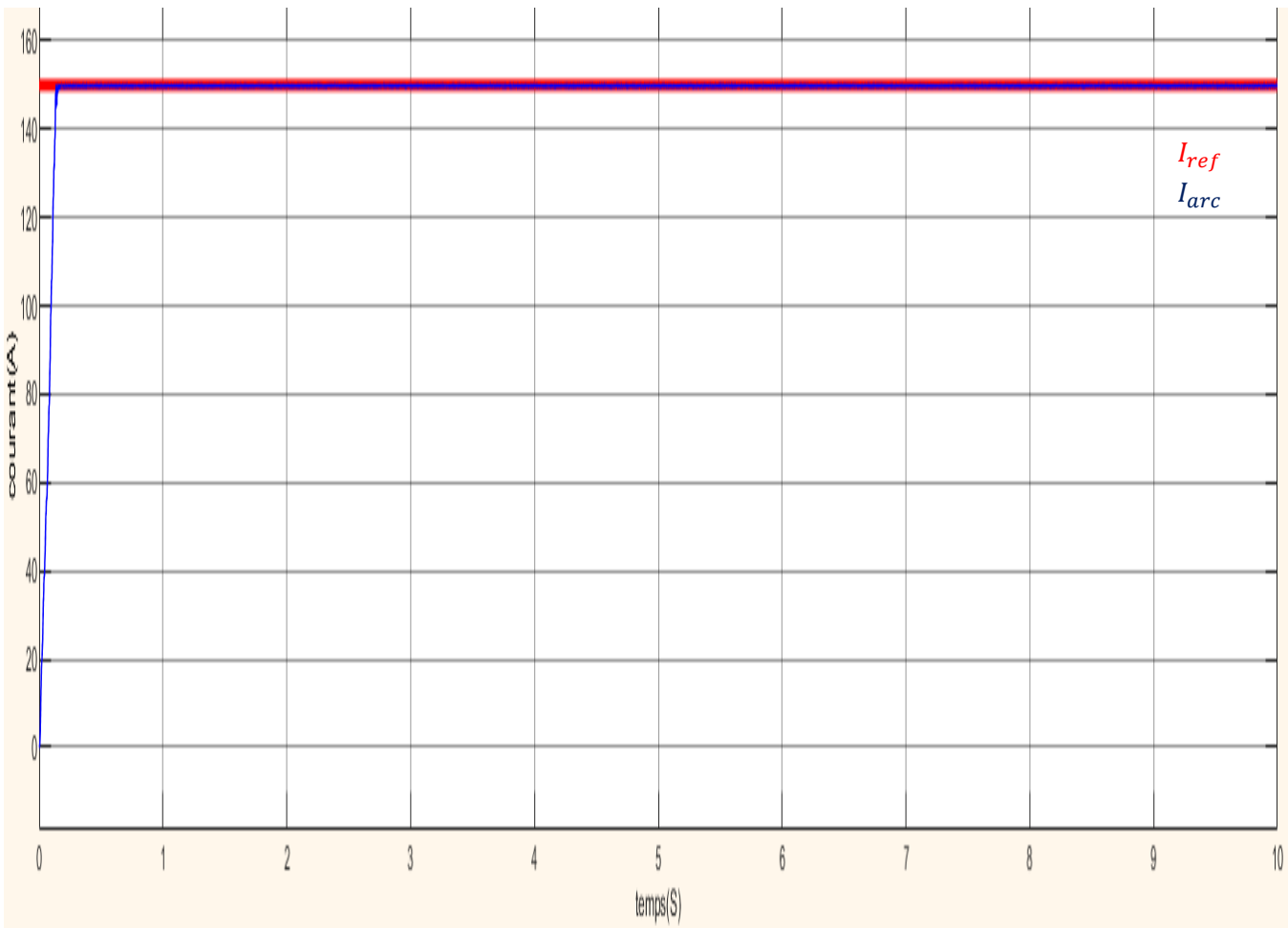

**Figure V.22** Résultat de Simulation de courant de l'arc.

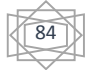

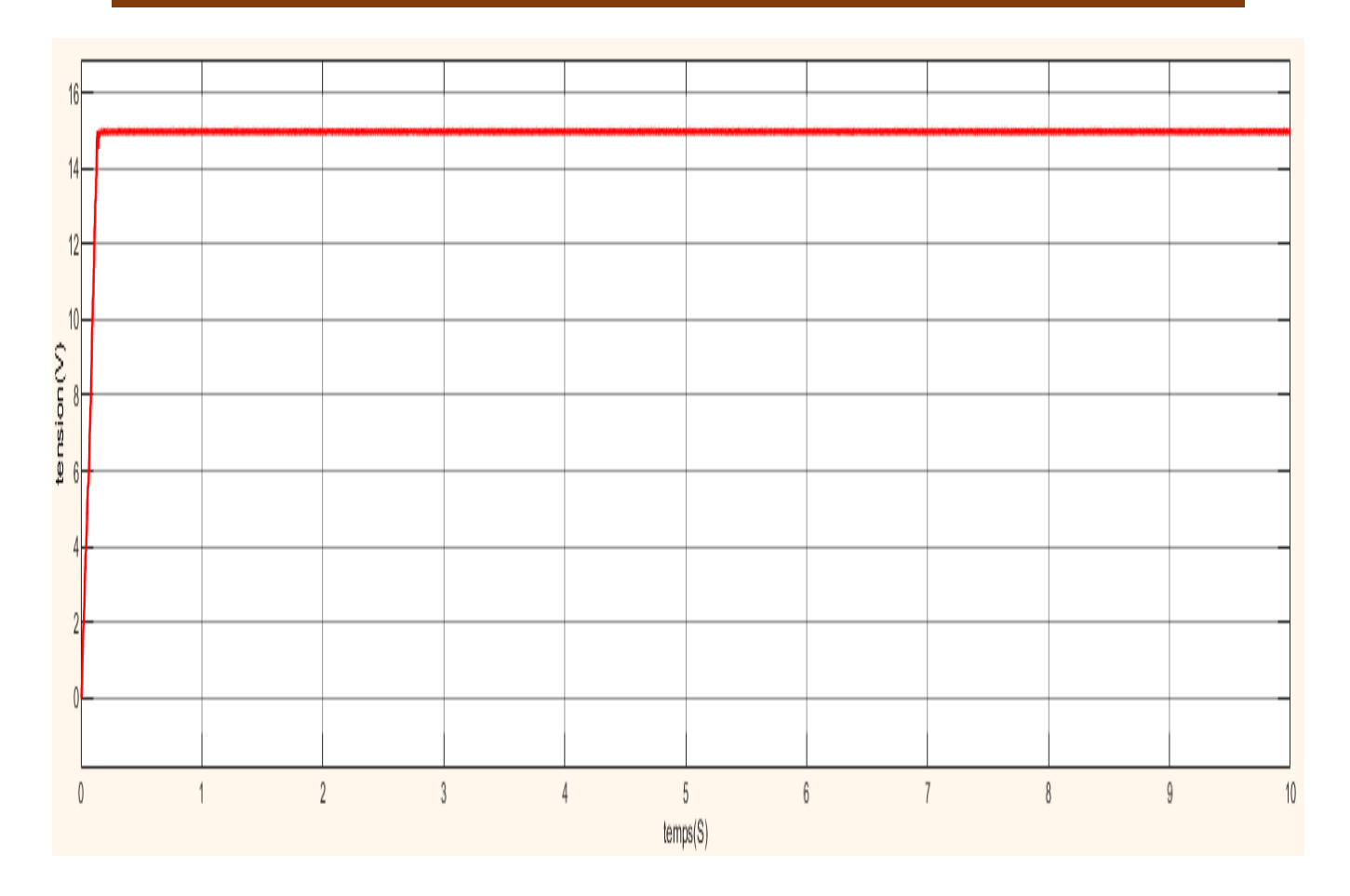

**Figure V.23 :** Résultat de Simulation de la tension de l'arc

Les figures V.22 et V.23 représentent respectivement le courant et tension d'arc

La figure V.22 représentée I<sub>ref</sub> qui et on rougre et le courant d'arc en bleu qui a atteint le poste de soudage.

Les résultats de ses graphes montrent que le courant de l'arc suit parfaitement sa consigne quel que soit les conditions climatiques dont le quelle évolue le poste de soudage .ce qui fournit une parfaite autonomie pour le fonctionnement de l'ensemble avec la batterie

.

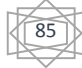

#### **V.9 Conclusion :**

Dans ce chapitre nous avons présenté les résultats de la simulation des éléments constituant notre système PV : qui adaptée par l'intermédiaire d'un hacheur de type Boost. La régulation est assurée par MPPT (Perturb and Observe), la conversion de courant l'aide d'un onduleur

Le convertisseur DC-DC et la commande MPPT effectuent correctement leurs rôles. Le Convertisseur fournit dans les conditions optimales une tension à sa sortie supérieure à celle fournie par le générateur PV. Température 25°C.

La commande MPPT adapte le générateur PV à la charge : transfert de la puissance maximale fournie par le générateur PV

La batterie qui stocke l'énergie, et son rôle ici est (charger et décharger (.et ici la batterie transfère l'énergie stockée sous forme de courant continu à l'onduleur (l'Inverter) afin de convertir le courant continu en alternatif pour alimenter le poste de soudage.

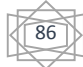

# Conclusion 4 Générale

Le travail qu'on a présenté porte sur l'analyse d'une simulation du fonctionnement électrique d'un système photovoltaïque (PV) adapté par une commande numérique (Commande MPPT) assurant la poursuite de la puissance maximale fournie par le générateur PV pour le contrôle du courant de l'arc de soudage.

Dans ce contexte, nous avons commencé tout d'abord par un bref rappel sur l'énergie solaire, Le rayonnement solaire, principe de fonctionnement de la cellule photovoltaïque et les différant types de cellules photovoltaïques, des généralités sur les systèmes PV, ainsi que le générateur photovoltaïque et ces performances et sa modélisation,

 Dans un deuxième temps, le mécanisme de la poursuite du PPM pour l'extraction de la puissance maximale sous différentes conditions de fonctionnement ont été présentées, ainsi que le principe de la commande MPPT.

Concernant le troisième chapitre, la description de l'étage d'adaptation du système photovoltaïque a été faite, qui est un convertisseur (DC/DC), aussi les différents types de ce Convertisseur ont été abordés telle que le hacheur dévolteur, le hacheur survolteur et le hacheur mixte (dévolteur-survolteur). Ainsi, les Puissances des convertisseurs

Dans le quatrième chapitre, nous décrirons brièvement les méthodes de soudure à l'arc, les avantages et les inconvénients de Quelques méthode de soudure à l'arc .ainsi Les défauts de soudures. Enfin on présenter les Règles de sécurité.

Le dernier chapitre, a été dédié à la simulation d'un système photovoltaïque qui est constitué d'un GPV, d'un convertisseur (DC/DC) type 'Boost', une charge résistive et d'une commande MPPT. D'une batterie relie au bus continu pour commander et réguler le courant de l'arc du poste de soudage.

D'après les résultats de la simulation obtenus, on peut dire que :

- $\pm$  Le générateur photovoltaïque délivre une puissance non linéaire et quand il est relié directement à une charge, ça puissance maximale n'est pas toujours transmise.
- Les performances du générateur se dégradent avec l'augmentation de la température, la diminution de l'intensité de l'éclairement et les variations de la charge. Les performances du générateur PV sont évaluées à partir des conditions standards (CST) : éclairement 1000W/m2.
- Le convertisseur DC-DC et la commande MPPT effectuent correctement leurs rôles. Le convertisseur fournit dans les conditions optimales une tension à sa sortie supérieure à celle fournie par le générateur PV. La commande MPPT adapte le générateur PV à la charge transfert de la puissance maximale fournie par le générateur PV.Donc l'association d'un générateur photovoltaïque à un étage d'adaptation et d'unecommande MPPT nous donne un système photovoltaïque qui fournit continuellement sa puissance maximale sous des conditions météorologiques non stables.
- $\overline{\phantom{a}}$  Les résultats de simulation ont montres que le courant de l'arc suit parfaitement sa consigne imposée de 150A qui permet de fournir la puissance nécessaire au poste à souder malgré les perturbations.
- Comme perspectives nous envisageons d'améliorer l'algorithme de régulation du courant de l'arc en utilisant une commande basée sur le régulateur flou et d'essayer de créer un prototype pour une réalisation expérimentale.

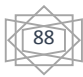

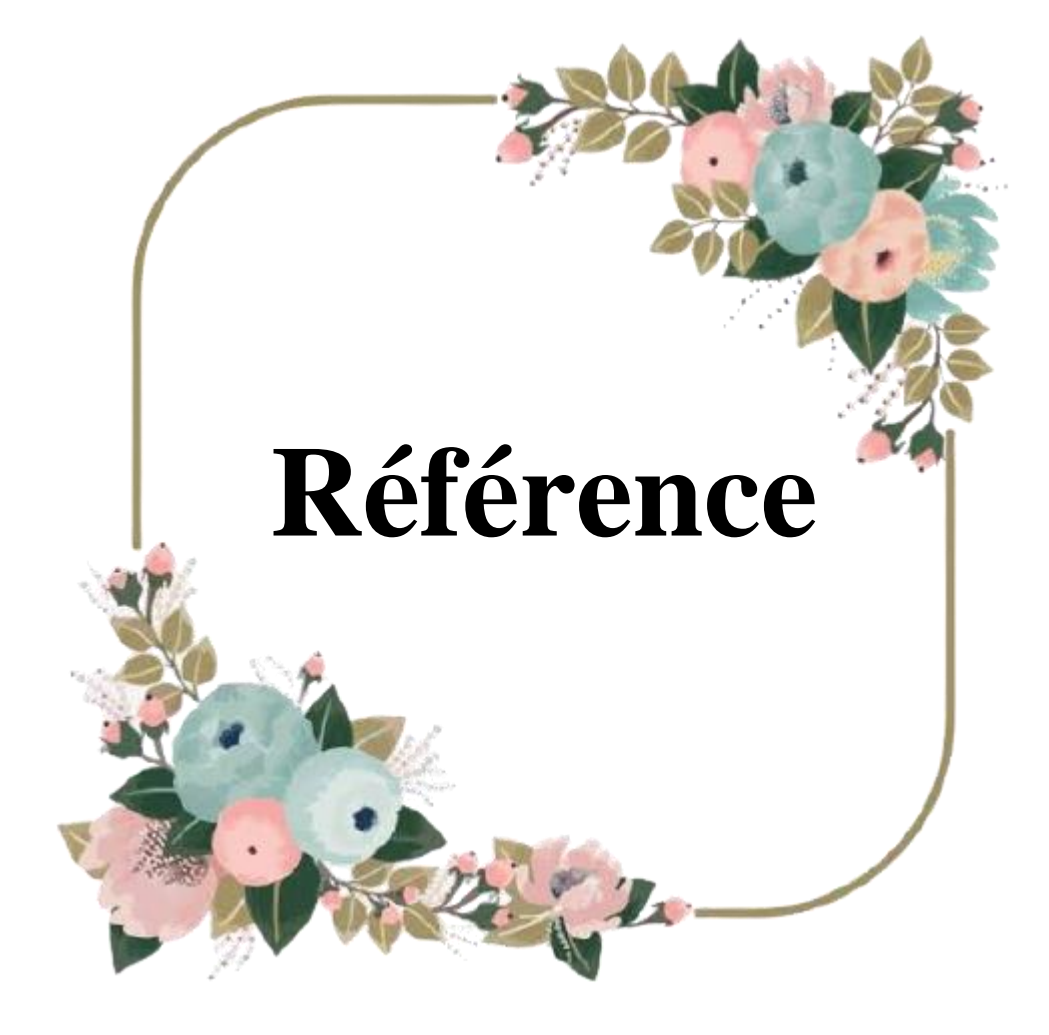

# **Référence**

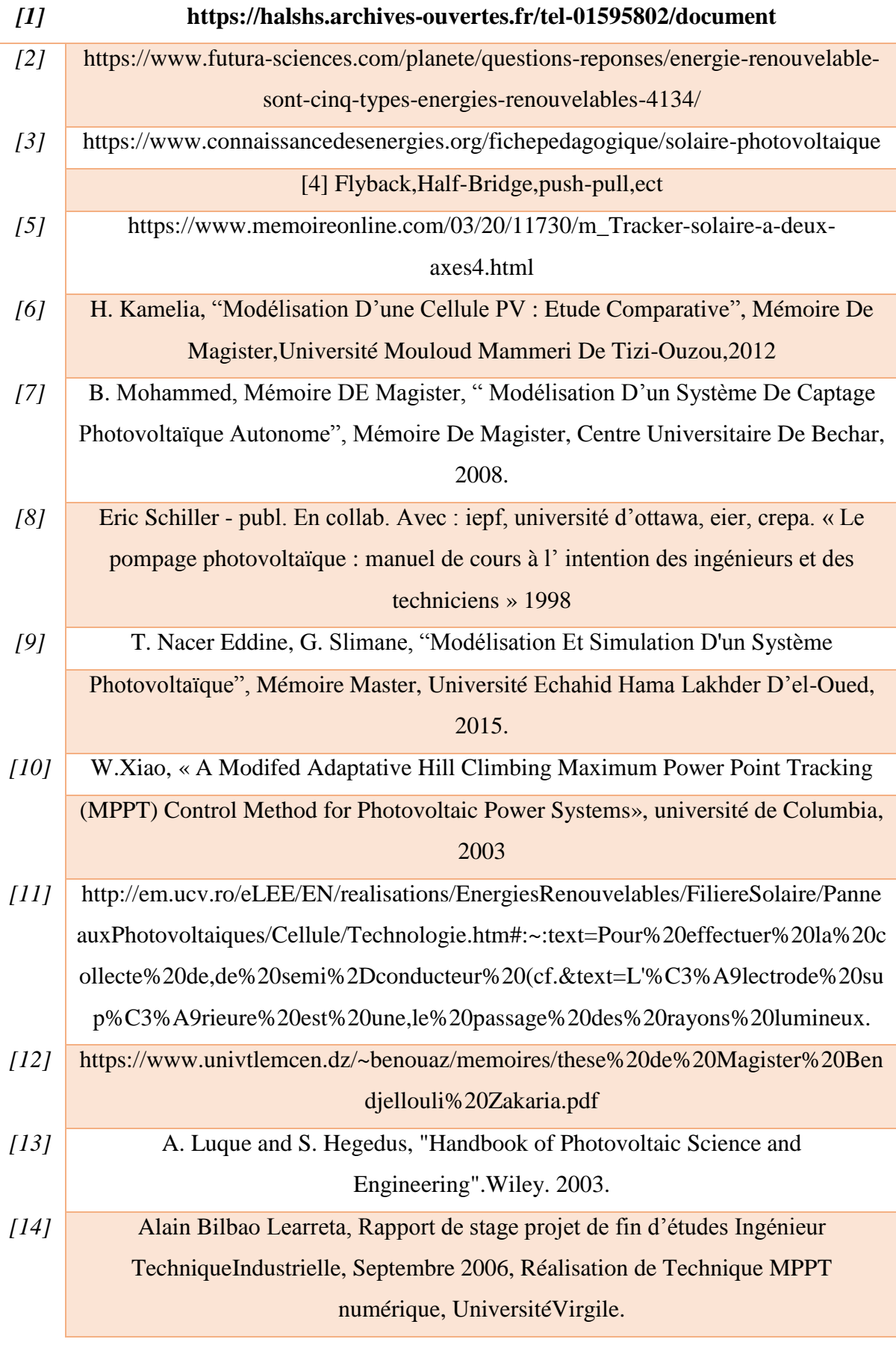

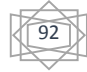

# **Référence**

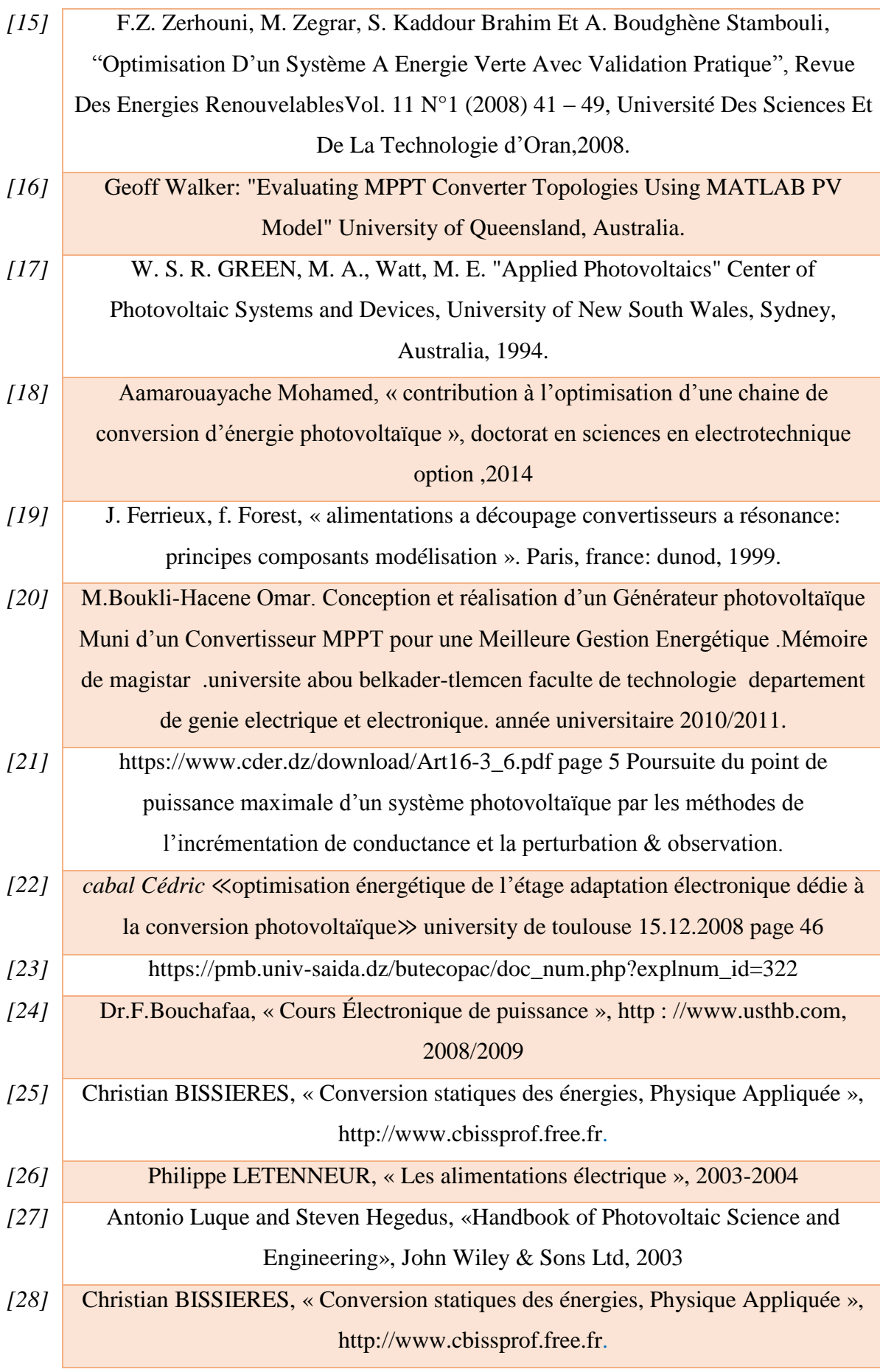

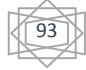

# **Référence**

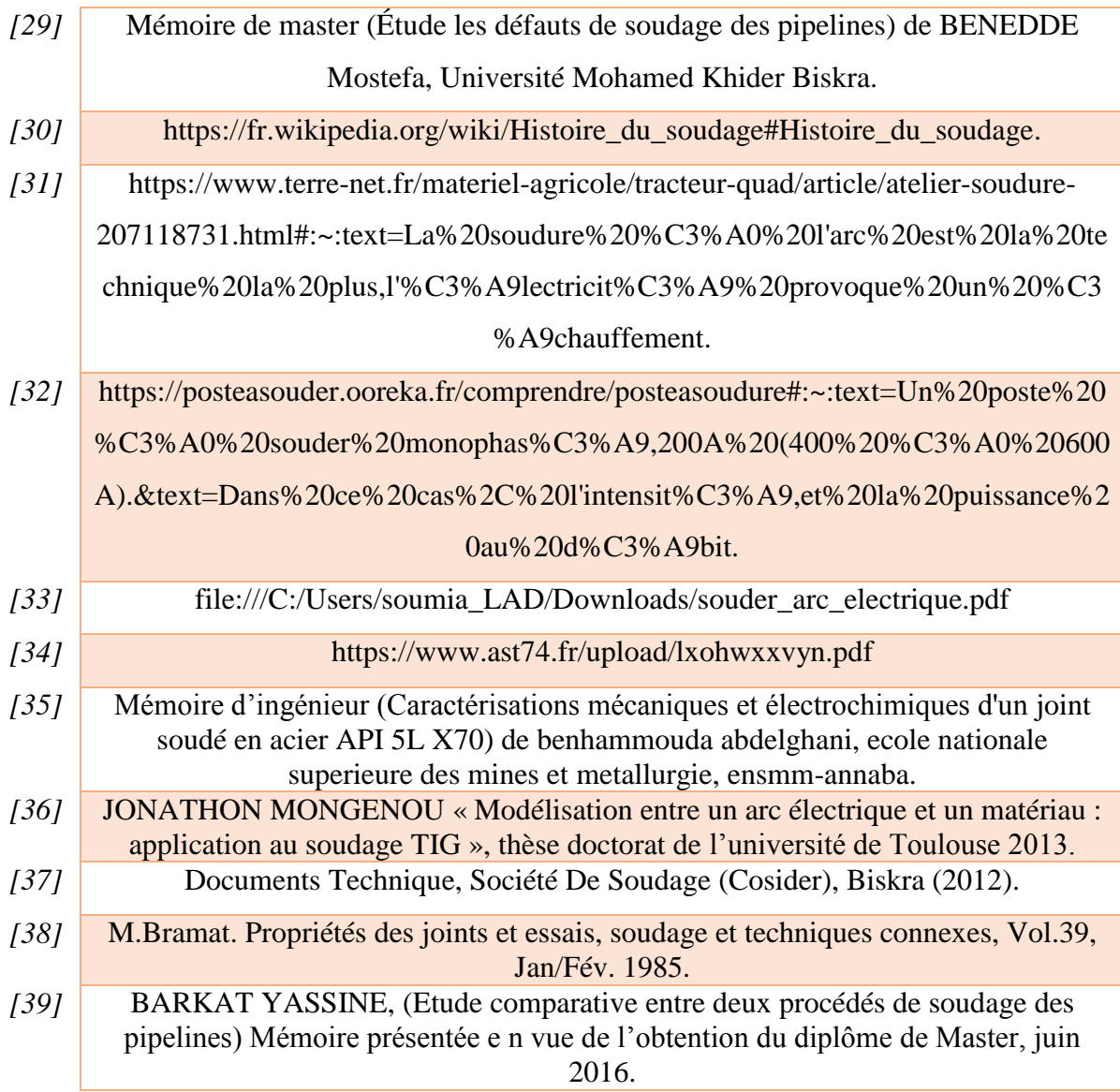

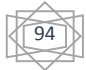